# **PONTIFICIA UNIVERSIDAD CATÓLICA DEL PERÚ FACULTAD DE CIENCIAS E INGENIERÍA**

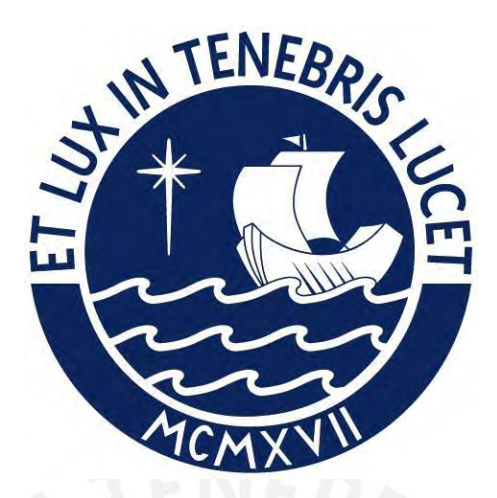

# **PROPUESTA DE MEJORA EN EL PROCESO DE ALQUILER DE CELULARES EN UNA INSTITUCIÓN EDUCATIVA APLICANDO METODOLOGÍA 5S Y LEAN SERVICE**

# **Tesis para optar por el título profesional de Ingeniero Industrial AUTOR:**

**Bryant Americo Barzola Martinez** 

**ASESOR:** 

**José Alán Rau Álvarez** 

Lima, 05 de junio de 2024

# **Informe de Similitud**

Yo, JOSÉ ALAN, RAU ALVAREZ, docente de la Facultad de Ciencias e Ingeniería de la Pontificia Universidad Católica del Perú, asesor(a) de la tesis titulada(o) PROPUESTA DE MEJORA EN EL PROCESO DE ALQUILER DE CELULARES EN UNA INSTITUCIÓN EDUCATIVA APLICANDO METODOLOGÍA 5S Y LEAN SERVICE, el autor Bryant Americo Barzola Martines, dejo constancia de lo siguiente:

- El mencionado documento tiene un índice de puntuación de similitud de 21%. Así lo consigna el reporte de similitud emitido por el software *Turnitin* el 26/06/2024.
- He revisado con detalle dicho reporte y la Tesis o Trabajo de investigación, y no se advierte indicios de plagio.
- Las citas a otros autores y sus respectivas referencias cumplen con las pautas académicas.

Lugar y fecha:

LIMA, SAN MIGUEL, 26 de Junio de 2024.

Apellidos y nombres del asesor / de la asesora: RAU ALVAREZ, JOSÉ ALAN DNI: 07602255 Firma ORCID: 0000-0003-0928-3994

### **RESUMEN**

El presente estudio tiene como finalidad reducir los tiempos muertos, retrasos, reprocesos y costos en el proceso de asignación de equipos celulares a las diferentes unidades solicitantes dentro de la institución educativa. Esto con la finalidad de aumentar la efectividad en el proceso y mejorar la calidad de atención a los clientes.

En el primer capítulo, se formula un marco teórico donde se tomarán en cuenta las herramientas de trabajo para implementar cada una de las mejoras en la institución. Estas herramientas serán la metodología 5S y Lean Service, dando énfasis a los conceptos de Poka Yoke y Kaizen, las cuales serán de ayuda para el presente estudio.

En el segundo capítulo, se describe a la empresa en estudio, la cual es una institución privada de educación superior de gran prestigio. Se definirán conceptos importantes como el perfil organizacional, las unidades de negocio a las que va dirigida, la misión, visión y valores de la misma, además de sus objetivos estratégicos, tanto a nivel externo como a nivel interno.

Luego de ello, en el tercer capítulo, se hará un mapeo de cada uno de los procesos dentro de la unidad de estudio, en este caso la Dirección de Tecnologías de la Información (DTI). Una vez realizado dicho proceso, se procede desarrollar la matriz QFD y la de priorización, la que se complementará con los indicadores de cada parte del proceso. Seguido de ello, se hará uso del Diagrama de Ishikawa, para identificar las causas raíz de los problemas, para finalmente poder llegar a las soluciones que se implementarán en el siguiente capítulo.

En el cuarto capítulo, se desarrollarán los aspectos a mejorar, de la mano de la metodología 5S y el concepto de Lean Service. Para la primera mejora, se realizará un barrido de limpieza total en el área de trabajo, seguido de la clasificación de los equipos celulares, el orden en las estanterías, colocación de tarjetas, creación de manuales e implementación de contenedores específicos, para terminar con una auditoría de control y seguimiento de la mejora a fin de garantizar el cumplimiento y la durabilidad de la misma. Para la segunda, se tomarán herramientas de mejora de Lean Service como Poka Yoke y Kaizen, y se aplicarán de acuerdo a las fases y etapas de cada uno. Por último, se colocarán cuadros de impacto para aterrizar los puntos que se han mejorado.

Finalmente, se realizará una evaluación económica de cada propuesta de mejora y su implementación. Se debe esperar que sea lo más rentable posible, de acuerdo al VAN y TIR obtenidos para un horizonte de 7 meses a 1 año como máximo.

## **DEDICATORIA**

Dedicado con todo mi esfuerzo y cariño a Dios, mis padres, Antonio y Giovanna; que, sin su sacrificio, consejos y enseñanzas en toda mi vida y más en la universitaria, esto no sería posible. A mi hermano Sebastián, que me toma como ejemplo a seguir y siempre está para apoyarme en cada momento. A mi abuela Natalia, que desde niño ha sido mi guía y soporte, e inculcó los valores y principios que hacen hoy de mí una persona de bien. Para ellos va la presente tesis, y todas las metas y retos que se han cumplido y los que vienen, que sé que siente orgullo y admiración por su primer hijo.

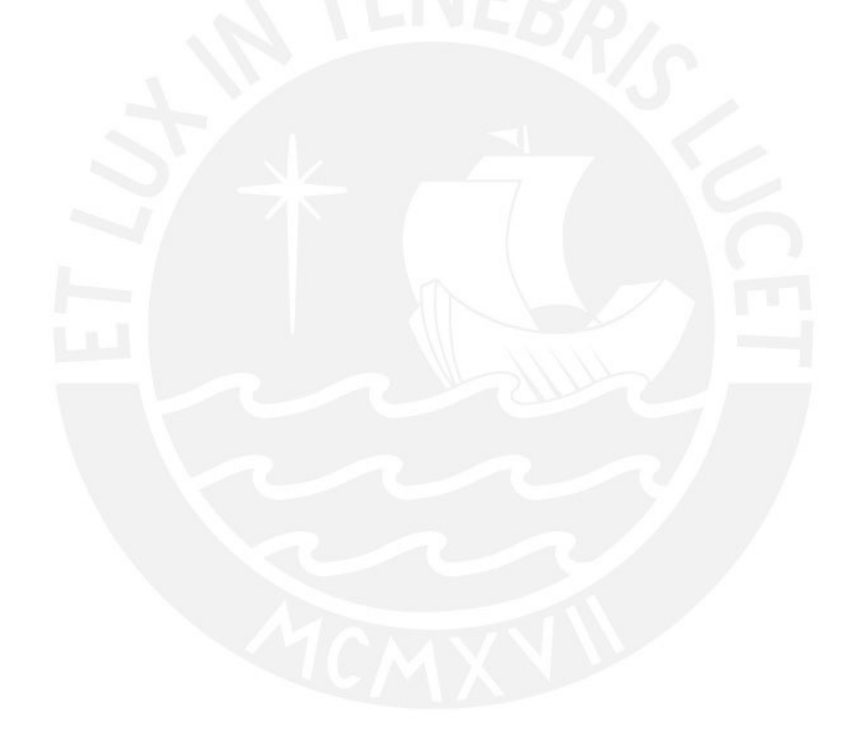

### **AGRADECIMIENTOS**

En primer lugar, a mis padres por siempre apoyarme en cadapaso que doy en mi camino de vida, y por su incansable esfuerzo y sacrificio de brindarnos educación de calidad en la PUCP, mi casa de estudios.

Asimismo, el agradecimiento va también a mi asesor de tesis, el Ing. José Rau, por todos sus consejos y correcciones brindadas en el proceso del curso. Gracias a todo ello, es queesta tesis puede tener un carácter impecable y para una correcta sustentación. Además, su confianza y motivación en todo momento, ayudó a que la meta de culminar la tesis sea cumplida.

Por último, a mi centro laboral, que es al mismo tiempo miuniversidad, la cual me permitió realizar dicho estudio con los datos brindados, el espacio de trabajo y toda la experiencia que he adquirido dentro de ella.

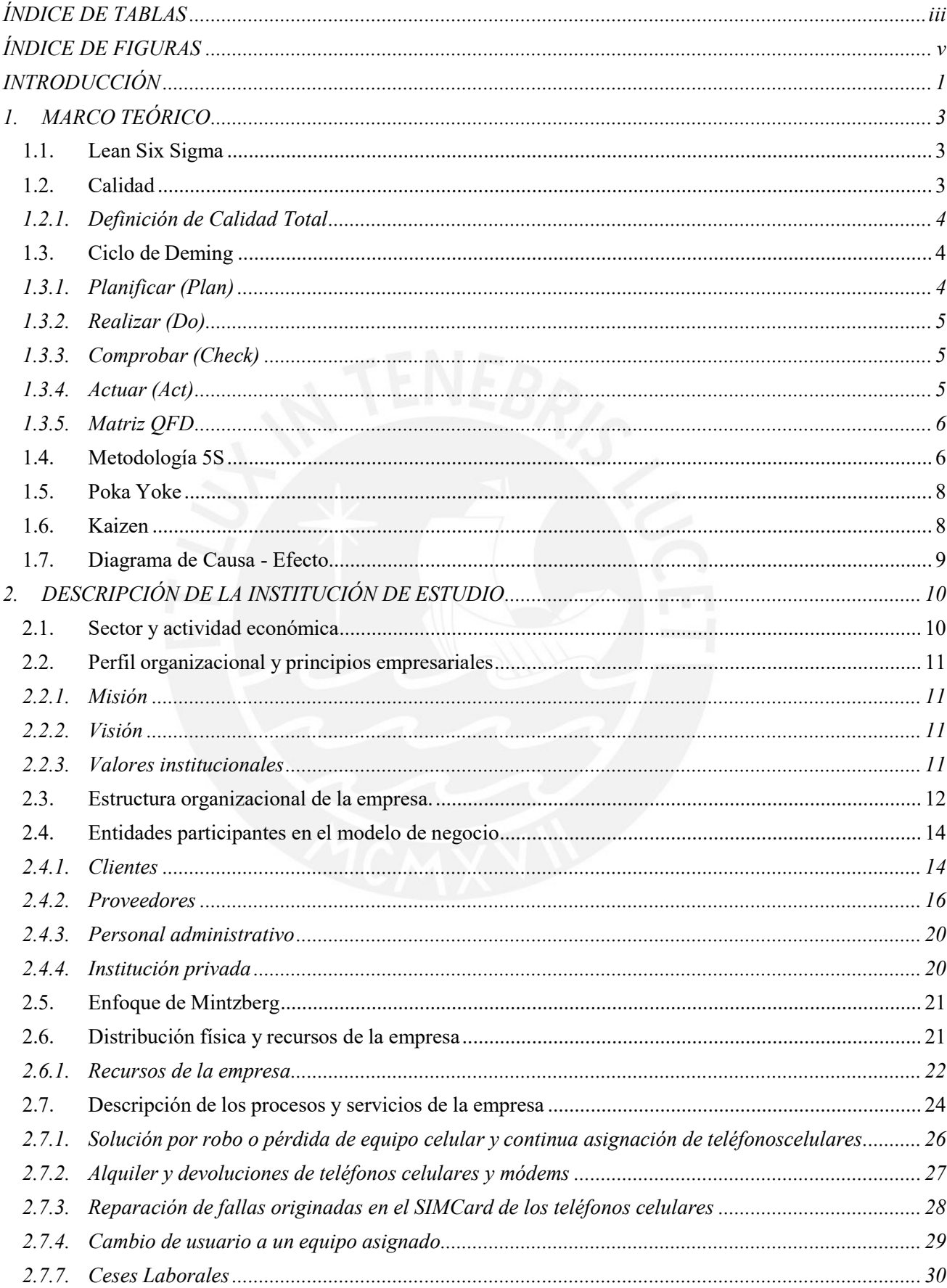

# ÍNDICE

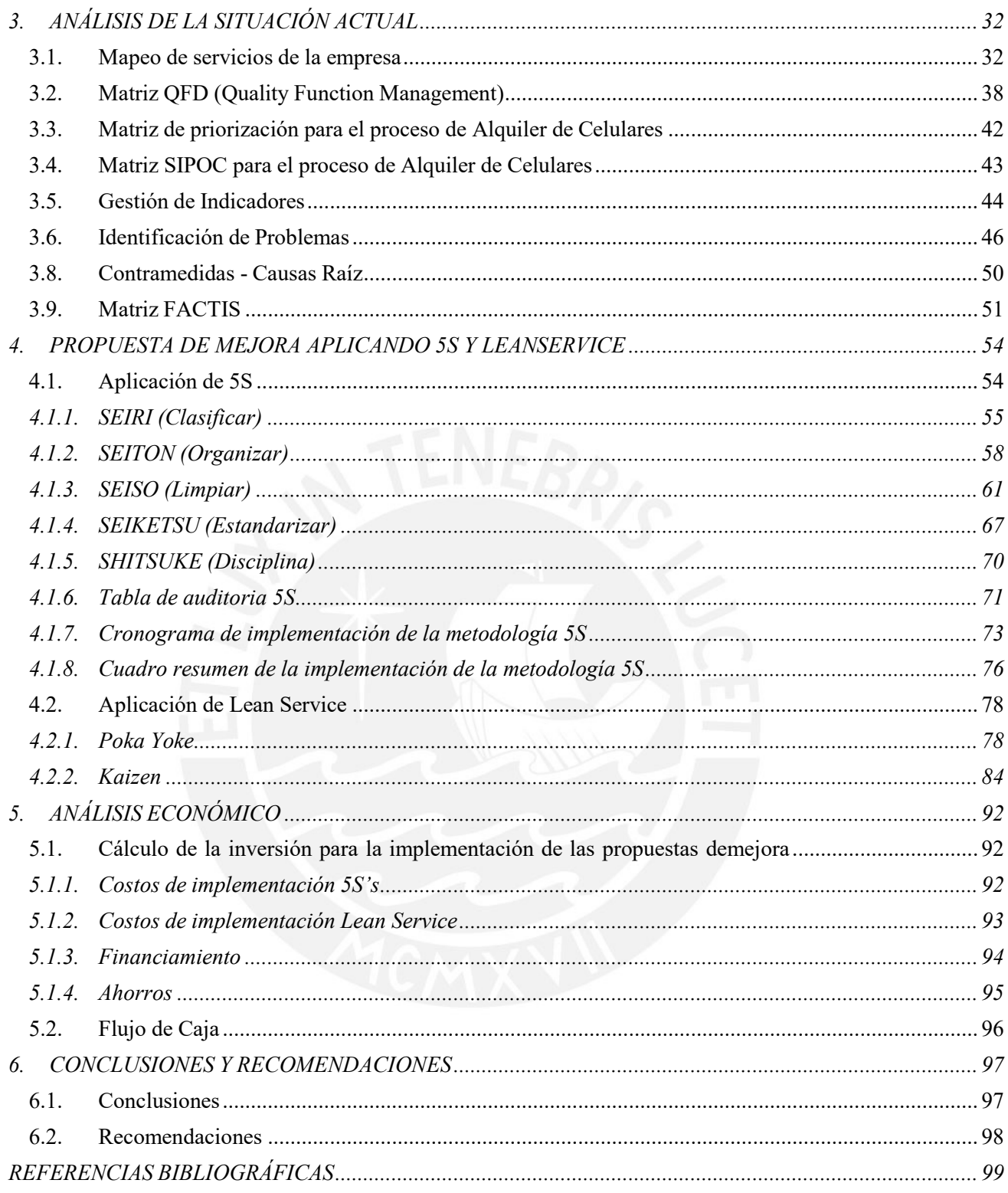

# ÍNDICE DE TABLAS

<span id="page-7-0"></span>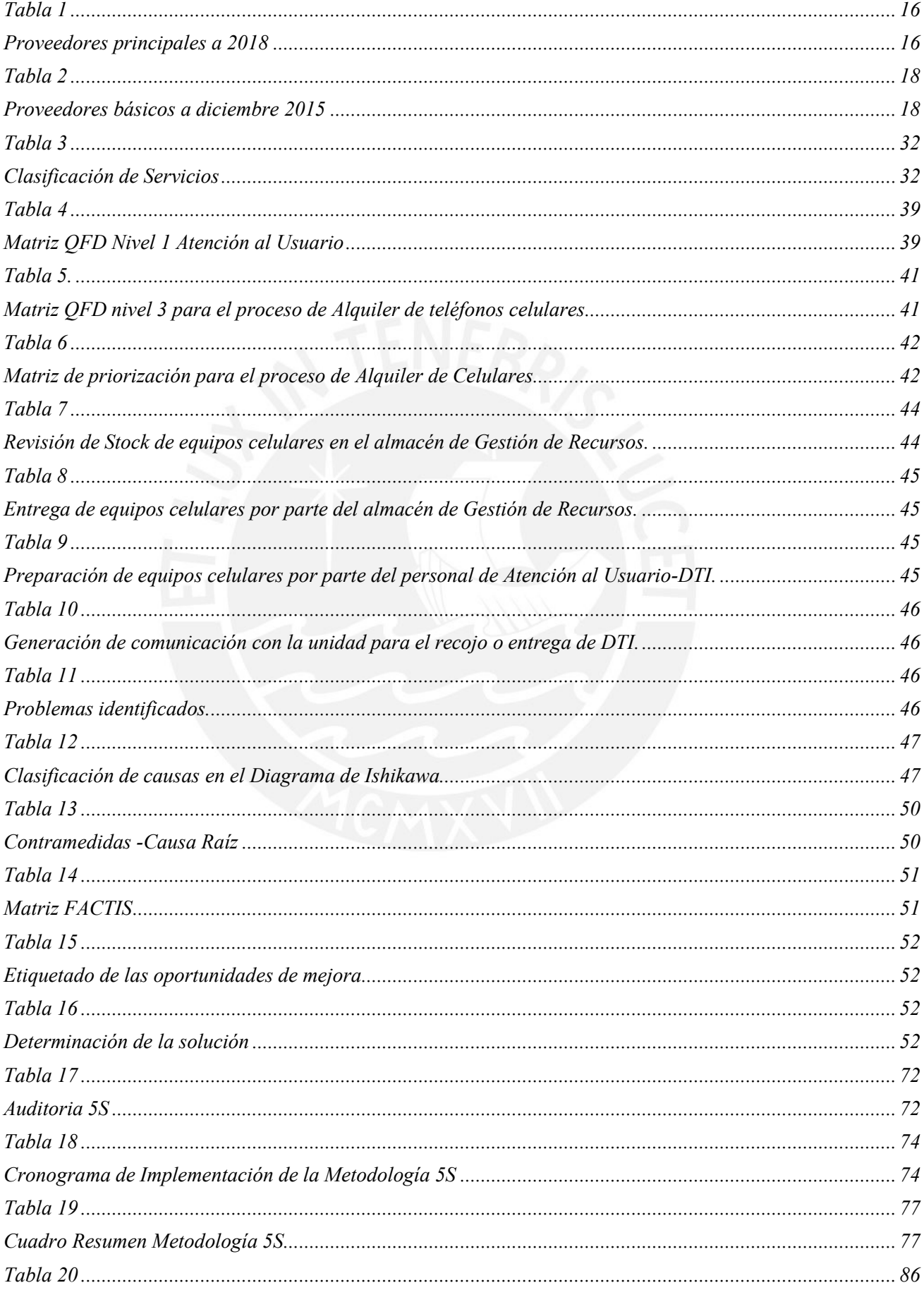

 $\overline{\text{iii}}$ 

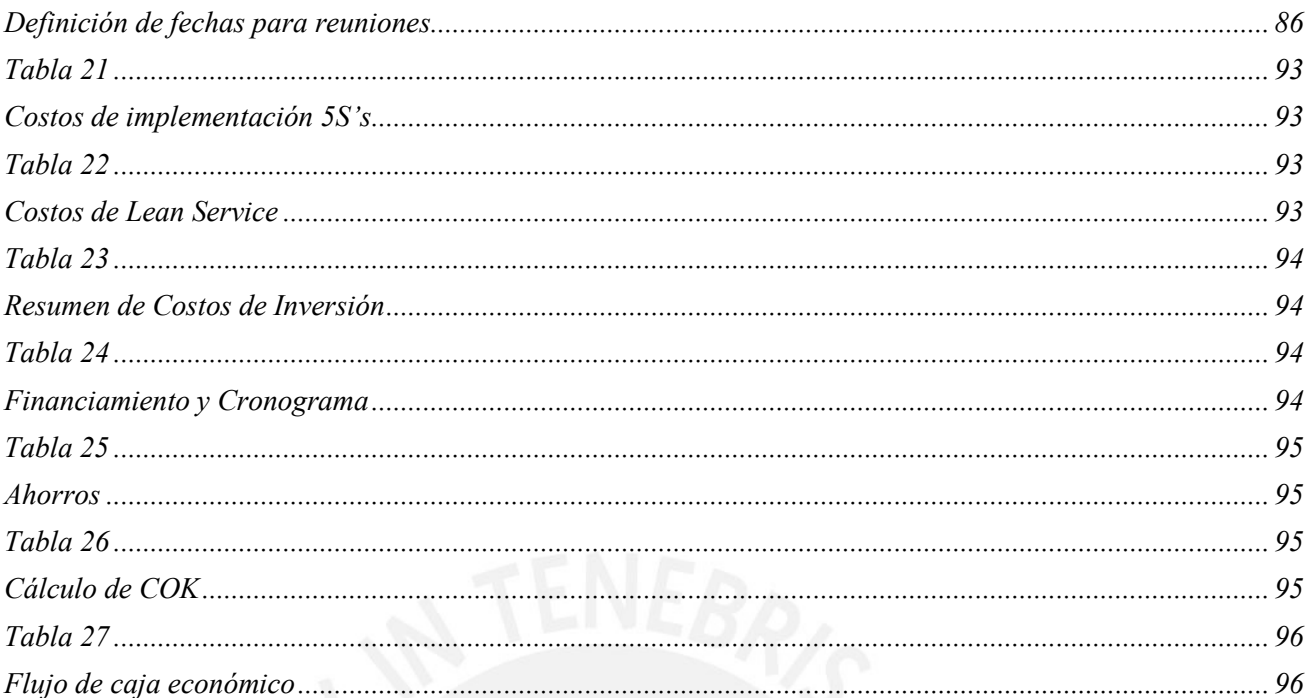

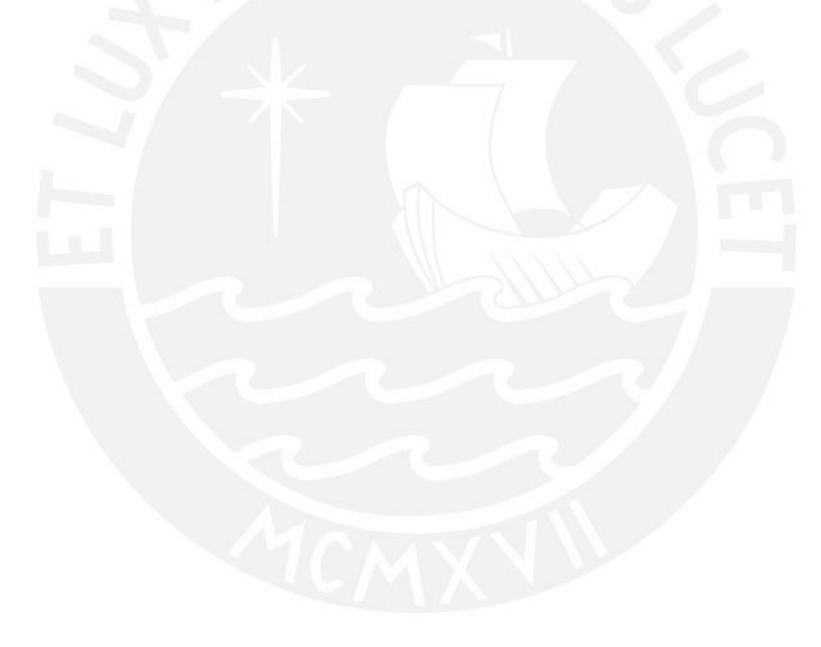

 $\rm i$ 

# ÍNDICE DE FIGURAS

<span id="page-9-0"></span>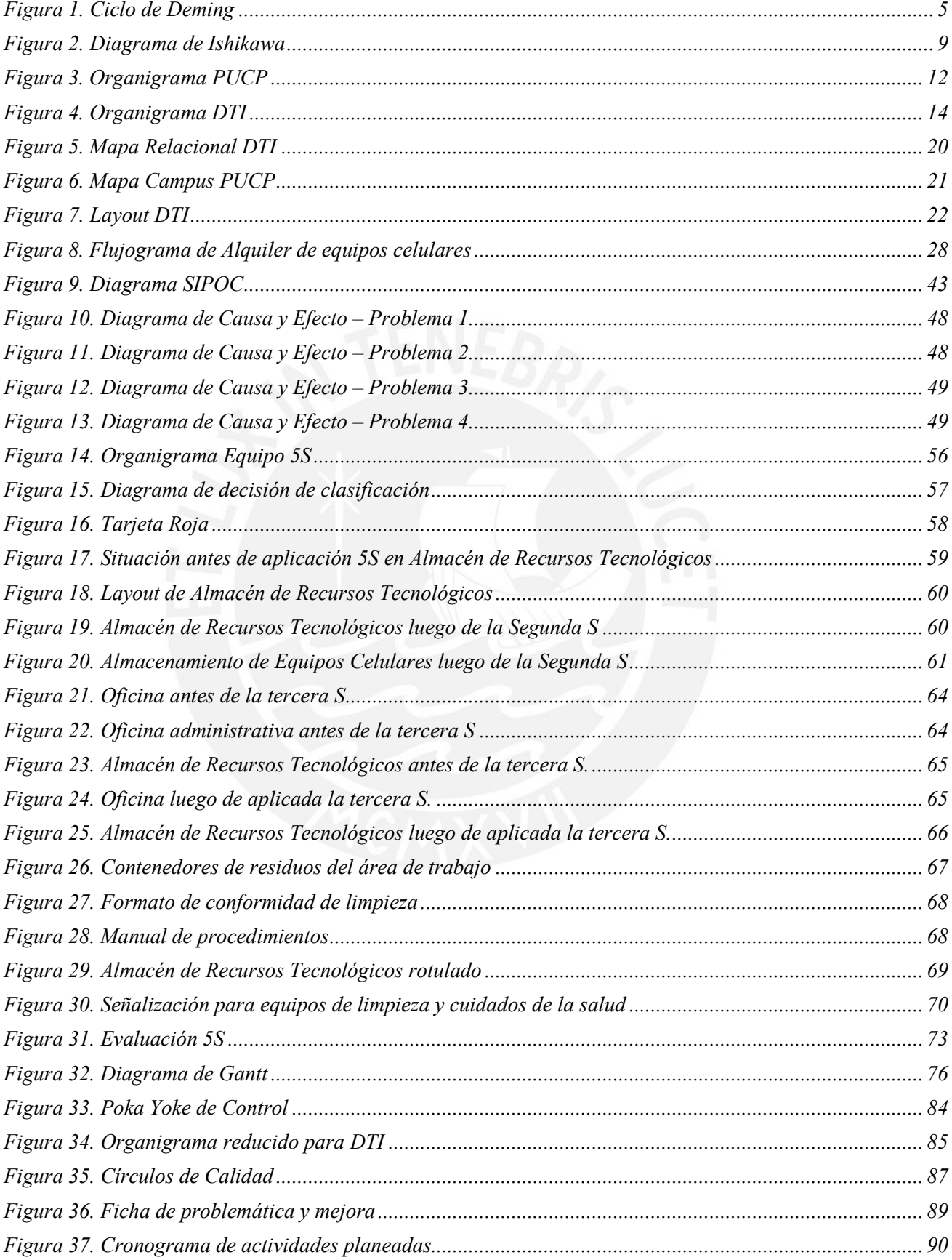

# **INTRODUCCIÓN**

<span id="page-10-0"></span>En la actualidad, los servicios se han convertido en el principal medio para la observación del factor calidad en diferentes empresas. Un concepto importante para los indicadores de producción de los servicios esla calidad en cómo los colaboradores se desempeñan y el nivel de satisfacción de los clientes con respecto a su atención.

El concepto de servicio de atención al cliente en las universidades es fundamental, ya que además de procesos educativos y administrativos, los procesos de contacto o trato directo con los demás colaboradores, influye en el desarrollo del clima laboral y de la interrelación de la estructura organizacional. Es por ello que se busca mejorar los procesos que se describen para una unidad que maneja servicios móviles en una institución educativa, a fin de mejorar la línea de procesos y servicios requeridos por los clientes internos.

En el capítulo 1, se describirá el marco teórico a utilizar para el estudio y análisis de mejora en cuestión. Se mencionarán herramientas de uso frecuente para determinar mejora de procesos, tales como Calidad Total, Matriz QFD, Diagrama de Ishikawa, 5S's, entre otros. Seguido de ello, en el siguiente capítulo, se hará presente la descripción de la empresa, junto con todos los puntos que esto conlleva, tales como la misión, visión y valores institucionales de la empresa, el organigrama institucional, diagrama de procesos, y explicación del área y procesos a realizar. Finalmente, en el último capítulo del presente informe, se describirán a detalle el análisis de problemática a mejorar. En esta parte final, se obtendrán indicadores a partir del análisis de procesos del área a analizar, para así poder definir la problemática y plantear contramedidas que puedan ayudar a mejorar la situación actual de la empresa en cuestión.

En el capítulo 2, se describirá la empresa a estudiar, mencionando sus principales rubros económicos, su misión, visión y principales valores instituciones. Asimismo, se detallará la estructura organizacional de la empresa en cuestión.

Para el capítulo 3, se analizará la situación actual de la empresa, sus principales problemas, y haciendo uso de las herramientas definidas en el capítulo 1, se llegará a indicar las causas raíz y contramedidas a cumplir para el desarrollo de la mejora en la empresa. Además, para culminar el análisis de la problemática actual, se hará uso de la matriz FACTIS para poder encontrar las soluciones que darán mayor relevancia y mejorarán el proceso citado en la empresa.

Siguiente con el capítulo 4, se expondrán las dos propuestas de mejora obtenidas en el capítulo anterior. La primera propuesta será una aplicación de la metodología 5S para la optimización de tiempos y el

orden del área de trabajo, mientras que la segunda tendrá que ver con la mejora del canal de atención de solicitudes de alquiler y asignación de equipos celulares.

Como penúltimo punto, en el capítulo 5, se realizará la evaluación económica de cada una de las propuestas de mejora presentadas anteriormente. El fin de este apartado es el de exponer la rentabilidad de cada una de las mejoras presentadas y evidenciar si resultará beneficiosa para la empresa en cuestión.

Finalmente, en el último capítulo, se expondrán las conclusiones finales a partir de todo lo expuesto en la presente tesis, desde la problemática inicial, las propuestas de mejora y se complementarán con el análisis de evaluación económica para llegar a la apreciación final sobre una futura implementación de las soluciones brindadas a lo largo del trabajo.

Expreso mi total gratitud a mi asesor, a la empresa que me permitió realizar el estudio en cuestión, y a toda la información que aporte al entendimiento legible de la presente tesis.

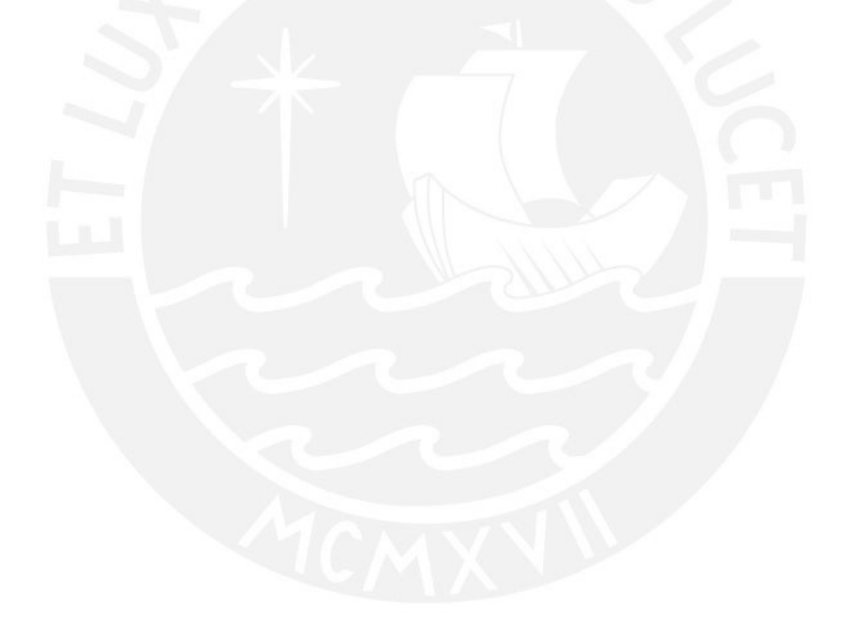

# <span id="page-12-0"></span>**1. MARCO TEÓRICO**

El estudio para realizar la propuesta de mejora contempla ciertos conceptos que poseen relación con la calidad, las herramientas a utilizar para la mejora de los procesos y las metodologías bases que se utilizarán como lo son *six sigma* y *kaizen.* 

El propósito del marco teórico será el de definir y aterrizar los conceptos involucrados en el caso de estudio para que se pueda tener una noción general y clara de cómo se realizará el estudio de mejora mencionado.

### <span id="page-12-1"></span>**1.1. Lean Six Sigma**

Lean Six Sigma es un sistema flexible y comprensible que tiene como finalidad lograr, sustentar y maximizar el éxito de los procesos en una empresa, ya sea de servicios o fabril.

Según Sánchez (2005), Six Sigma, o Seis Sigma, aparece como una herramienta de mejora totalmente integrada dentro de la gestión de las empresas y con una metodología nueva y de identidad propia. La historia de Lean Six Sigma aparece en la década de los ochenta con la empresa Motorola, empresa pionera donde fue desarrollada y probada.

En 1983, el ingeniero Bill Smith llegó a la conclusión que, si un producto era defectuoso y se corregía durante la producción, entonces posiblemente se encontraban algunos otros defectos pasados por alto y posteriormente los clientes pasarían a detectarlos. Según él, los índices de fallos en el proceso eran muy superiores a los indicados por los controles finales de los productos. Su argumento era que, si los productos se ensamblaban completamente libres de defectos, entonces no tendrían por qué fallar más tarde con los clientes en su uso.

El doctor Mikel Harry, fundador del Instituto de Investigación Seis Sigma de Motorola, posteriormente pulió la metodología, para no solo eliminar pérdidas en los procesos, sino también convertirla en moneda de crecimiento.

### <span id="page-12-2"></span>**1.2. Calidad**

Se acepta la definición de calidad como "la totalidad de los rasgos y características de un producto o servicio que se sustenta en su habilidad para satisfacer las necesidades establecidas o implícitas". Además de ella, la definición planteada por la norma internacional ISO9000 que indica que la calidad es la totalidad de las características de una entidad (proceso, producto organismo, sistema o persona) que le confieren a aptitud para satisfacer las necesidades establecidas e implícitas".

Se puede decir que el concepto de la Calidad ha venido caracterizado por la eficacia en la fabricación del producto o en la prestación del servicio, y el aporte que los maestros de la calidad han venido introduciendo se mezcla con el sentir del cliente y la eficiencia del negocio. Es por ello que es preciso mencionar el término de Calidad Total (López, 2005).

### <span id="page-13-0"></span>**1.2.1. Definición de Calidad Total**

El término Calidad Total (CT), se utiliza para describir el proceso de lograr que los principios de calidad constituyan parte de los objetivos estratégicos de una organización, aplicándolos a todas las operaciones junto con el mejoramiento continuo, y enfocando las necesidades del cliente para fabricar cosas bien hechas a la primera vez (López, 2005).

El concepto de Calidad Total, más allá de aparecer como concepto completo, y evolucionado de otras acepciones más básicas de la palabra Calidad, implica una filosofía de trabajo, e incluso de vida y un camino hacia la excelencia. En este sentido, es un nuevo paradigma o modelo de gestión que persigue centrar la estrategia de la empresa en dar a los clientes lo que necesita y cuando lo necesita, con un precio competitivo y de la manera más eficiente posible (López, 2005).

### <span id="page-13-1"></span>**1.3. Ciclo de Deming**

Según Cuatrecasas (2000), el ciclo de Deming o ciclo de mejora actúa como guía para llevar a cabo la mejora continua y lograr de una forma sistemática y estructurada la resolución de problemas. Está constituido básicamente por cuatro actividades, las cuales son planificar, realizar, comprobar y actuar, que forman un ciclo que se repite de forma continua. Este además es conocido como Ciclo PDCA, por sus siglas en ingles de *Plan, Do, Check, Act.* Es por ello que define las siguientes subactividades:

### <span id="page-13-2"></span>**1.3.1. Planificar (Plan)**

En esta fase cabe preguntarse cuáles son los objetivos que se quieren alcanzar y la elección de los métodos adecuados para lograrlos. Conocer previamente la situación de la empresa mediante la recopilación de todos los datos e información necesaria será fundamental para establecer objetivos. Además, se necesita un estudio de causas y sus correspondientes efectos para prevenir fallos potenciales.

### <span id="page-14-0"></span>**1.3.2. Realizar (Do)**

Consiste en realizar el trabajo y las acciones correctivas planificadas en la etapa anterior. En esta etapa, es necesario capacitar y educar a los empleados para que adquieran una formación en las actividades y actitudes que deben realizar. Como se indica, es fundamental comenzar el trabajo de manera experimental para, una vez que se haya demostrado que funciona en la siguiente fase, formalizar el plan de mejora en la última fase.

### <span id="page-14-1"></span>**1.3.3. Comprobar (Check)**

Consiste en verificar y controlar los efectos y resultados de implementar las mejoras. Se debe evaluar si se han logrado los objetivos establecidos y, si no, se debe planificar de nuevo para tratar de superarlos.

### <span id="page-14-2"></span>**1.3.4. Actuar (Act)**

Es necesario realizar la normalización de las acciones mediante una documentación adecuada que describa lo aprendido, cómo se ha llevado a cabo, etc., una vez que se verifique que las acciones emprendidas dan el resultado deseado. Se trata de implementar cambios o mejoras de manera generalizada.

A continuación, se presenta la Figura 1 para detallar de forma gráfica la relación entre los 4 componentes del Ciclo de Deming.

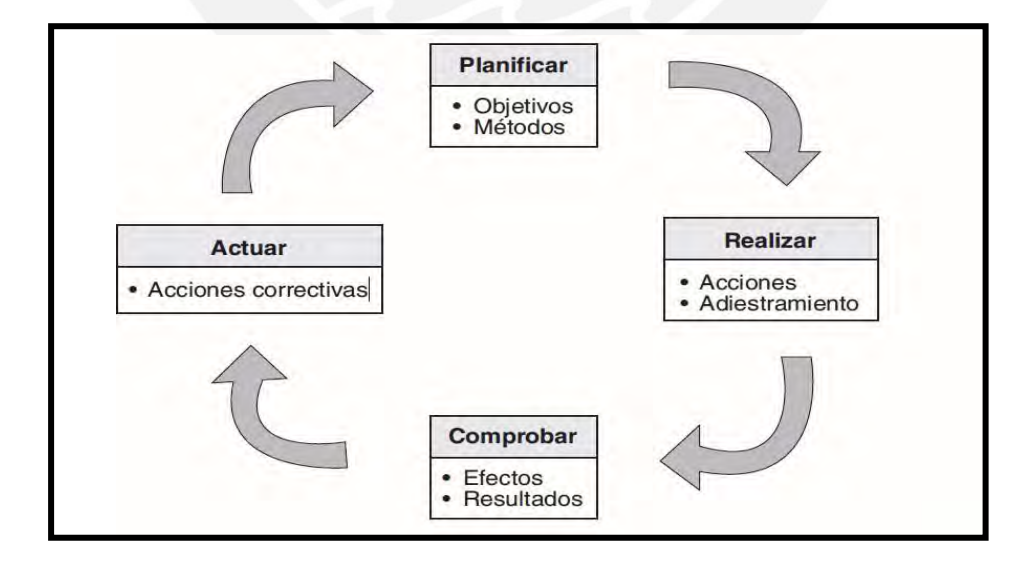

<span id="page-14-3"></span>*Figura 1. Ciclo de Deming*  Fuente: (Cuatrecasas Arbós, 2005)

#### <span id="page-15-0"></span>**1.3.5. Matriz QFD**

Según Yacuzzi (2003), el núcleo de la matriz QFD es un mapa conceptual que conecta los requisitos de los clientes con las características técnicas necesarias para satisfacerlos. La "matriz de calidad" es una tabla elaborada que muestra estas relaciones. En su conjunto, los RC definen la calidad de un producto vi y son las expresiones que los clientes utilizan para describir los productos y sus características deseables. Existe una métrica asociada con cada CT para evaluar la satisfacción del cliente con cada uno de sus requisitos. Esta acción es esencial para la mejora continua.

Asimismo, indica que posee otros elementos importantes. Estos son:

• Una columna con la prioridad que los clientes asignan a cada RC

• Una columna que compara, para cada RC, a los productos de "nuestra empresa" con los de la competencia, según la evaluación del cliente

• Una fila que pondera numéricamente la importancia de cada CT con respecto a las demás

• Una evaluación técnica comparativa de las CT de "nuestro producto" con las CT de uno o varios productos de la competencia

• Un valor objetivo fijado para cada CT

• Un panel triangular que indica la correlación existente entre las distintas CT.

Según Lorenzo (2004), Los objetivos de la función de calidad en todas las actividades de la organización son: diseñar el servicio o producto basándose en las necesidades de los clientes y desplegar la función de calidad en todas las actividades de la organización. El QFD tiene la ventaja de permitir el uso de percepciones de calidad negativas (reclamaciones) y percepciones de calidad positiva no expresadas. Hasta el momento, el uso del QFD en el sector sanitario ha sido limitado. Se ha utilizado principalmente para la evaluación de servicios y la planificación de productos y servicios.

Los objetivos de este estudio son identificar las áreas de mejora más importantes desde el punto de vista del cliente del servicio que se prestan con esta metodología en un hospital y evaluar la utilidad de la técnica de evaluación de resultados (QFD) para diseñar acciones de mejora.

### <span id="page-15-1"></span>**1.4. Metodología 5S**

Según Manzano (2016), la metodología 5S tiene como objetivo limpiar y ordenar el puesto de trabajo, estandarizando el área mediante la delimitación de zonas, el uso de tarjetas de uso, dispositivos, etc. Los empleados se sienten motivados al ver cambios visuales positivos en su entorno de trabajo gracias a la integración de las 5S.

Además de ello, precisa cada una de las S de la metodología:

#### a. SEIRI

Es la primera S que se debe usar, y como su traducción bien indica, consiste en eliminar elementos que no sean necesarios y no aporten valor al producto final. Para completar esta tarea, los objetos del espacio de trabajo deben clasificarse según su uso, identificando y separando los que son necesarios de los que no lo son. De esta manera, se eliminan objetos innecesarios en el área de trabajo y se mejora la capacidad del espacio al controlar el flujo de objetos.

#### b. SEITON

El término "Seito" se refiere al orden. Se recomienda ordenar los elementos necesarios para completar las tareas en este apartado. De esta manera, se establecen las ubicaciones necesarias y se establecen las identificaciones para cada objeto. Las identificaciones facilitan la búsqueda y retorno de los objetos en el espacio de trabajo, lo que significa que cada objeto tiene un sitio y existe un sitio para cada objeto.

#### c. SEISO

Después de eliminar lo innecesario y clasificar lo realmente necesario para las operaciones a realizar, la tercera "S" indica que se requiere una limpieza en el área de implantación de 5S. De esta manera, se busca identificar el fuguai (defecto) y su eliminación. Además, Seiso incluye la limpieza diaria como parte de la inspección del puesto de trabajo para detectar posibles defectos, y da más importancia al origen de la suciedad y los defectos que a sus posibles consecuencias.

#### d. SEIKETSU

Es la letra "S" que se utiliza para establecer los procedimientos necesarios para una implantación adecuada de la herramienta en la empresa. Los estándares necesarios para realizar las tres primeras "S" se definen para garantizar que las órdenes anteriores se lleven a cabo de la mejor manera posible.

#### e. SHITSUKE

La última de las "S", la de disciplina, se refiere al objetivo de normalizar la aplicación del trabajo y convertir todos los estándares establecidos anteriormente en hábito. La palabra "autodisciplina" y "autocontrol" están asociadas con este término en la nueva cultura adoptada en la Pyme, todo con el fin de garantizar que la herramienta se mantenga en el tiempo.

### <span id="page-17-0"></span>**1.5. Poka Yoke**

Tal como menciona Dudek-Burlikowska, el método Poka Yoke fue introducido por Shigeo Shingo en 1961, cuando este era uno de los ingenieros de la compañía Toyota Motor Corporation. Este método en otras palabras, se refiere a la prevención de defectos y errores originados en el error. Para los años 50 Shigeo Shingo era un defensor de sistemas de control de procesos estadísticos en empresas japonesas que se dio cuenta de que dichos sistemas nunca mejorarían los procesos de manufactura. Es por ello que, desde ese entonces, se dedicó a implementar el sistema de Control de Calidad Cero (ZQC), uno de los elementos del principio ZQC, era el Poka Yoke.

Poka Yoke significa "resistencia a los errores". El principio fundamental del método Poka Yoke es el respeto a los derechos humanos y, en particular, la inteligencia de las personas. La metodología puede ahorrar tiempo y liberar la mente del trabajador para realizar operaciones más creativas y de mayor valor durante operaciones repetitivas que dependen de la vigilancia o la memoria.

Existe la posibilidad de errores en cada etapa del ciclo de vida del producto, en cada proceso y sus operaciones. Como resultado, el producto final tendrá defectos, lo que dejará al cliente descontento y decepcionado. Por lo tanto, la base de Poka Yoke es que no es aceptable producir productos defectuosos en cantidades incluso pequeñas. La producción de productos al 100 % sin defectos es una necesidad para la mayoría de las empresas. El método Poka Yoke, una técnica sencilla, permite alcanzar esta producción.

### <span id="page-17-1"></span>**1.6. Kaizen**

Tapias (2010) menciona en su paper de investigación, que el término "Kaizen" proviene de dos ideogramas japoneses: "Zen", que significa mejora, y "Kai", que significa cambio. Por lo tanto, podemos decir "Kaizen" como "cambio para mejorar" o "mejoramiento continuo". Los equipos de trabajo y la Ingeniería Industrial son los dos pilares de Kaizen, que se utilizan para mejorar los procesos productivos. Kaizen también está enfocado a la eliminación del desperdicio.

Finalmente, también menciona algunos beneficios del Kaizen, los cuales son:

- Las personas concentran su atención en los asuntos de mayor importancia
- Disminución de la cantidad de accidentes
- Reducción en fallas de los equipos y herramientas
- Incremento en los niveles de rotación de inventarios
- Importante caída en los niveles de fallas y errores
- Importante reducción en los costes

### <span id="page-18-0"></span>**1.7. Diagrama de Causa - Efecto**

Según Rojas (2009), se utiliza para relacionar los efectos con las causas que los producen, Por su carácter eminentemente visual, es muy útil en las tormentas de ideas realizadas por grupos de trabajo y círculos de calidad. El funcionamiento que se tiene para dicho diagrama es que según los participantes del equipo de trabajo contribuyen con ideas sobre las causas potenciales de los efectos, que se registran en el diagrama. Una vez terminada la lluvia de ideas, se ordenan las causas de forma jerárquica y se eliminan las repetidas. Es importante profundizar hasta alcanzar al menos tres niveles de profundidad, aunque Ishikawa inicialmente recomendaba no parar hasta obtener 5 niveles de causas. La Figura 2 muestra el modelo de un diagrama de Ishikawa o Espina de Pez:

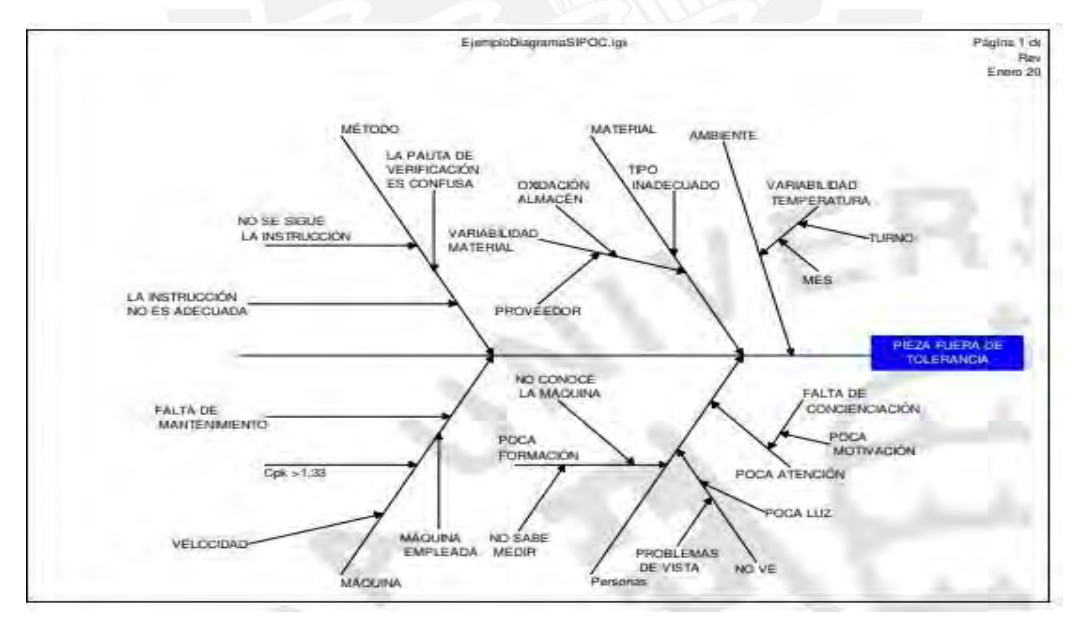

<span id="page-18-1"></span>*Figura 2. Diagrama de Ishikawa*  Fuente: Herramientas de Calidad (2009)

# <span id="page-19-0"></span>**2. DESCRIPCIÓN DE LA INSTITUCIÓN DE ESTUDIO**

La empresa escogida para realizar el estudio está dedicada a la educación superior de la población peruana, y dentro de ella contempla procesos internos para mantener la estabilidad administrativa y organizacional de la comunidad universitaria.

En 1917, la Pontificia Universidad Católica del Perú se convirtió en la primera universidad privada del país gracias a la propuesta de R.P. Jorge Dintilhac, SS. CC. Empezaron con dos escuelas, Letras y Jurisprudencia, ubicadas en las instalaciones del colegio La Recoleta, ubicado en la Plaza Francia. Entre 1963 y 1989, la Universidad lleva a cabo un plan de modernización que incluye el Plan Maestro del campus, que incluye una idea arquitectónica y urbanística para la ciudad universitaria.

En la actualidad, la Pontificia Universidad Católica del Perú es la universidad privada más importante del país. Se encuentra en primer lugar a nivel nacional, en el puesto 18 en Latinoamérica y en una de las 500 mejores del mundo, según el Ranking QS Latinoamérica 2020 y Ranking QS Mundial 2020, respectivamente.

Dentro de ella, se encuentra la Dirección de Tecnologías de Información (DTI), la cual es la unidad responsable de la infraestructura informática y de los sistemas de información de la Universidad. La Pontificia Universidad del Perú (PUCP) fue una de las pioneras en el país en utilizar tecnologías de grandes computadoras tipo "mainframes". También fue pionera en el uso de internet, iniciando sus servicios en 1992. Hacia 1996, la DTI se encarga de los Sistemas de Información. Lo que en ese entonces era una de las primeras intranets nacionales, se ha convertido en el "Campus Virtual", una completa plataforma de servicios que apoya los procesos académicos y administrativos de la institución, incluyendo el de enseñanza-aprendizaje.

### <span id="page-19-1"></span>**2.1. Sector y actividad económica**

La empresa es una Institución educativa, por lo que pertenece al sector educación, de manera privada. Según la clasificación de Código Industrial Internacional Uniforme (CIUU), le corresponde:

CIUU 8030: Enseñanza Superior.

Además, la Pontificia Universidad Católica del Perú, y por consiguiente la Dirección de Tecnologías de Información, pertenece al sector terciario y su actividad económica corresponde a una empresa de servicios. En específico, se brindan servicios de soporte técnico y administrativo.

CIUU 8211: Actividades combinadas de servicios administrativos de oficina.

# <span id="page-20-0"></span>**2.2. Perfil organizacional y principios empresariales**

La empresa en cuestión en el presente año, indica una misión acertada en lo que es su lineamiento organizacional. Asimismo, se presenta la visión junto con los valores institucionales de la empresa.

### <span id="page-20-1"></span>**2.2.1. Misión**

- Es una comunidad académica inclusiva y tolerante que respeta la libertad de conciencia y religión, inspirada en principios éticos, democráticos y católicos.
- Ofrece una formación integral en materia civil, humanitaria, científica y especializada.
- Contribuye al avance del conocimiento mediante la investigación y la innovación a nivel internacional.
- Fomenta la creación y difusión de la cultura y el arte, reconociendo el carácter multicultural del país.
- Se compromete de forma eficaz y sostenible con la ciudadanía y el medio ambiente, reconoce la diversidad del país y asume su compromiso con el desarrollo humano y sostenible.

### <span id="page-20-2"></span>**2.2.2. Visión**

- Convertirse en un referente académico nacional e internacional en educación integral, interdisciplinaria e interdisciplinaria.
- Reconocido nacional e internacionalmente por la calidad de su investigación.
- Destacar por su participación activa y creativa en la reflexión crítica sobre inconvenientes existentes y discusiones sobre sus posibles soluciones.

### <span id="page-20-3"></span>**2.2.3. Valores institucionales**

- Respeto a la dignidad humana, la diversidad, la naturaleza y el medio ambiente.
- Justicia
- Democracia e inclusión Tolerancia y pluralismo
- Solidaridad y reconocimiento
- Honestidad y transparencia
- Responsabilidad social
- Excelencia académica
- Autonomía universitaria

Como se puede observar, la visión de la empresa coincide con los valores institucionales que se mencionan. Esto es acorde a la capacidad que tiene la empresa para encaminar sus ideales junto con las cualidades que posee cada uno de sus colaboradores. Un ejemplo de ello es el de "ser un referente académico nacional e internacional en la formación integral multi- e interdisciplinar", con el valor institucional "Excelencia académica". Al alinear la proyección como institución junto con los pilares institucionales, se llega a la conclusión que cumplen con dichos acápites.

# <span id="page-21-0"></span>**2.3. Estructura organizacional de la empresa.**

Inicialmente, la empresa a analizar un organigrama institucional global. En la Figura 3 se puede apreciar el mismo:

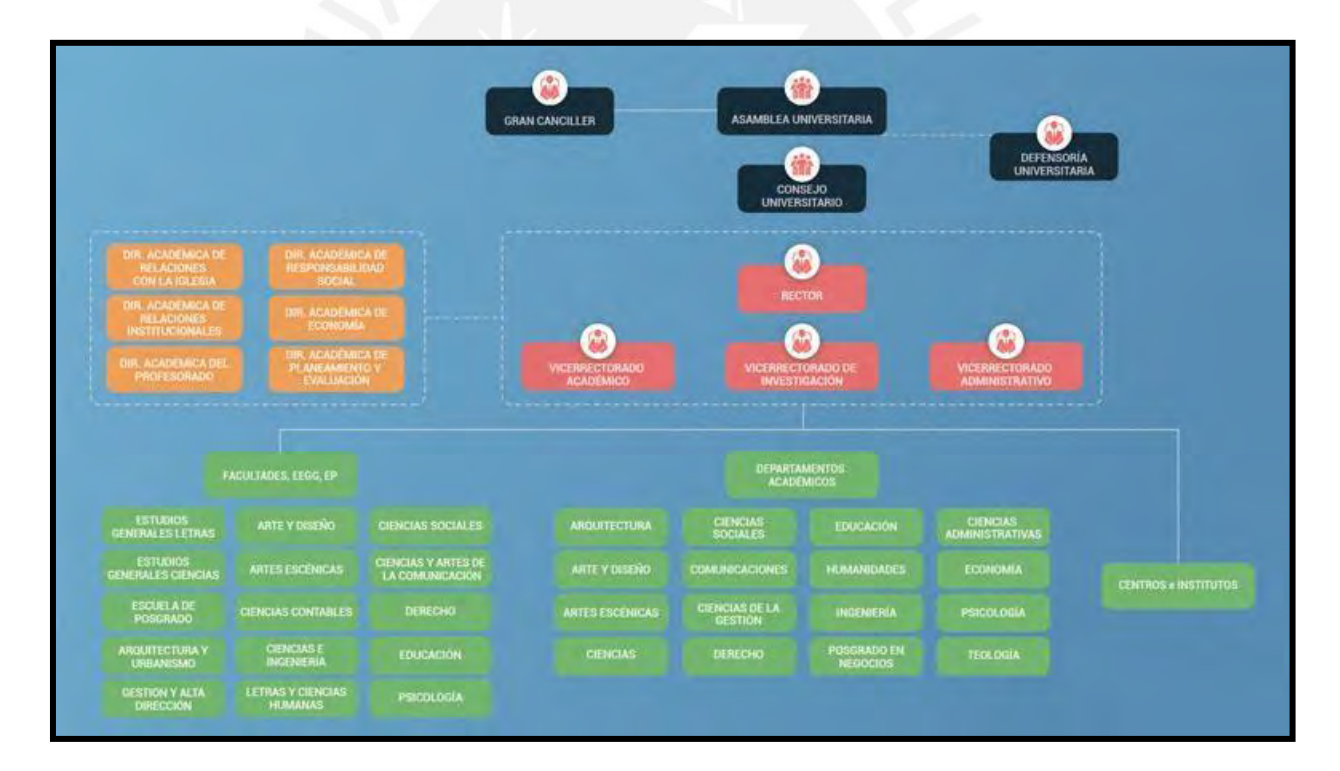

<span id="page-21-1"></span>*Figura 3. Organigrama PUCP* 

Fuente[: https://administrativo.pucp.edu.pe/unidad/dti/organizacion P](https://administrativo.pucp.edu.pe/unidad/dti/organizacion)UCP (2020)

La Dirección de Tecnologías de Información (DTI) presenta 9 áreas las cuales se dividen y ordenan jerárquicamente como se muestra en el organigrama de la unidad.

**Gestión del cambio (apoyo transversal):** es el área que tiene como misión gestionar la comunicación interna y externa (publicidad, difusión, promoción, etc.).

**Gestión de recursos (Apoyo transversal):** es el área encargada de gestionar los recursos del departamento informático, tales como presupuesto, ventas, personal, equipamientos, instalaciones, mobiliario, etc.

**Infraestructura técnica:** Es el área que tiene como función garantizar que tanto la infraestructura física, la lógica informática como las telecomunicaciones (los cables, redes inalámbricas y servidores que la integran) sean funcionales para apoyar los sistemas de información que gestionan este sector tecnológico.

**Identificación y análisis de necesidades:** Es el área cuya tarea es obtener, identificar y examinar las necesidades o requerimientos de los clientes que pueden impulsar el desarrollo de un producto o servicio. De esta forma, se recoge información relevante sobre el tema y se analizan posibles soluciones a los inconvenientes del usuario, para poder ofrecerle la que más recomienda.

**Concepto y diseño de la solución:** Es el departamento creativo encargado de encontrar soluciones técnicas alternativas a las necesidades identificadas en cada problema. Una vez definido lo que se lleva a cabo, se desarrolla la nueva solución de producto o servicio. El diseño de la solución implica investigar las piezas que componen el producto final, al igual que estimar las entradas, herramientas, maquinaria y equipos a utilizar.

**Gestión en Soluciones de Edificación:** Es el ámbito en el que se implementa lo previsto. Esto incluye la creación, desarrollo, adaptación y/o integración de un producto o servicio nuevo o mejorado. Puede ser sistemas, aplicaciones, cursos virtuales, etc.

**Inteligencia de datos:** Es el ámbito de extracción, organización y análisis de información de diversas fuentes para maximizar los datos. De esta forma, se pueden presentar a los usuarios informes específicos, al igual que predecir tendencias y comportamientos a partir de estadísticas analizadas previamente. Contribuye a la toma de decisiones por parte del usuario o cliente final.

**Apoyo a la innovación instruccional:** Este es el departamento encargado de proporcionar el procesamiento de instrucciones de los productos educativos requeridos tanto por los usuarios internos como externos mediante la virtualización de su contenido. Se da respuesta a la demanda de varios usuarios como la comunidad PUCP, escuelas, empresas y autoridades.

**Atención al Cliente:** Es el área que tiene como función dar soporte directo para atender las necesidades específicas del cliente, soporte técnico, gestión de recursos informáticos y equipamientos, etc. Esta área acoge el Help Desk (DTI Assistance), una plataforma central por intermedio de la cual se reciben, trata y resuelven las consultas e incidencias de los clientes internos o externos. El organigrama del área se muestra en la figura 4:

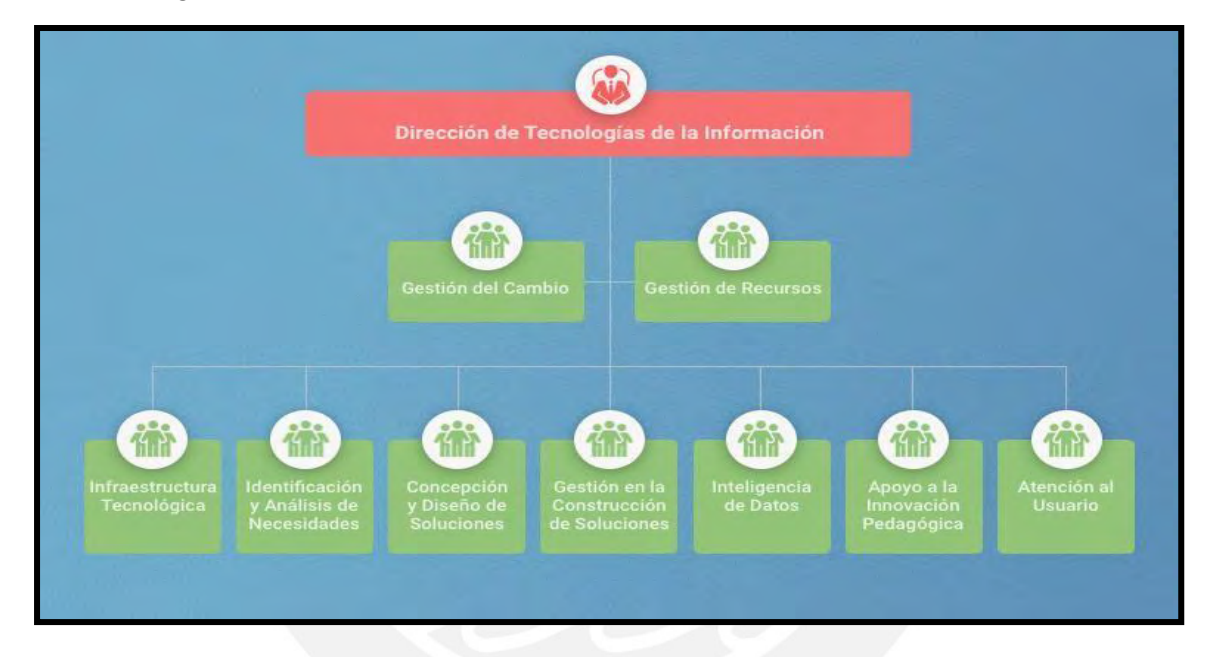

### <span id="page-23-2"></span>*Figura 4. Organigrama DTI*

Fuente[: https://administrativo.pucp.edu.pe/unidad/dti/organizacion P](https://administrativo.pucp.edu.pe/unidad/dti/organizacion)UCP (2020)

### <span id="page-23-0"></span>**2.4. Entidades participantes en el modelo de negocio**

La institución tiene como entes participantes en su modelo de negocios, una clasificación desde clientes, proveedores, institución privada, y personal administrativo. Se pasa a detallar cada uno líneas abajo.

#### <span id="page-23-1"></span>**2.4.1. Clientes**

La Dirección de Tecnologías de Información (DTI) tiene como principales a toda la comunidad universitaria comprendida en toda la estructura organizacional. Estas son:

### **Consejo Universitario:**

- Rector
- Vicerrectorado Académico
- Vicerrectorado de Investigación
- Vicerrectorado Administrativo
- Dirección Académica de Relaciones con la Iglesia
- Dirección Académica de Responsabilidad Social
- Dirección Académica de Relaciones Institucionales
- Dirección Académica de Economía
- Dirección Académica del Profesorado
- Dirección Académica de Planeamiento y Evaluación

### **Facultades, EEGG, EP:**

- Estudios Generales Letras
- Estudios Generales Ciencias
- Escuela de Posgrado
- Arquitectura y Urbanismo
- Gestión y Alta Dirección
- Arte y Diseño
- Artes Escénicas
- Ciencias Contables
- Ciencias e Ingeniería
- Letras y Ciencias Humanas
- Ciencias Sociales
- Ciencias y Artes de la Comunicación
- Derecho
- Educación
- Psicología

### **Departamentos Académicos:**

- Arquitectura
- Arte y Diseño
- Artes Escénicas
- Ciencias
- Ciencias Sociales
- Comunicaciones
- Ciencias de la Gestión
- Derecho
- Educación
- Humanidades
- Ingeniería
- Posgrado en Negocios
- Ciencias Administrativas
- Economía
- Psicología
- Teología

### **Centros e Institutos**

Además de ellos, los estudiantes pertenecientes a las diferentes facultades y a los centros e institutos anexos, forman parte de los clientes de la misma.

### <span id="page-25-0"></span>**2.4.2. Proveedores**

La siguiente tabla muestra los proveedores con información actualizada a nivel de febrero 2019 dela empresa a analizar:

<span id="page-25-1"></span>Tabla 1

<span id="page-25-2"></span>*Proveedores principales a 2018* 

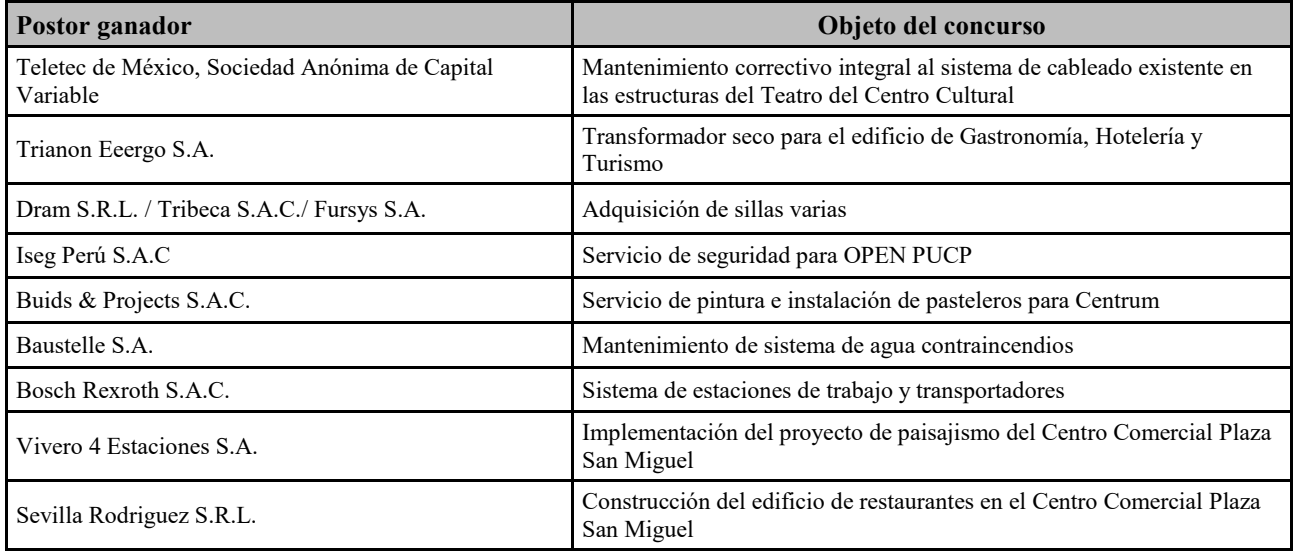

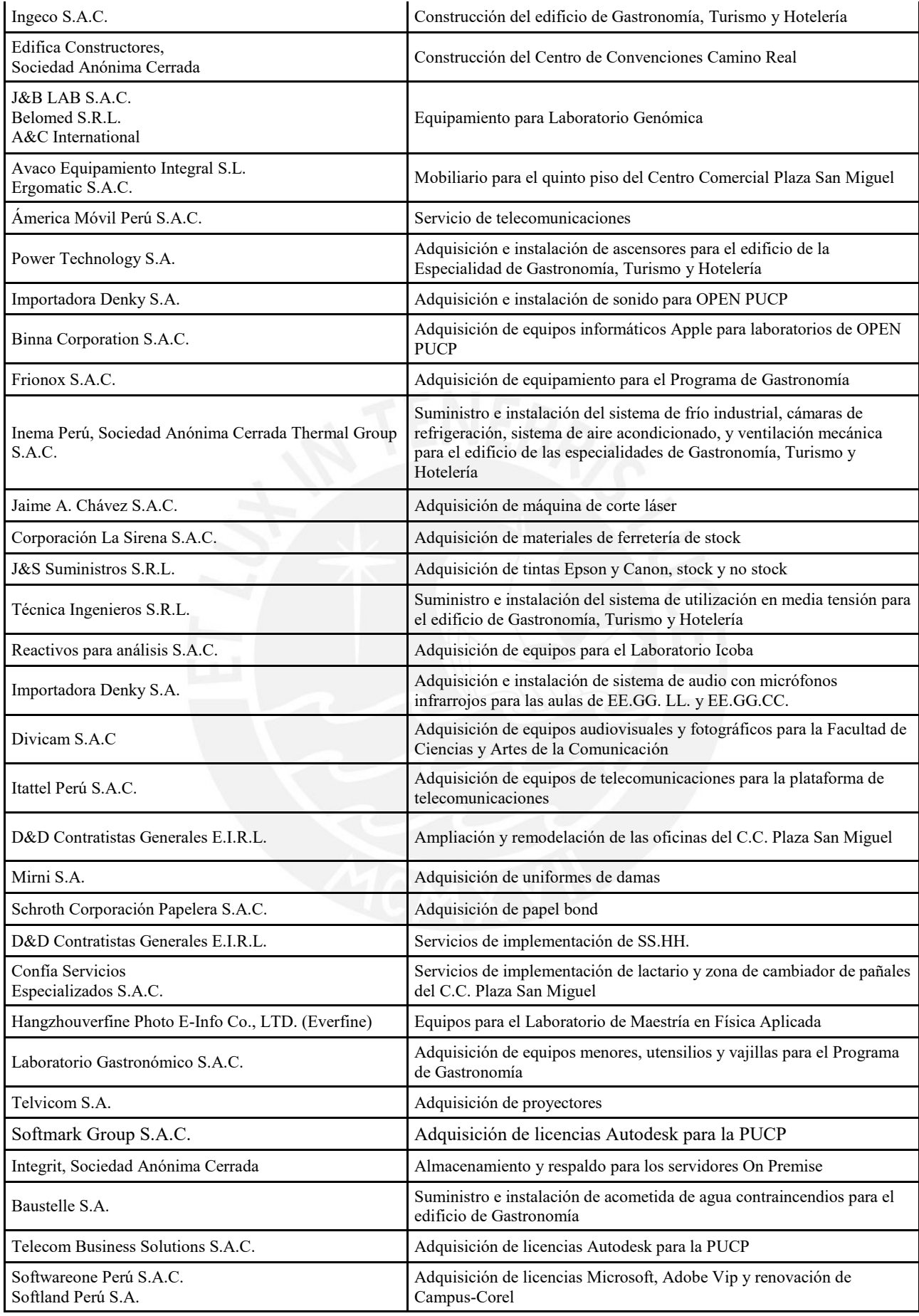

Fuente[: https://www.pucp.edu.pe/la-universidad/nuestra-universidad/pucp-cifras/datos](https://www.pucp.edu.pe/la-universidad/nuestra-universidad/pucp-cifras/datos-administrativos/)[administrativos/](https://www.pucp.edu.pe/la-universidad/nuestra-universidad/pucp-cifras/datos-administrativos/)

Adicionalmente, se cuenta con la Tabla 2, donde se muestran los proveedores básicos:

<span id="page-27-0"></span>Tabla 2

<span id="page-27-1"></span>*Proveedores básicos a diciembre 2015* 

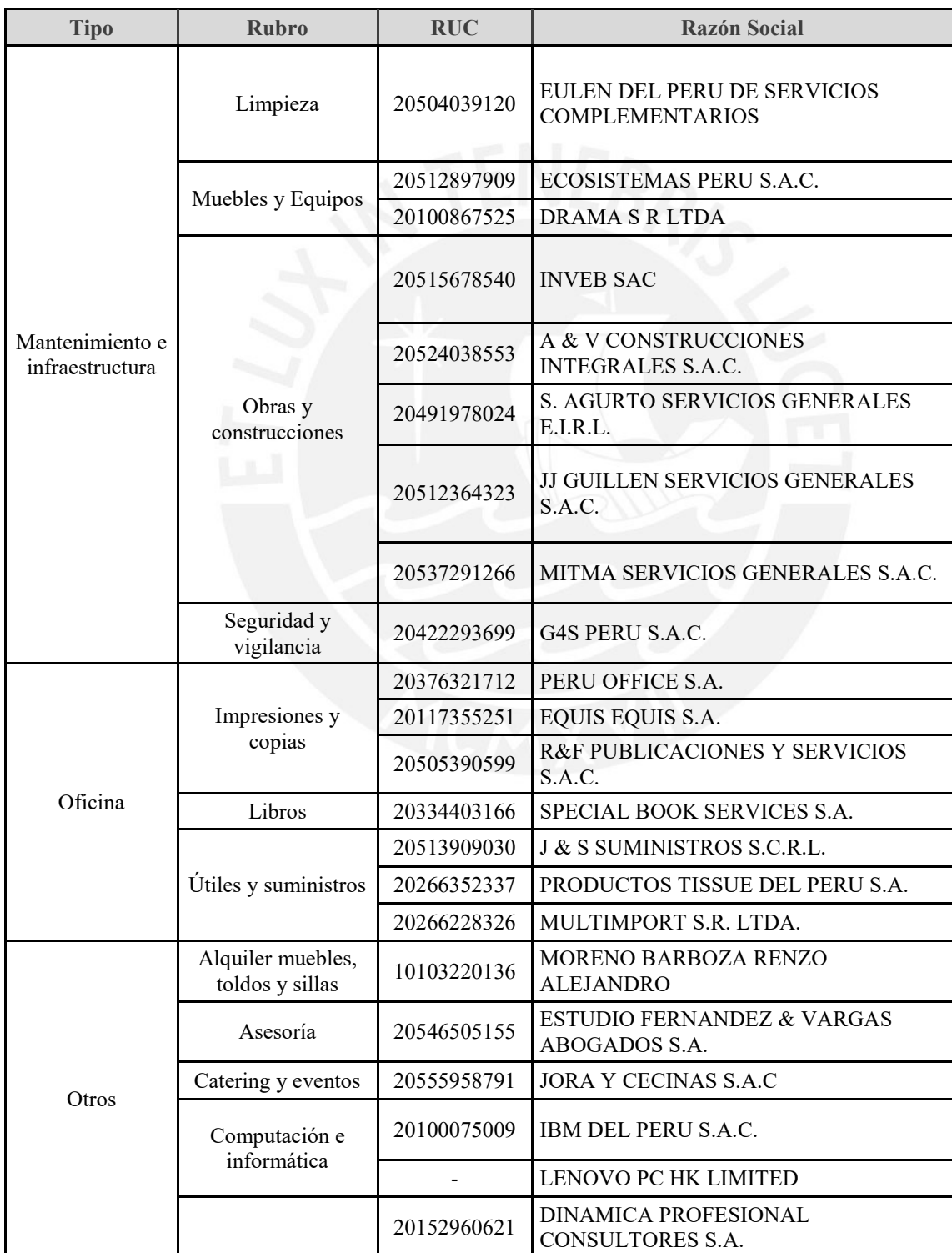

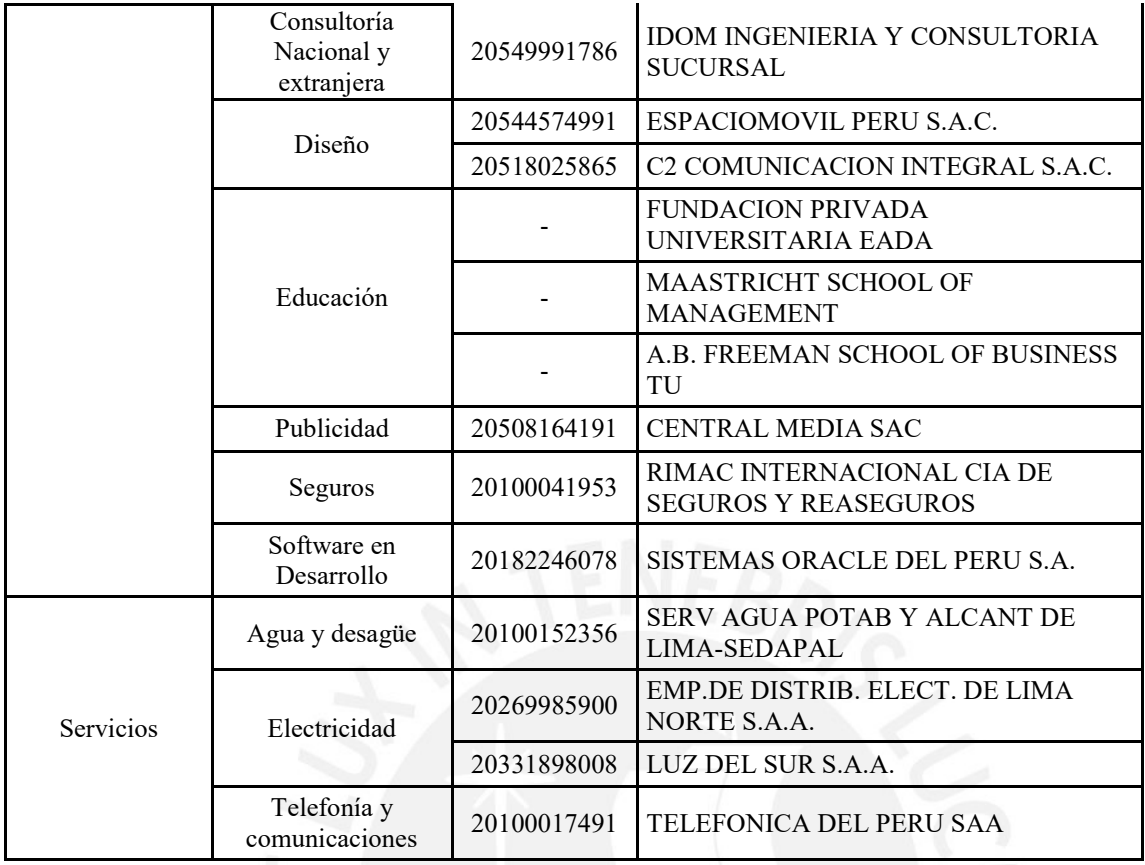

Fuente: http://files.pucp.edu.pe/homepucp/uploads/2017/04/26120901/proveedores-

concesiones-licitaciones.pdf

### <span id="page-29-0"></span>**2.4.3. Personal administrativo**

Los colaboradores de la Dirección de Tecnologías de Información (DTI), trabajan de forma estandarizada para cumplir los objetivos estratégicos del área. Van desde practicantes y auxiliares hasta directivos. Asimismo, todo el personal se identifica con la misión, visión y valores centrales de la organización.

### <span id="page-29-1"></span>**2.4.4. Institución privada**

Al ser una unidad de la universidad, esta recibe el presupuesto y las designaciones de la misma. Los reglamentos y lineamientos contractuales, los proyectos y servicios son aprobados y designados por la casa de estudios, para que se puede asegurar el bienestar de los integrantes del sistema organizacional.

La forma en cómo se relaciona la empresa en estudio con las unidades mencionadas se muestra en la siguiente figura:

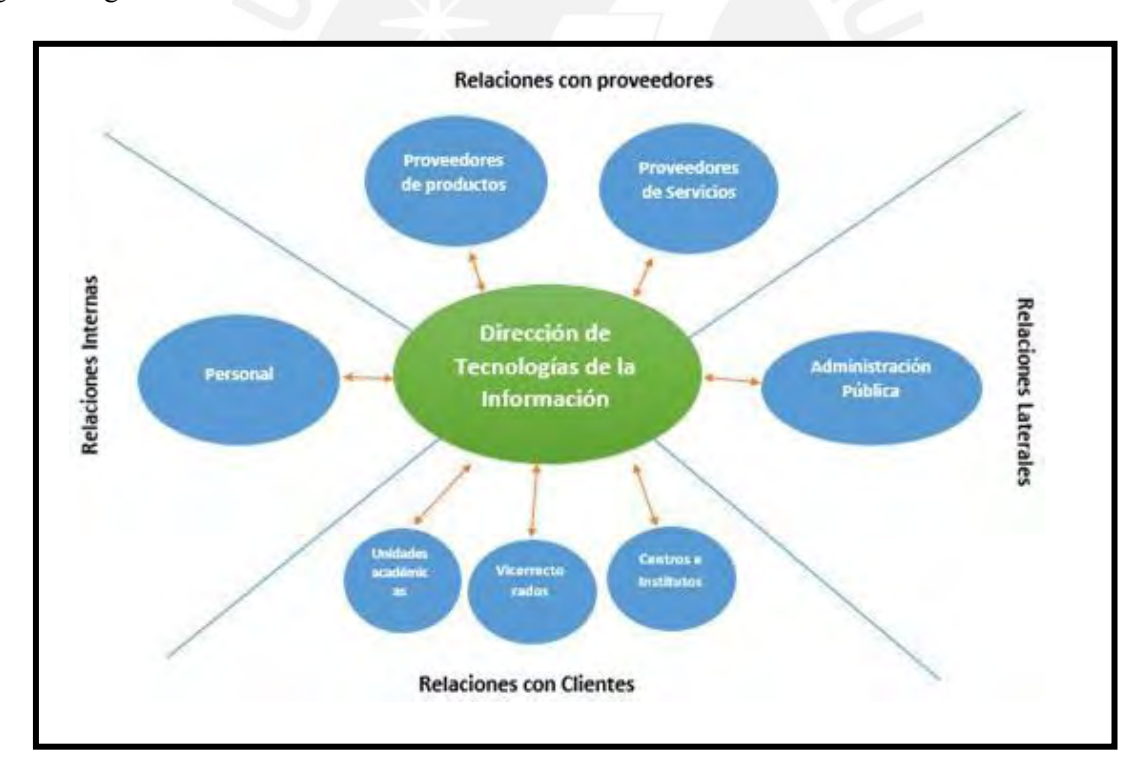

<span id="page-29-2"></span>*Figura 5. Mapa Relacional DTI* 

Fuente[: https://administrativo.pucp.edu.pe/unidad/dti/organizacion](https://administrativo.pucp.edu.pe/unidad/dti/organizacion)

## <span id="page-30-0"></span>**2.5. Enfoque de Mintzberg**

Para determinar el enfoque, es preciso mencionar que la unidad a analizar, se encuentra dentro de una institución de educación superior privada, es por ello que priman los servicios y depende mucho de la organización que se posee desde gerentes hasta colaboradores.

Según Mintzberg (1984), el enfoque correspondiente a la empresa a analizar es la de burocracia profesional. Mintzberg señala que las organizaciones que cumplen esta estructura, son particularmente descentralizadas. Esto depende de la formación para la normalización de las habilidades de los profesionales operativos. El núcleo de operaciones constituye la parte central de la burocracia profesional. Además de ello, posee un staff de apoyo que se dedica a servir al núcleo de operaciones.

Entre los principales parámetros de diseño para este tipo de estructura tenemos la preparación de los colaboradores, la especialización horizontal del puesto, y una descentralización vertical y horizontal de la organización. Posee un sistema complejo pero estable, además de que la clave del funcionamiento del sistema es la creación de un sistema de casillas dentro de los cuales los profesionales individuales trabajan de forma autónoma, sometidos a los controles de la profesión.

Como consecuencia de la estructura burocrática profesional, se tiene como ventaja la creación de una democracia y autonomía de los colaboradores, pero esto puede conllevar a problemas de coordinación entre las casillas del mal uso de la libertad de los profesionales.

# <span id="page-30-1"></span>**2.6. Distribución física y recursos de la empresa**

La empresa se localiza en la dirección: Av. Universitaria 1801, San Miguel 15088. Es ahí donde se encuentra el Campus Universitario. La siguiente figura muestra el mapa universitario.

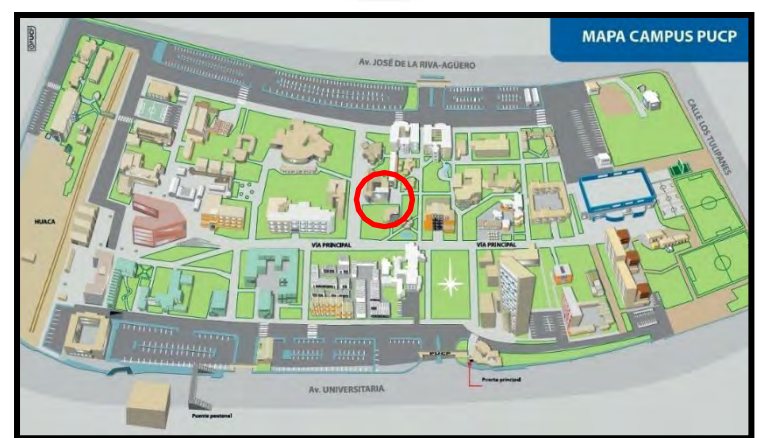

*Figura 6. Mapa Campus PUCP* 

<span id="page-30-2"></span>Fuente:<https://guiastematicas.biblioteca.pucp.edu.pe/bloomberg/acceso>

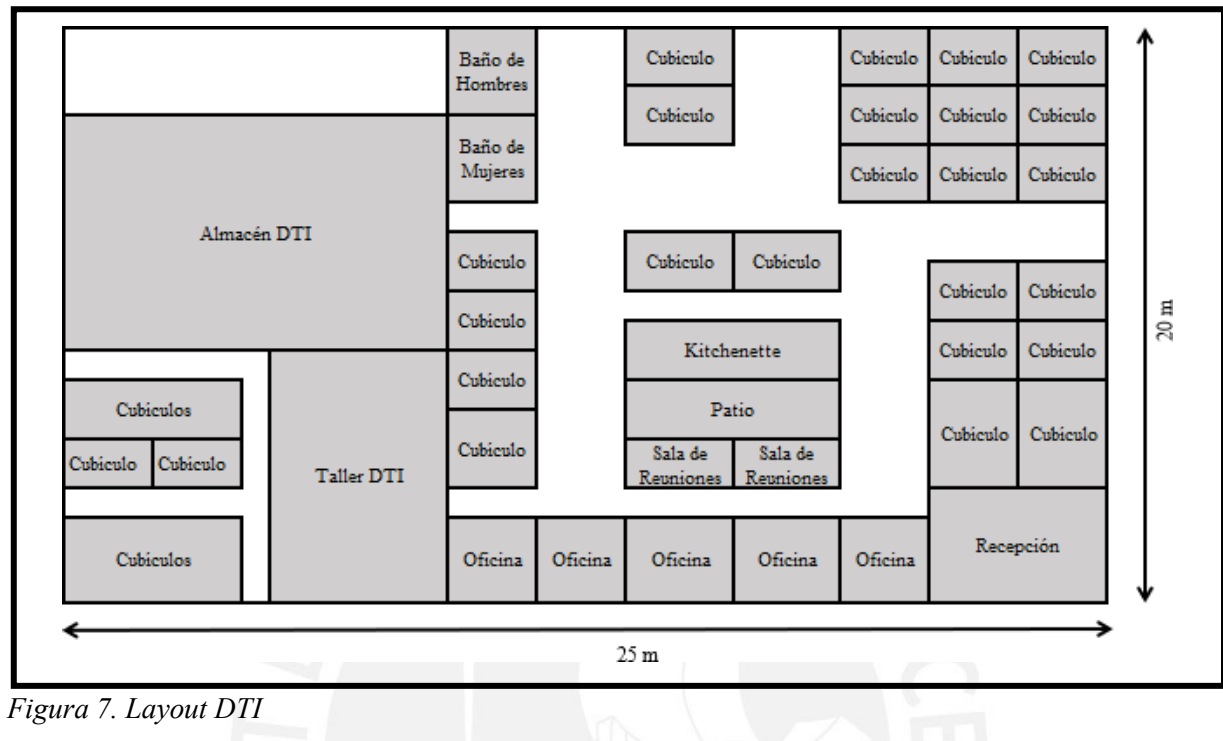

Asimismo, para la Dirección de Tecnología de Información (DTI), se muestra la distribución de la unidad en la siguiente figura:

<span id="page-31-1"></span>"Elaboración propia"

### <span id="page-31-0"></span>**2.6.1. Recursos de la empresa**

En este acápite se detallarán los recursos que manejan la empresa, tanto tangible como intangible, y sus principales características.

### **2.6.1.1. Recursos físicos**

La empresa dispone de recursos electrónicos y de oficina para realizar todos los servicios que dispone la organización. Estos son:

- Escritorios con división de cubículos
- Computadoras de escritorio, registrado con número de activo de la empresa
- Impresoras compartidas, registradas con número de activo de la empresa
- Teléfono de escritorio, que incluye anexo propio registrado con número de activo de la empresa
- Oficinas
- Proyectores
- Celulares
- Laptops
- Módems
- Útiles de escritorio tales como: lapiceros, ficheros, fólderes, etc.

### **2.6.1.2. Recursos no físicos**

Al tratarse de una unidad de servicios, las diferentes solicitudes informáticas que se registran para el procesamiento de cada uno de los servicios brindados, poseen la siguiente información:

- Nombre del registrador de la solicitud
- Nombre del solicitante del servicio
- Unidad solicitante
- Periodo de desarrollo de tarea

 *Chartfields* de las unidades correspondientes a la empresa. Esta información se recibe mediante una comunicación creada en Campus Virtual por parte de la unidad solicitante. Esta crea un servicio para que la unidad a analizar, pueda atender la solicitud y posteriormente pueda registrarse un cobro, si es necesario. Cada *chartfield* es único y sirve para distinguir cada unidad a la que se le brinda un servicio específico. En casos excepcionales, esta es brindada por llamada directa al anexo del colaborador que atiende la solicitud.

### **2.6.1.3. Recursos humanos**

La Dirección de Tecnologías de Información (DTI) posee los siguientes horarios por turno de trabajo en sus diferentes canales de atención:

- Turno de trabajo oficial: 1 turno de 8 horas diarias
	- Horarios: Horario oficial: 8 am – 6 pm Refrigerio: 1pm-2pm

Los colaboradores disponen de condiciones de trabajo favorable como:

- Espacios libres para tránsito de los colaboradores
- Sistema de aire acondiciona por cada lugar de trabajo
- Kitchenette de uso comunitario
- Refrigerador de uso comunitario
- Hornos microondas de uso comunitario
- SS.HH. correctamente equipados
- Dispensadores de agua potable

Además de ello, según el portal de administración de la empresa, los colaboradores poseen los siguientes beneficios:

- Beneficios por ley
- Beneficios exclusivos
- Bienestar familiar
- Calidad de vida
- Formación
- Reconocimiento

## <span id="page-33-0"></span>**2.7. Descripción de los procesos y servicios de la empresa**

Antes de describir los procesos de la empresa, es necesario listar las funciones de la unidad a analizar. Según la página de la Dirección de Tecnologías de Información (DTI), las funciones principales realizadas en coordinación con otras unidades son:

- Apoyar a los niveles directivos de la PUCP proporcionando herramientas gerenciales para la toma de decisiones que les permitan mantener el liderazgo nacional y las ventajas competitivas a nivel internacional.
- Investigar los procedimientos y técnicas de manejo de la información institucional para implementar procesos de reingeniería utilizando tecnología y sistemas de información.
- Evaluar, adquirir y/o desarrollar tecnología y sistemas de información de acuerdo con el plan estratégico y los resultados de estudios de métodos y procedimientos para mejorar la eficacia y eficiencia de los procesos académicos, administrativo-contables y administrativo-académicos.
- Procesar y difundir información institucional donde sea razonable hacerlo de manera centralizada por razones económicas.
- Crear y mantener el sistema de comunicaciones de la institución
- Proporcionar soporte informático para mantener los servicios y sistemas de información en un estado ideal en términos de disponibilidad, integración, confiabilidad, rendimiento, escalabilidad y seguridad.
- Administrar y estandarizar la logística informática para garantizar un equipamiento adecuado y oportuno. de las unidades y de los integrantes de la comunidad universitaria.

Asimismo, los servicios se listan de la siguiente forma:

#### **Autenticación y correo electrónico**

El servicio ofrece autoservicio por olvido de contraseñas, además de la creación de contraseñas personales. Por lo general, se proporciona ayuda para arreglar inconvenientes de correo electrónico, tales como la creación y la actualización de cuentas y la formación de listas de correo.

#### **Equipos y softwares**

Este servicio se encarga de corregir inconvenientes con piezas o equipos PUCP, incluidos los errores de software y los efectos de los virus informáticos. Adicionalmente de arreglar inconvenientes de CPU, se incluye la sustitución de hardware o el formato del disco duro. En relación con este servicio, el usuario puede realizar consultas sobre los equipos informáticos y piezas de equipos PUCP que necesite. Esto incluye el alquiler y la compra de equipos informáticos distintos del software.

### **Sistemas y estadística**

Los principales servicios que se ofrecen de forma continuada son el Campus Virtual (intranet integrada que apoya a los servicios educativos y administrativos del negocio) y el SAG (Sistema de Apoyo a la Dirección, cuya función principal es apoyar la toma de decisiones de la casa de estudios). Mediante este servicio, se puede obtener soporte para corregir inconvenientes que se plantean tanto en el uso de distintos sistemas, el campus virtual o el funcionamiento de SAG. Es posible generar informes impresos o digitales. La universidad siempre realiza estudios y encuestas de viabilidad, censos o encuestas estadísticas y confección de muestras.

#### **Telefonía**

Este servicio ofrece telefonía IP fija en todo el campus. Asimismo, brinda una red de telefonía móvil para dispositivos móviles y teléfonos inteligentes adquirida y cedida al personal de la universidad. Mediante las solicitudes relacionadas con el servicio, el usuario puede solicitar soluciones a inconvenientes o errores. relacionado con un teléfono IP o un teléfono móvil, ya sea por pérdida y/o robo. Adicionalmente, incluso se puede cotizar servicios de telefonía móvil, instalación, reubicación, transferencia o redistribución tanto de IP como de dispositivos móviles. Para completar las facilidades del servicio telefónico, inclusive podrá habilitar y gestionar la itinerancia internacional para los dispositivos móviles de los integrantes de la comunidad corporativa, junto con informes detallados sobre llamadas y uso del teléfono.

La unidad de Telefonía será la analizada en el estudio, por lo que se procede a detallar los procesos internos para el área en la que pertenece, la cual es Atención al Usuario – Servicios Móviles de la Dirección de Tecnologías de Información (DTI). Se describen a continuación:

# <span id="page-35-0"></span>**2.7.1. Solución por robo o pérdida de equipo celular y continua asignación de teléfonos celulares**

En este proceso, se verifican y reciben las solicitudes ingresadas por parte de todas las unidades de la empresa, ya sea ante un robo o pérdida del equipo celular asignado, o en modalidad de alquiler. Para este proceso, el colaborador necesita tener relación y conocimientos a nivel intermedio de tecnología para hacer prediagnóstico de cada una de las solicitudes ingresadas, y para la futura asignación de los equipos en reemplazo para el usuario. Asimismo, se necesita habilidades blandas y de comunicación con la empresa proveedora del servicio telefónico para realizar acciones relacionadas al proceso, tales como: bloqueos de línea, activaciones de tarjetas SIMCards y confirmación de información necesaria en cada solicitud o caso de usuario.

Para robos:

a) Objetivo del proceso: Reponer SIMCard y equipo al usuario para que siga teniendo acceso al servicio telefónico.

b) Frecuencia del proceso: A demanda, por solicitud informática en intranet.

c) Etapas:

- Se identifica al usuario en Base de Datos.

- Se solicita reposición de SIMCard a Claro

- Se entrega equipo de stock.

#### Para pérdidas:

a) Objetivo del proceso: Reponer equipo al usuario para que siga teniendo acceso al servicio telefónico.
- b) Frecuencia del proceso: A demanda, por solicitud informática en intranet.
- c) Etapas:
- Se identifica al usuario en Base de Datos.
- Se verifica información.
- Se entrega equipo usado de stock equivalente.

#### **2.7.2. Alquiler y devoluciones de teléfonos celulares y módems**

En este proceso, el área de Atención al Usuario elabora actas de alquileres para los equipos celulares de la empresa, así como asignaciones de equipos a las diferentes unidades de la misma. Cada alquiler necesita la creación de una TCI (Transferencia Contable Interna) para lograr trazabilidad en el proceso y generar el cobro a la unidad que solicita el servicio de alquiler. Como parte del proceso, también se realiza la gestión de entrega de equipos y recepción de los alquileres que se encuentran cerca a la fecha de caducidad. El usuario tiene la opción de finalizar el servicio o de extenderlo según su unidad lo requiera.

a) Objetivo del proceso: Brindar el servicio de llamadas telefónicas e Internet de manera temporal para las diferentes unidades de la PUCP.

b) Frecuencia del proceso: A demanda, por solicitud informática en intranet.

c) Etapas:

- Se recibe la solicitud informática.

- Se analiza la información.

- Se revisa el stock con Gestión de Recursos (Almacén).

- Gestión de Recursos (Almacén) entrega los equipos.

- Se preparan equipos.

- Se genera un servicio para su entrega por almacén.
- Se comunica a la unidad que ya está listo para el recojo del almacén DTI.

Se representa el siguiente flujograma en el gráfico 2.6.

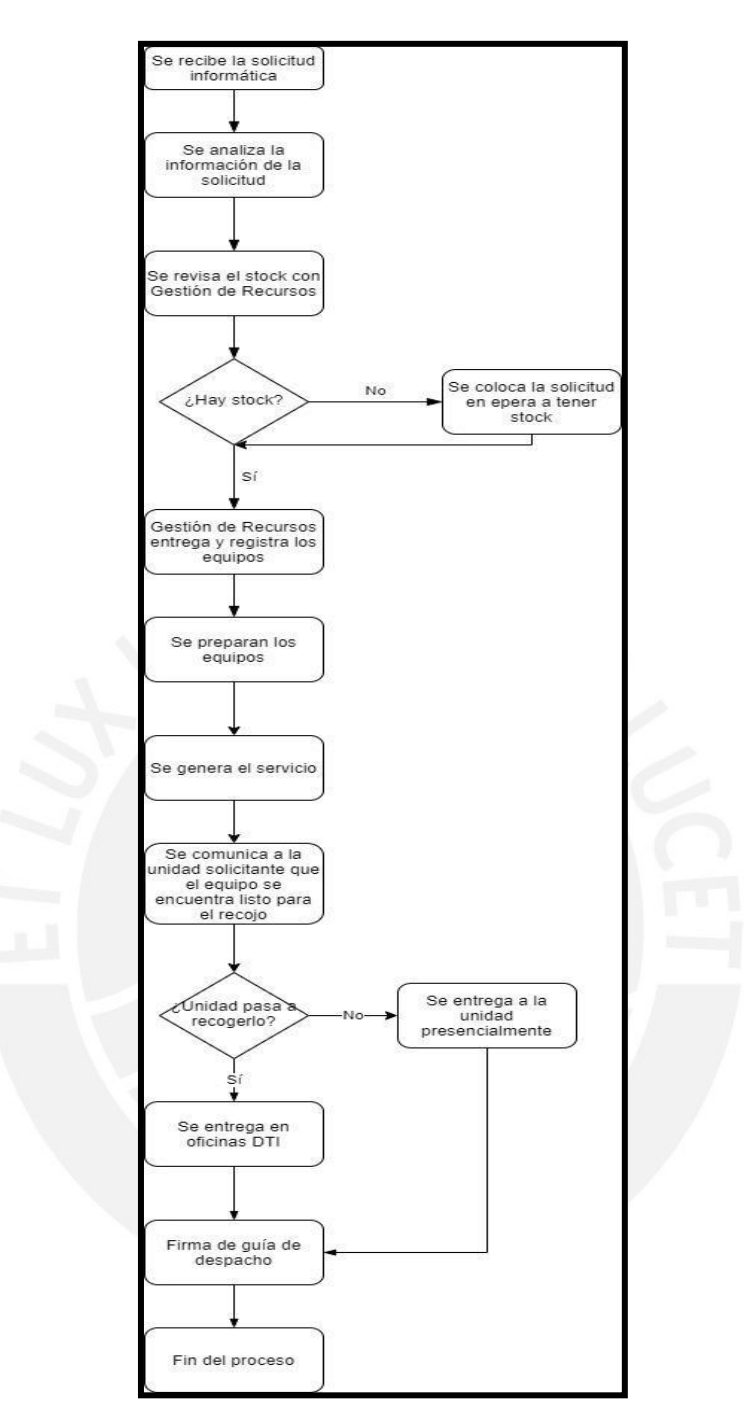

*Figura 8. Flujograma de Alquiler de equipos celulares* 

#### **2.7.3. Reparación de fallas originadas en el SIMCard de los teléfonos celulares**

En este proceso, el área de Atención al Usuario recibe las solicitudes para la reparación de fallas o de repuesto en tarjetas SIMCard de los equipos celulares con el operador que maneja la empresa. Para proceder, el usuario debe realizar el registro de la intención de reparo en la plataforma del Campus Virtual. Una vez validad la solicitud informática, se procede a recepcionar el equipo para su verificación. Es importante que, en dicho proceso, el colaborador disponga de conocimientos técnicos

a nivel básico-intermedio para realizar la manipulación de equipos celulares, a fin de realizar diagnósticos, pruebas de falla, reparaciones manuales, entre otros. Asimismo, se necesita manejo de habilidades de comunicación efectiva para entablar nexos con la compañía telefónica que brinda el servicio de línea, a fin de recibir información sobre la solicitud de activación de SIMCards, recepción de correos con números de serie, e instrucciones para las reparaciones.

a) Objetivo del proceso: Reponer SIMCard al usuario para que siga teniendo acceso al servicio telefónico.

b) Frecuencia del proceso: A demanda, por solicitud informática en intranet

c) Etapas:

- Se identifica al usuario en Base de Datos.

- Se solicita reasignación de la línea en un SIMCard de stock.

- Se entrega SIMCard

#### **2.7.4. Cambio de usuario a un equipo asignado**

En este proceso, se reasigna un equipo celular existente a un usuario diferente. Esto puede deberse a diferentes motivos como cese laboral, jubilación, cambio de área, y las más comunes, las cuales son por robo, pérdida u obsolescencia del dispositivo. Como los anteriores procesos, el colaborador designado necesita el manejo de herramientas informáticas para la generación de reportes y entregables tanto para la unidad solicitante y el usuario. Este proceso demanda constante actualización en base de datos y seguimiento de las solicitudes para los diferentes usuarios con equipos celulares. El proceso lleva un control organizado y cada actualización se realiza a la par del avance de la solicitud, a fin de mantener la trazabilidad del proceso.

a) Objetivo del proceso: Actualizar la Base de Datos.

b) Frecuencia del proceso: A demanda, por solicitud informática en intranet.

c) Etapas:

- Unidad genera solicitud informática de cambio de usuario.

- Se busca al usuario en Base de Datos.
- -Se actualiza información en Base de Datos.

#### **2.7.5. Perfeccionamiento de diagramas de secuencia para los procesos diversos del área**

El área de Atención al Usuario necesita soporte para los diferentes procesos del área, ya que el registro de base de datos es una función fundamental de la empresa. Por consiguiente, para realizar procesos de asignación, cambios, reparaciones y alquileres, se está en constante actualización de diagramas de

secuencia que permitan gestionar mejor el tiempo de realización de cada uno de los procesos de la empresa.

a) Objetivo del proceso: Asegurar la actualización a tiempo completo de diagramas para mejor visibilidad y obtener información a tiempo real.

b) Frecuencia del proceso: A demanda, por solicitud informática en intranet.

c) Etapas:

- Se ubica la Base de Datos.

- Se revisa la información brindada en la solicitud informática

- Se analiza la información

- Se actualiza la información

#### **2.7.6. Roaming**

Este proceso es realizado para las diferentes unidades de la empresa. Tiene como finalidad satisfacer la demanda prevista de cada salida al exterior de los colaboradores. Para este proceso, se reciben las solicitudes y en tiempos hábiles no mayores a 5 días, se activa este servicio por medio de la comunicación vía correo electrónico entre Atención al Usuario – Servicios Móviles y la empresa de telefonía encargada. Como los anteriores procesos, el colaborador designado necesita el manejo de herramientas informáticas para la generación de reportes y entregables tanto para la unidad solicitante y el usuario, así como habilidades blandas de comunicación para la transmisión eficaz de información y ser enlace entre la empresa de telefonía y el colaborador que solicita el servicio.

- a) Objetivo del proceso: Asegurar la continuidad del servicio de llamadas telefónicas e Internet en el extranjero para las autoridades de la PUCP.
- b) Frecuencia del proceso: A demanda, por solicitud informática en intranet.
- c) Etapas:
- Se ubica el número de celular en Base de Datos.
- Se revisa la información brindada en la solicitud informática. (Países y fechas)

- Se analiza la información y se escoge un paquete Roaming.

- Se solicita a Claro el paquete.

#### **2.7.7. Ceses Laborales**

Este proceso es realizado para las diferentes unidades de la empresa. Tiene como finalidad la de cesar a los colaboradores ya sea por fin de contrato, renuncia voluntaria, jubilación, entre otros. Para este proceso se reciben solicitudes de cese laboral mediante correo y en la plataforma del campus virtual. Como en los anteriores procesos, se necesita el manejo de herramientas informáticas para la

actualización de las bases de datos y rapidez de comunicación y recepción de información para manejar las diferentes solicitudes por unidad.

a) Objetivo del proceso: Retroalimentarse con la información que puedan brindar las diferentes unidades de la empresa a fin de reasignar equipos telefónicos y líneas a trabajadores activos, quitar a los inactivos y mantener actualizada la Base de Datos de telefonía móvil.

- b) Frecuencia de proceso: Semanal
- c) Etapas:

-Se contrasta la hoja Excel enviada por DGTH contra la Base de Datos.

- Se identifica al responsable del área de las personas cesadas.

- Se comunica que el teléfono debe ser reasignado.
- Se etiqueta a la persona del cese en Base de Datos.
- Se le indica que debe poner una solicitud informática de cambio de usuario.

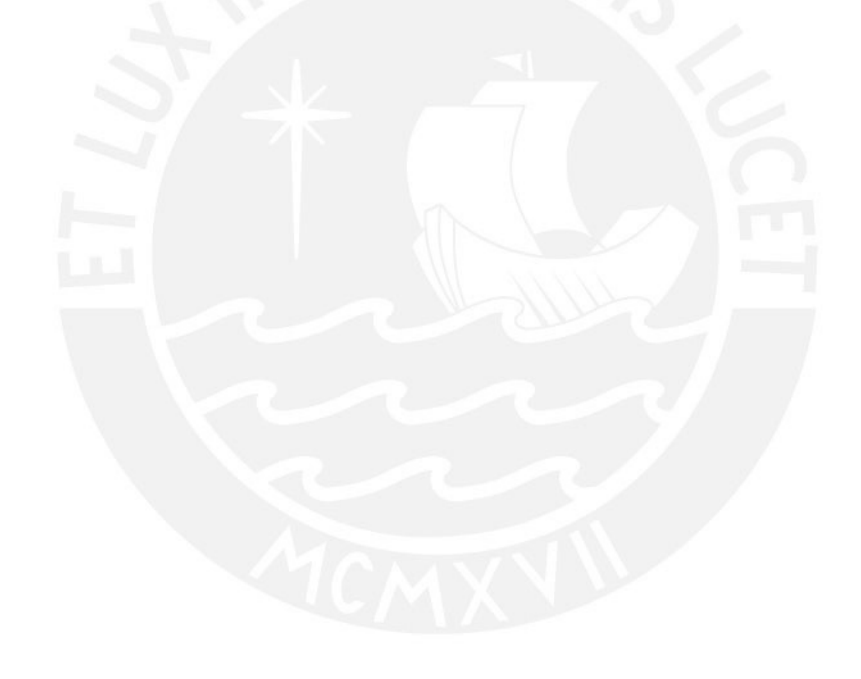

# **3. ANÁLISIS DE LA SITUACIÓN ACTUAL**

En este capítulo se abarcará la justificación del área a mejorar siguiendo diferentes criterios que se expondrán a lo largo del informe. Además, se justifica el servicio escogido de todos los presentados en el capítulo anterior. Adicionalmente, se procederá a identificar los problemas críticos del proceso de servicios seleccionado, un análisis de los datos e información recopilada, y las causas de los problemas observados. Por último, se procederá a realizar un diagnóstico actual de la situación empresarial.

# **3.1. Mapeo de servicios de la empresa**

En base a lo mencionado en el capítulo anterior, se adjunta el siguiente cuadro de servicios que brinda la empresa, divididos en 5 clases de servicio:

- a. Correo
- b. Equipos y software
- c. Redes
- d. Sistemas y estadísticas
- e. Telefonía

En la siguiente tabla, se describirán la clase de servicio:

#### Tabla 3

*Clasificación de Servicios* 

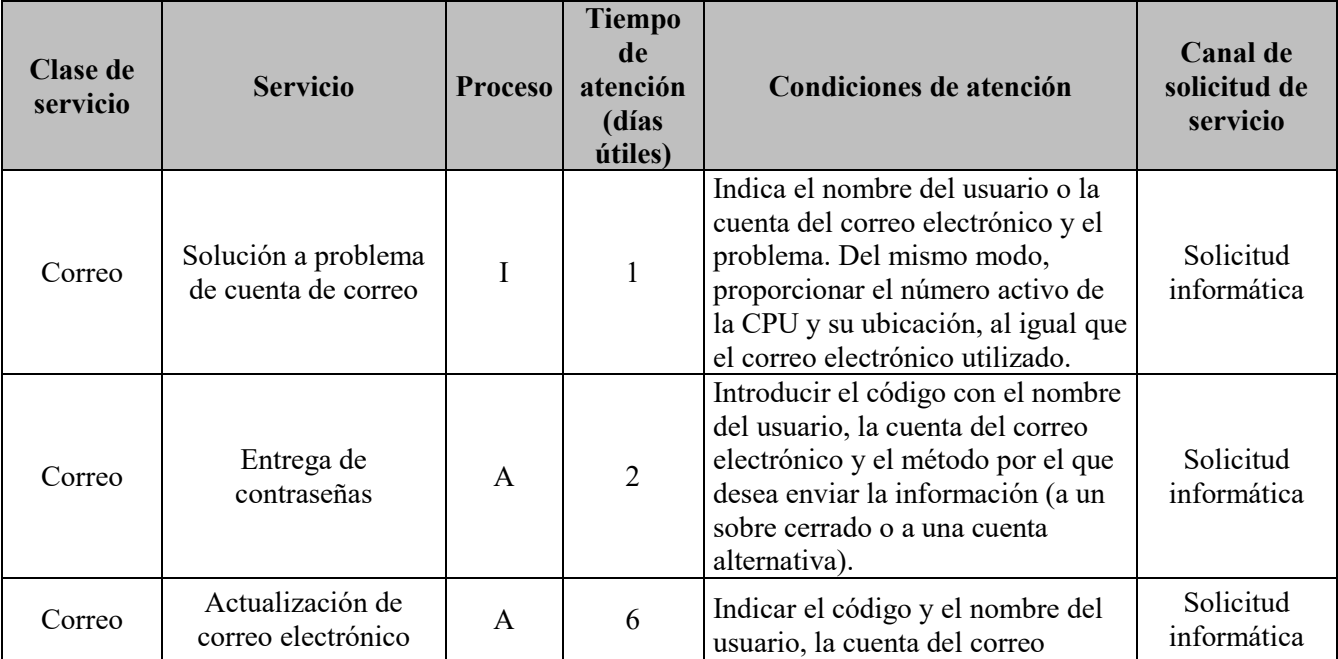

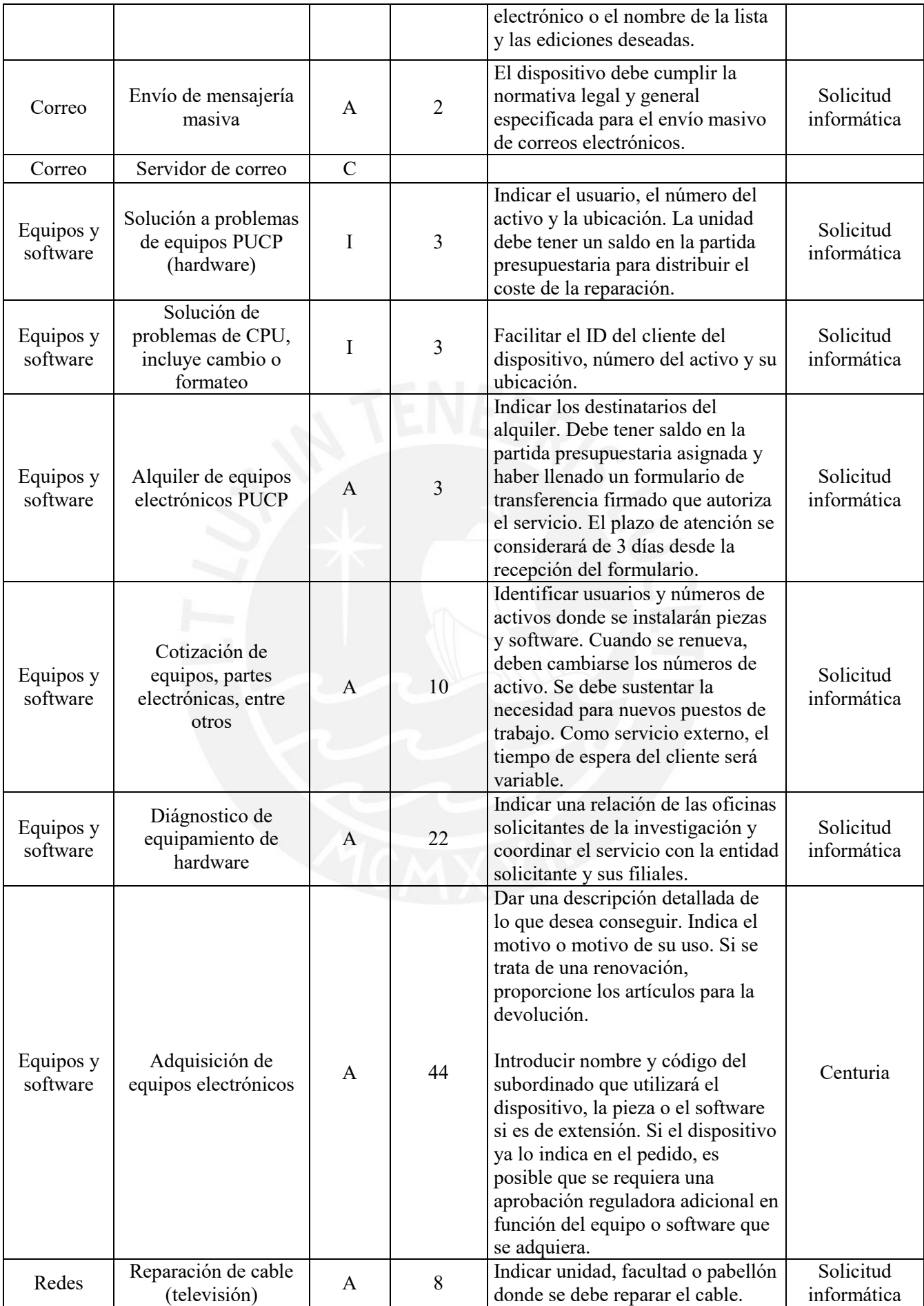

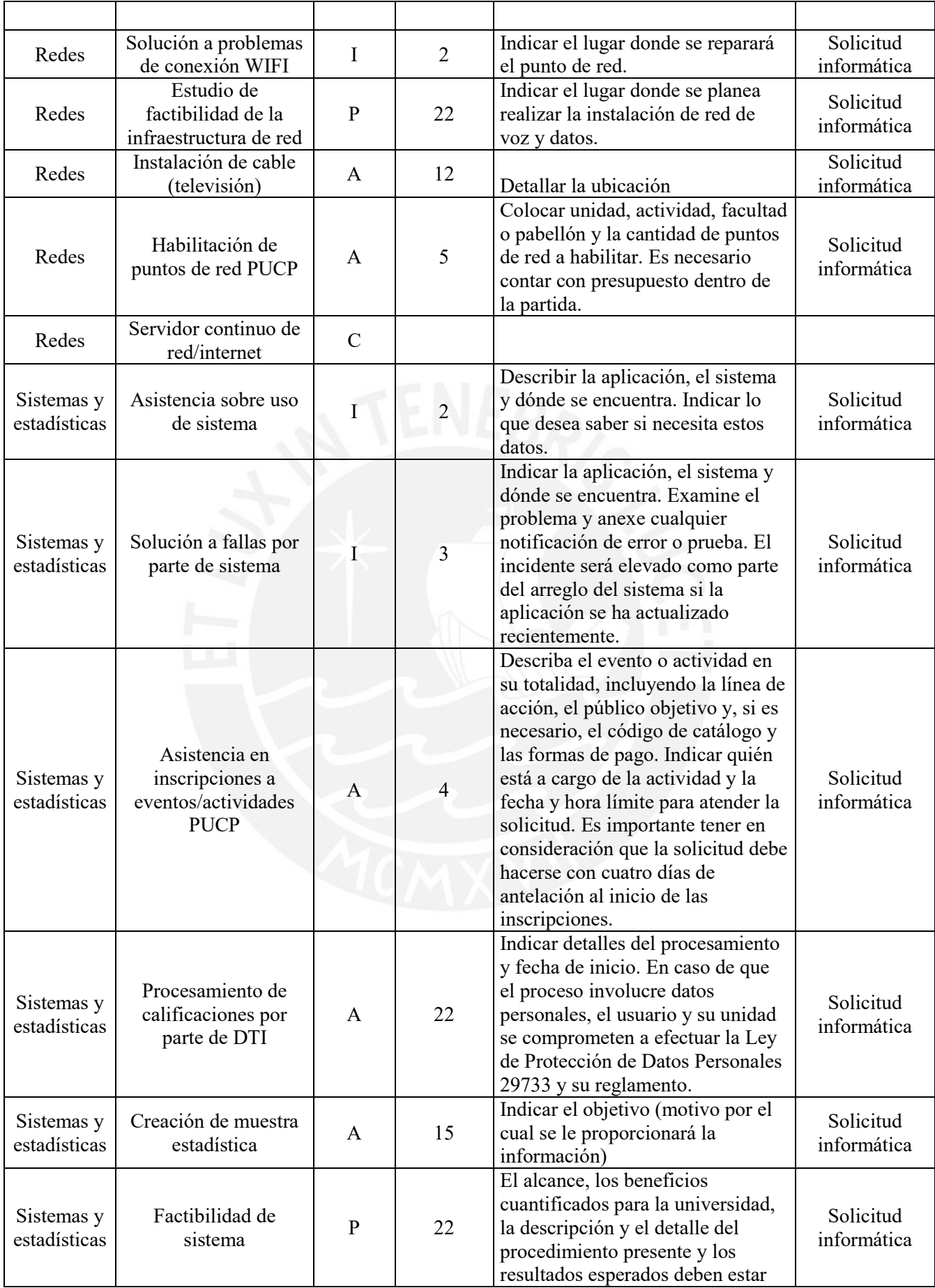

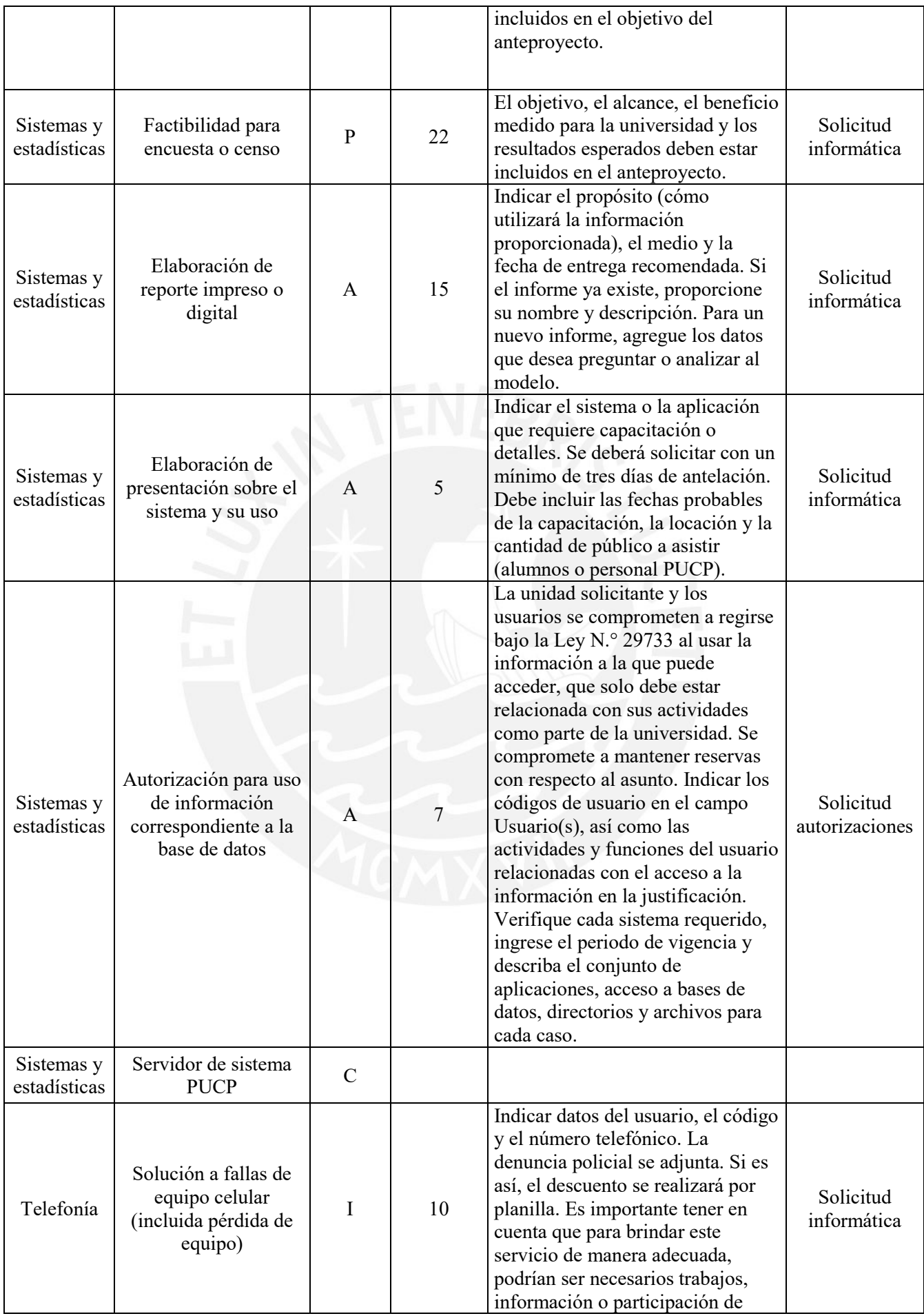

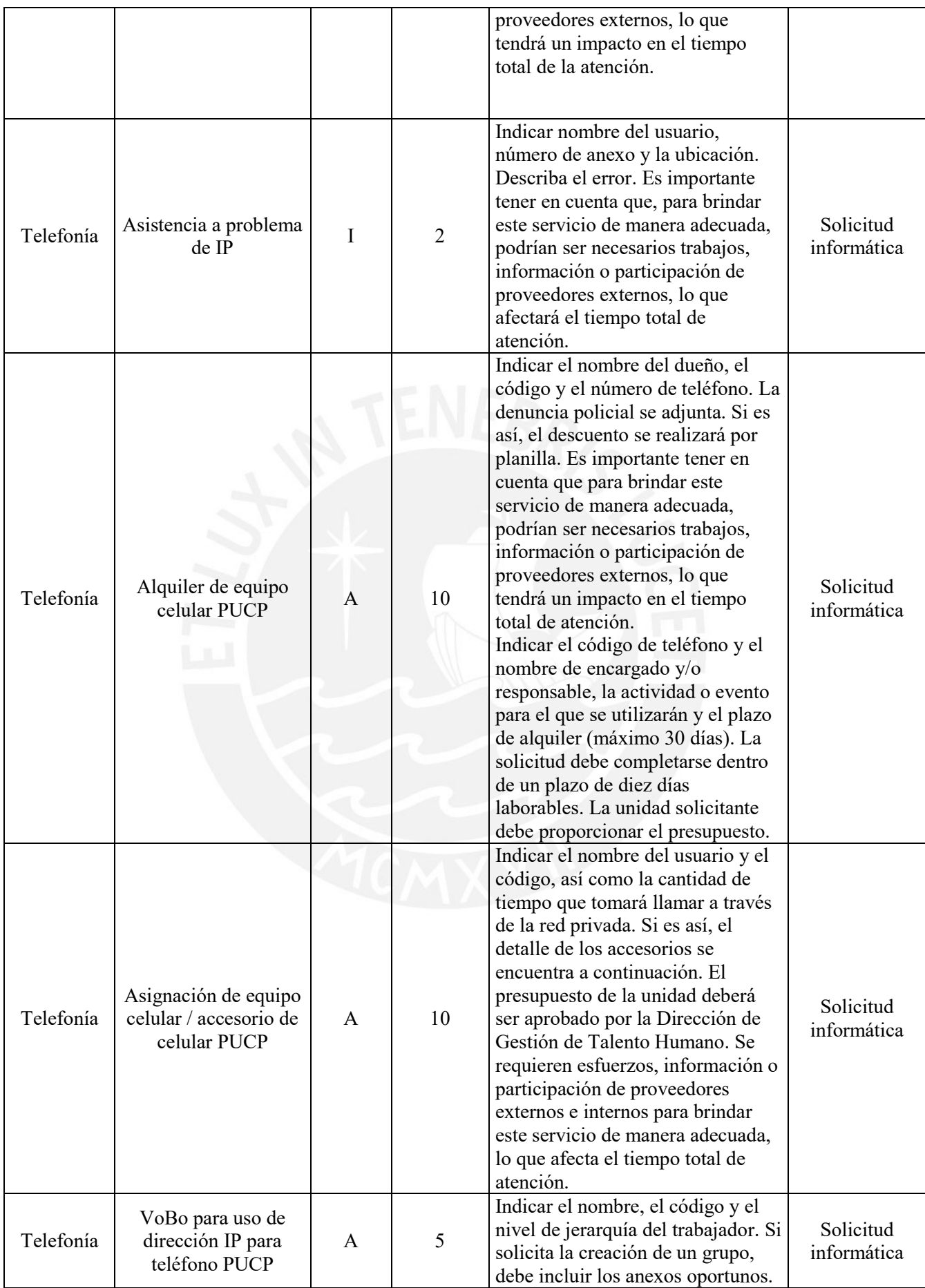

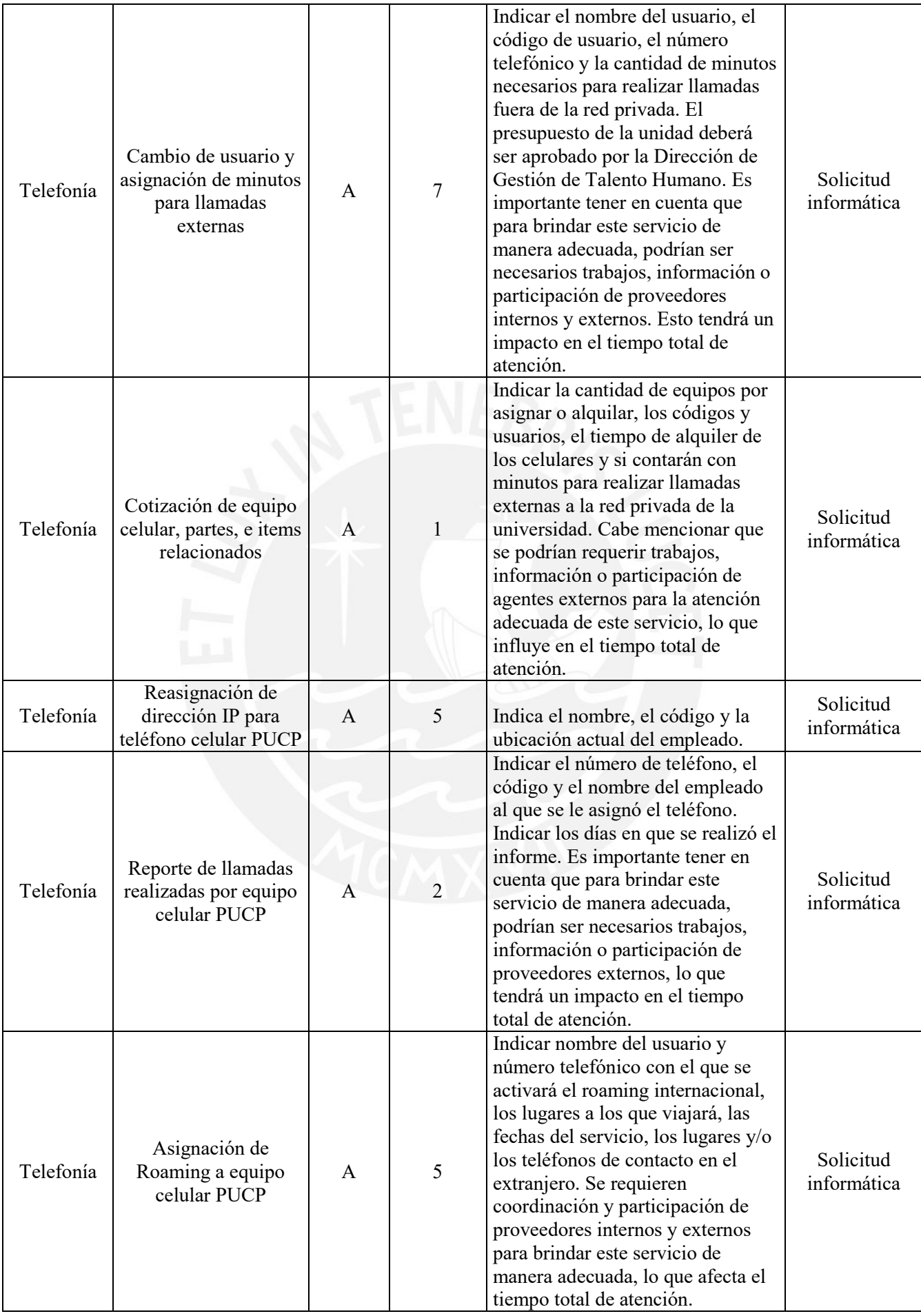

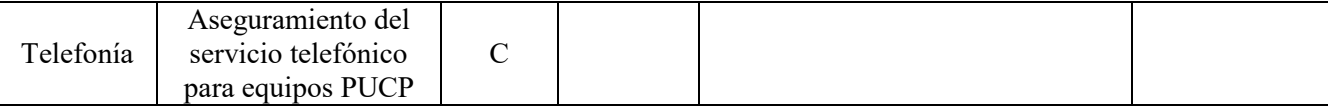

Leyenda:

- (A) Atenciones Informáticas Regulares
- (I) Resolución de Incidentes y problemas informáticos
- (P) Proyectos de Infraestructura, Sistemas y Estadística
- (C) Servicios Continuos

*Nota.* Adaptado de Dirección de Tecnologías de la Información (DTI-PUCP) <https://dti.pucp.edu.pe/catalogo.htm>

# **3.2. Matriz QFD (Quality Function Management)**

Para seleccionar el servicio crítico de la empresa, se utilizará la matriz QFD o *Qualitiy Function Deployment*. Como el propósito del estudio está dirigido hacia los procesos de servicio de Atención al Usuario por parte de la empresa, se tomará en cuenta los datos recolectados mediante la base de datos histórica de los servicios brindados por la empresa en el último año de funcionamiento. Además de ello, se agendó una reunión con un colaborador experto perteneciente al área de Atención al Usuario.

En la matriz QFD elaborada, se busca determinar la importancia de cada requerimiento, para lo cual se escogió una escala del 1 al 5, en base al criterio definido en conjunto con el colaborador experto de la empresa a analizar. Asimismo, para determinar la relación de los requerimientos frente a los servicios ofrecidos por la empresa, se utilizará una escala del 1 al 3, donde 1 representa la relación débil entre ambos entes, mientras que 3 representa una relación fuerte. Según ello, se toman los parámetros para poder determinar el servicio más importante brindado por la empresa. Con el resultado, se observa que el proceso más importante en la empresa es el de Alquiler de Equipos Celulares. Dicho proceso obtiene un total de 114 puntos y tiene el orden de prioridad 1. En la Tabla 3.2, se muestra la matriz QFD de nivel 1 para el área de Atención al Usuario DTI.

#### Tabla 4 *Matriz QFD Nivel 1 Atención al Usuario*

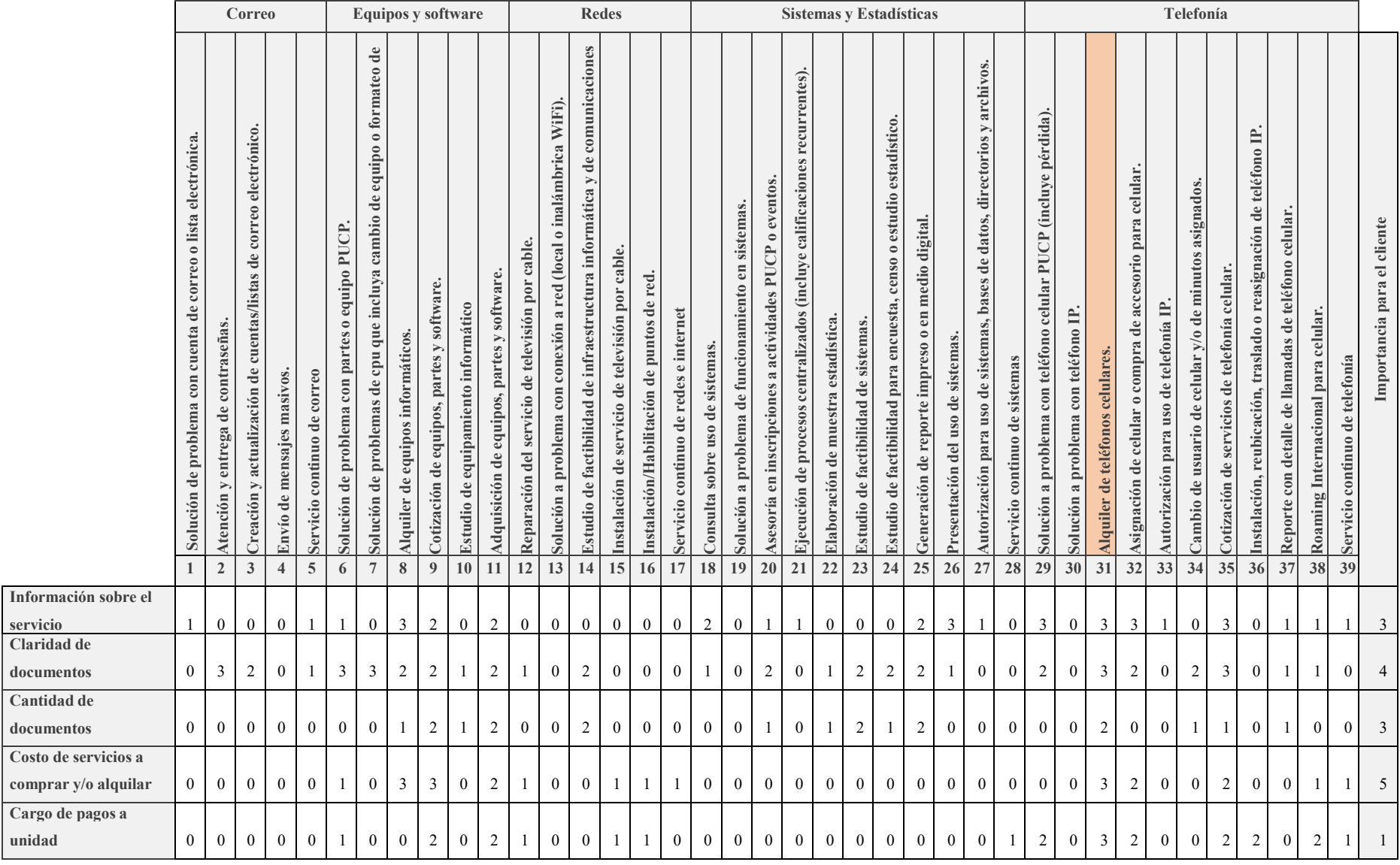

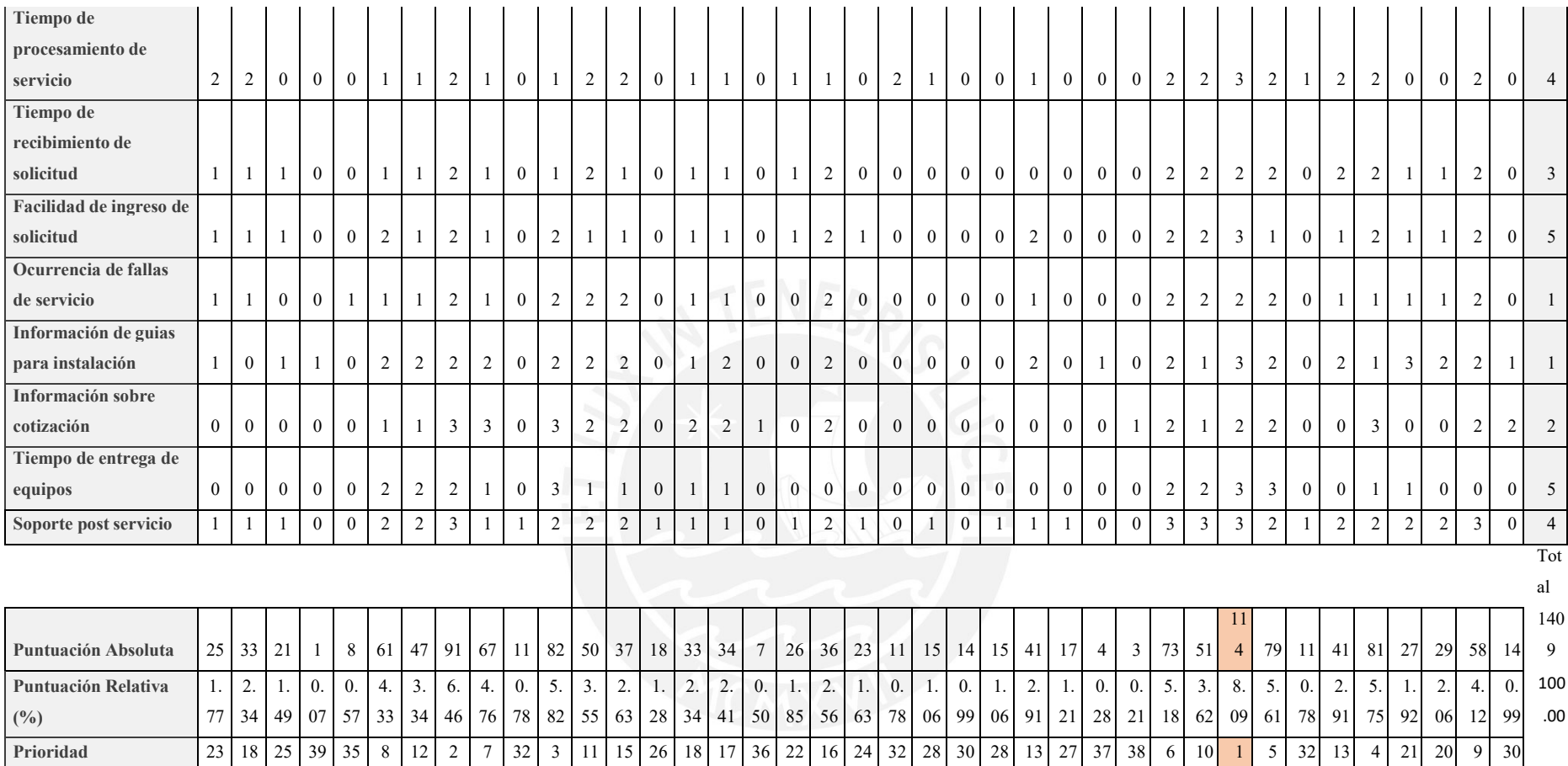

Fuente: La empresa

Elaboración propia

Debido a que se necesita obtener el sub proceso con mayor importancia, se realiza un QFD de nivel 3, para el proceso de Alquiler de Celulares, identificando la relación entre los requerimientos y los sub procesos mismos. Así, se obtiene que el de mayor importancia es el sub proceso de Generación de solicitud de servicio interno para entrega del equipo por parte del almacén, con un total de 86 puntos y prioridad 1. De este modo, se observa que, de todos los subprocesos, este debe tener una mejora de carácter obligatoria.

Asimismo, se elaboró la Tabla 5, que muestra la matriz QFD de nivel 3 para el subproceso de Alquiler de celulares.

Tabla 5.

*Matriz QFD nivel 3 para el proceso de Alquiler de teléfonos celulares* 

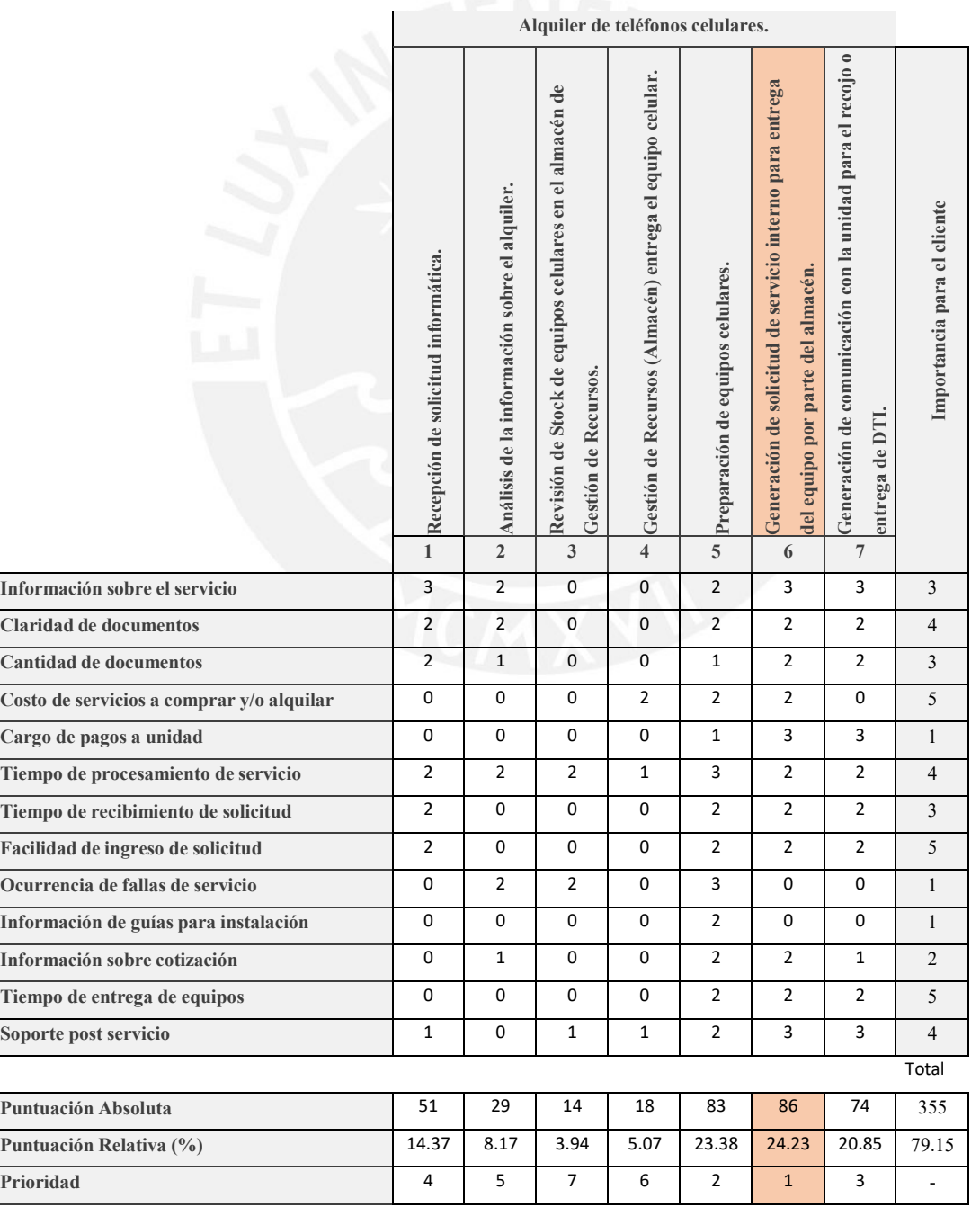

# **3.3. Matriz de priorización para el proceso de Alquiler de Celulares**

El servicio crítico Alquiler de Celulares, se divide en 7 sub procesos. Estos sub procesos se evaluarán según los objetivos estratégicos de la empresa, los cuales son: Financiero, Cliente y Procesos. Cada uno de ellos tiene un peso asignado según el criterio de la institución. Para esta matriz, se definirá un rango para considerar un sub proceso como crítico. En este caso, si se obtiene un valor ponderado menor a 1.5, se considerará no crítico. Para valores entre 1.5 y 2, serán sub procesos medianamente críticos. Y finalmente, para considerar un sub proceso crítico, se necesita que el puntaje del mismo sea mayor a 2. En la Tabla 6, se elaboró la Matriz de priorización para el proceso de Alquiler de Celulares.

#### Tabla 6

# *Matriz de priorización para el proceso de Alquiler de Celulares*

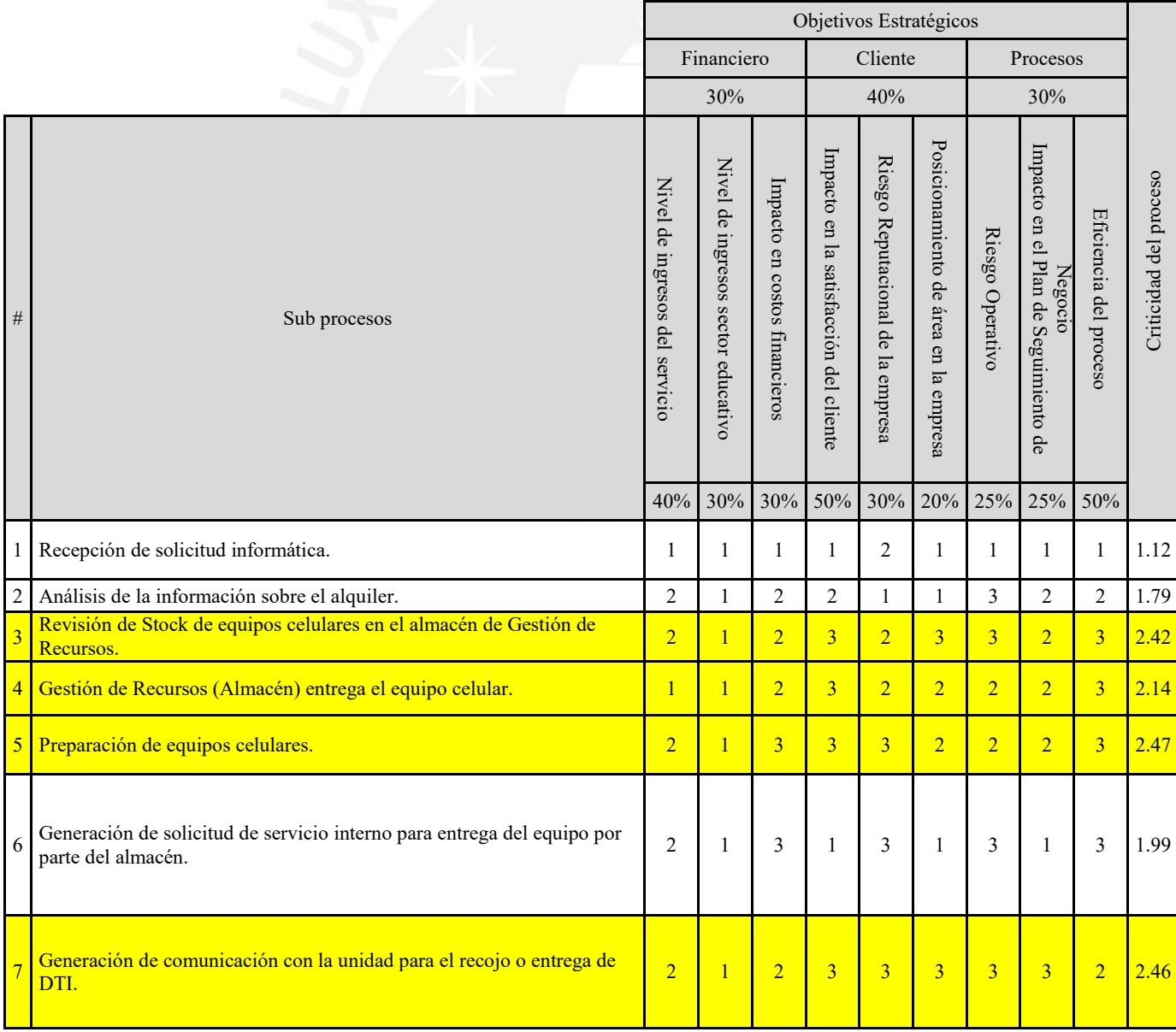

# **3.4. Matriz SIPOC para el proceso de Alquiler de Celulares**

Para desagregar el proceso de Alquiler de Celulares a un nivel funcional, se utilizará la matriz SIPOC como herramienta de apoyo en el diagnóstico. En este acápite, se mostrarán los elementos que pueden ser abordados en el servicio a analizar y que se pueden presentar para analizar las mejoras a proponer. A continuación, la figura elaborada muestra el SIPOC del proceso de Alquiler de Celulares.

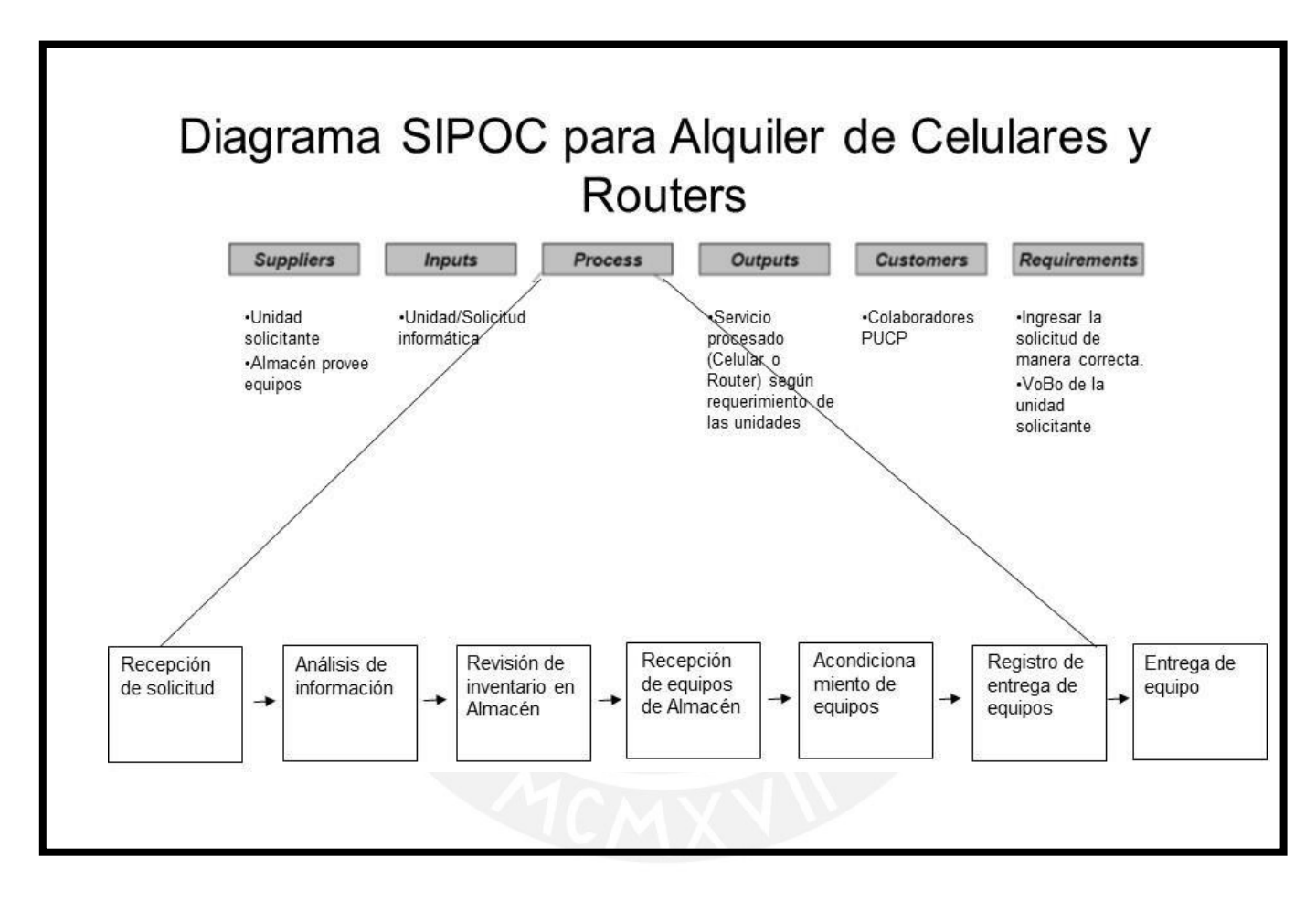

*Figura 9. Diagrama SIPOC* 

Fuente: La empresa

## **3.5. Gestión de Indicadores**

En este inciso se listan los indicadores de los sub procesos críticos del proceso de Alquiler de Celulares a comercio electrónico en relación a cada uno de los objetivos de las actividades. Esto con el finde identificar cuáles son los indicadores que afectan la calidad del servicio prestado. En las tablas 7,8 9 y 10 se muestran la descripción de cada indicar, la forma de cálculo y el tiempo de duración estimado para los mismos.

#### Tabla 7

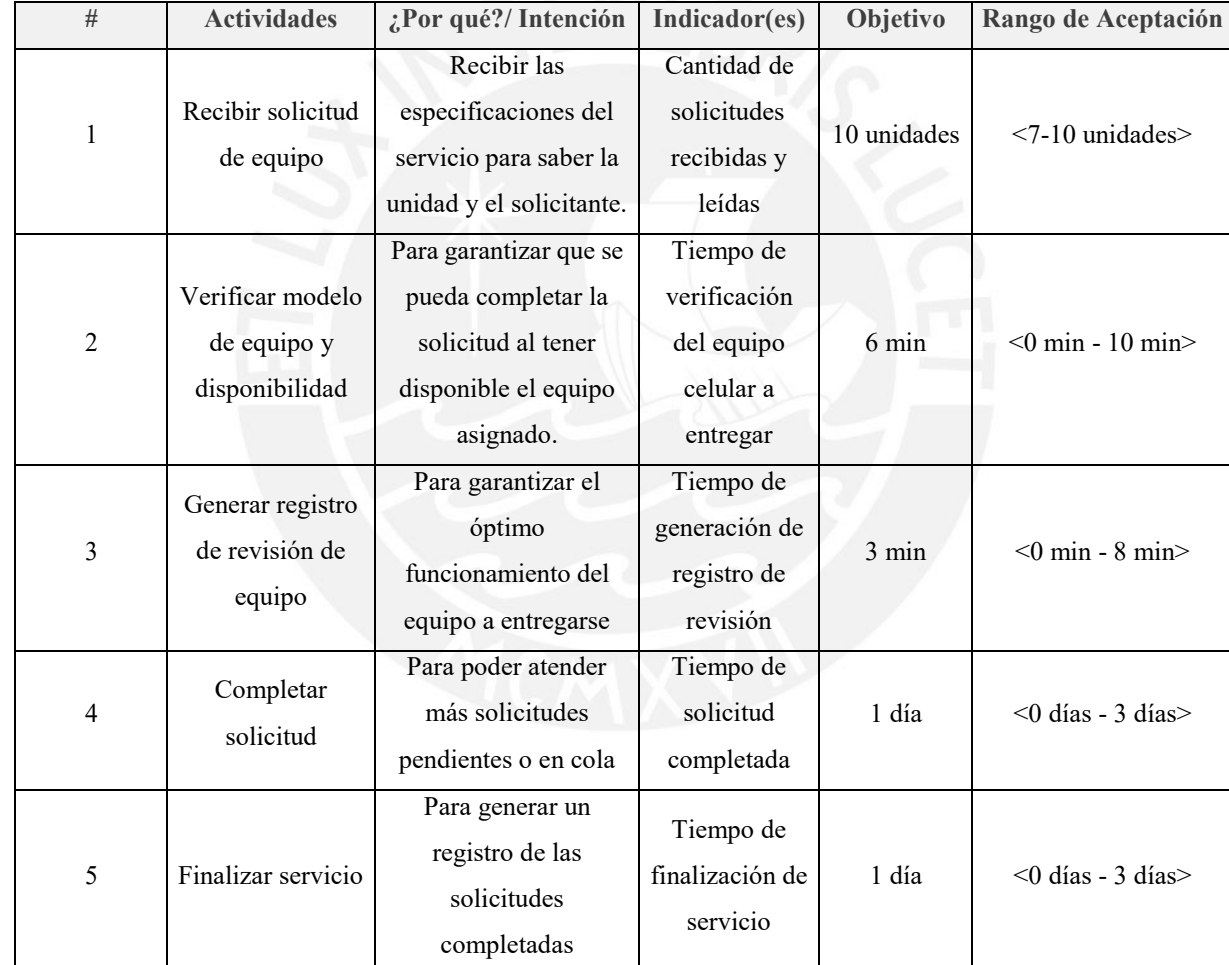

*Revisión de Stock de equipos celulares en el almacén de Gestión de Recursos.* 

### Tabla 8

*Entrega de equipos celulares por parte del almacén de Gestión de Recursos.* 

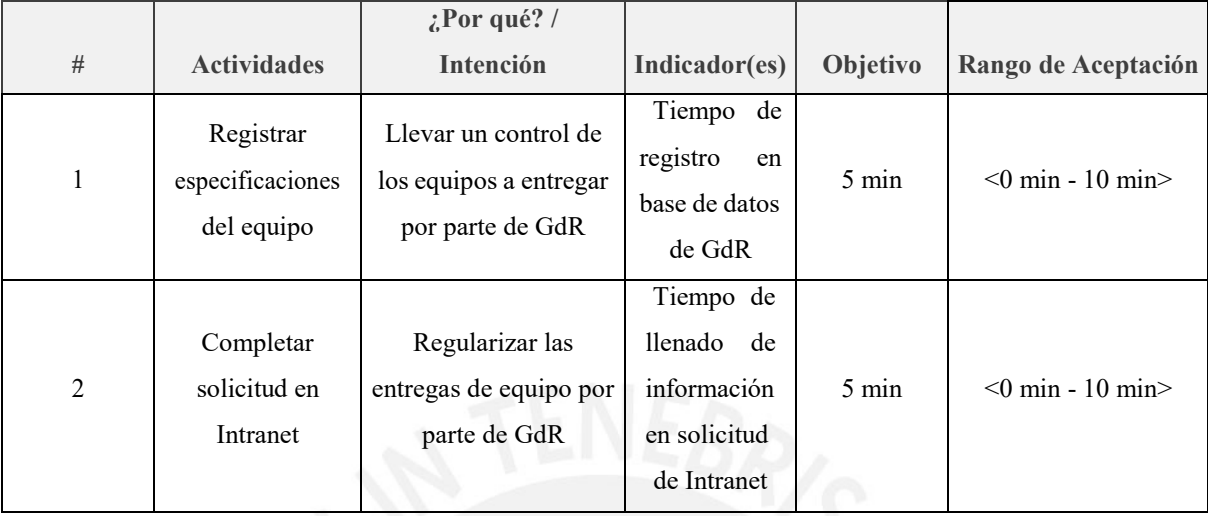

#### Tabla 9

# *Preparación de equipos celulares por parte del personal de Atención al Usuario-DTI.*

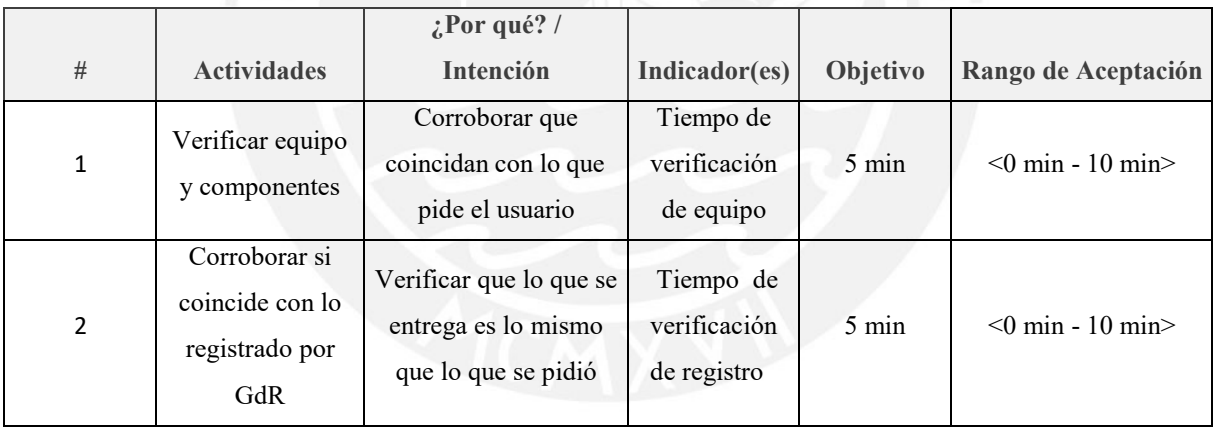

#### Tabla 10

#### *Generación de comunicación con la unidad para el recojo o entrega de DTI.*

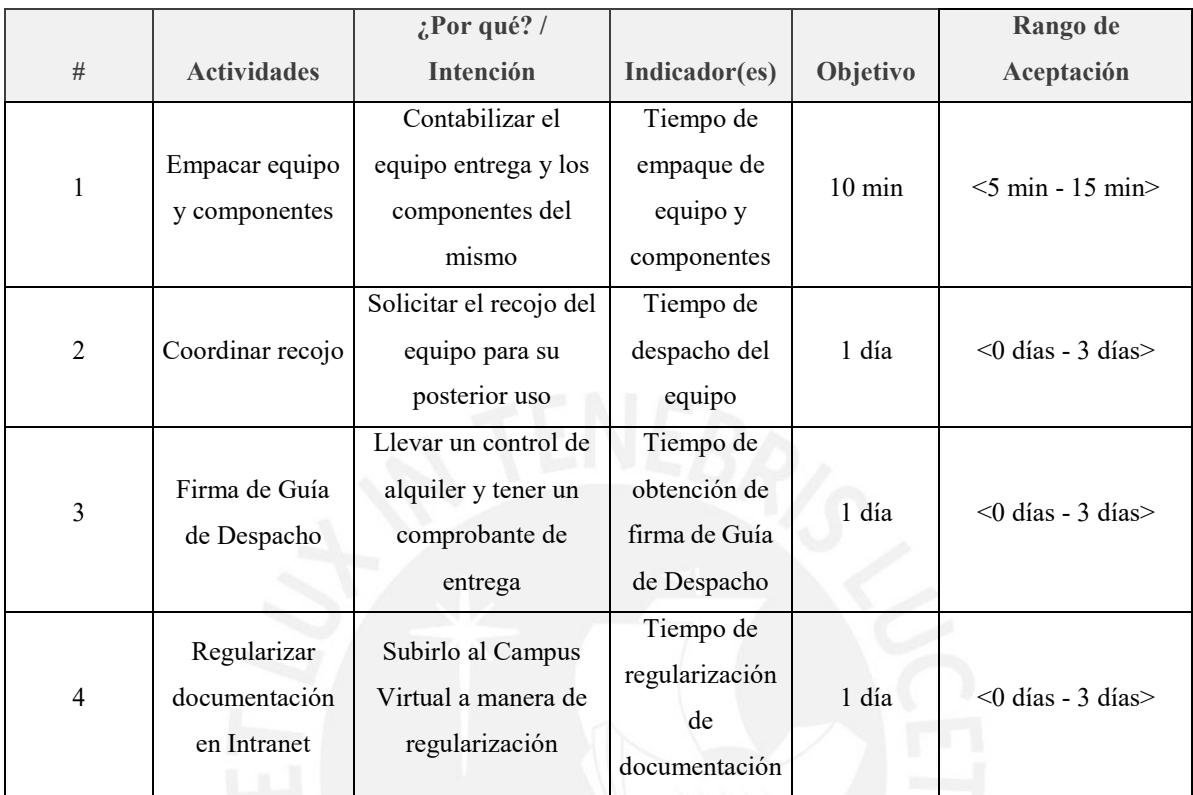

# **3.6. Identificación de Problemas**

Para el diagnóstico de la situación actual de la empresa, se utilizarán los datos históricos de años anteriores. Esto con el fin de poder llegar a las causas y efecto de cada uno de los problemas señalados, identificados gracias a las matrices QFD y la de criticidad realizadas en apartados anteriores. Los problemas identificados son los que se muestran en la siguiente tabla elaborada:

#### Tabla 11

#### *Problemas identificados.*

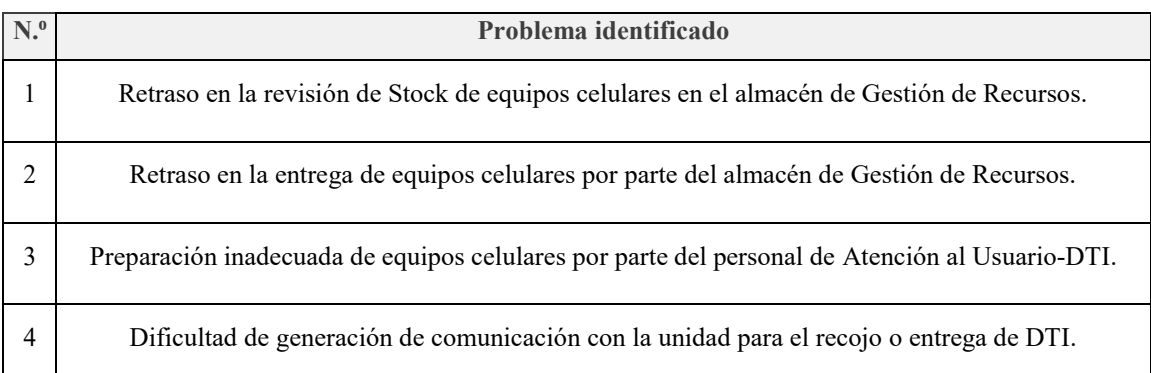

### *3.7.* **Diagrama Causa y Efecto –** *Ishikawa*

En este apartado, es necesario clasificar cada rama del Diagrama Causa y Efecto con 3 puntuaciones/clasificaciones, las cuales van desde el 1 al 3, donde 1 corresponde a Leve, 2 a Grave y 3 a Crítico. La siguiente clasificación se detalla a continuación:

 Leve: Se clasifica como leve, a la causa que no se encuentra de forma frecuente ni representa un desencadenante hacia un problema de gran magnitud. Es controlable y de corrección rápida sin demandar gran esfuerzo. No requiere gran inversión y muchas veces ni la necesita significativamente.

 Grave: Se clasifica como grave, a la causa que se encuentre de manera más regular en el día a día de la empresa, y puede llegar a representar un desencadenante hacia un problema de gran magnitud si no se controla a tiempo. Es de corrección media y demanda un esfuerzo mediano en poder contrarrestarla. Se necesita una mayor inversión a diferencia de la leve.

 Crítico: Se clasifica como crítico, a la causa que se encuentra de manera cotidiana y que representa un peligro para los procesos del área a analizar. Es un desencadenante de valor hacia un problema en el desempeño de la empresa. Es de corrección lenta y demanda un esfuerzo superior para poder revertirla. Se necesita una inversión significativa y de personal especializado para poder contrarrestarla. Además de ello, significa el cambio o la adaptación de nuevos métodos y soluciones.

Se observa la clasificación de manera resumida en la siguiente tabla:

#### Tabla 12

*Clasificación de causas en el Diagrama de Ishikawa* 

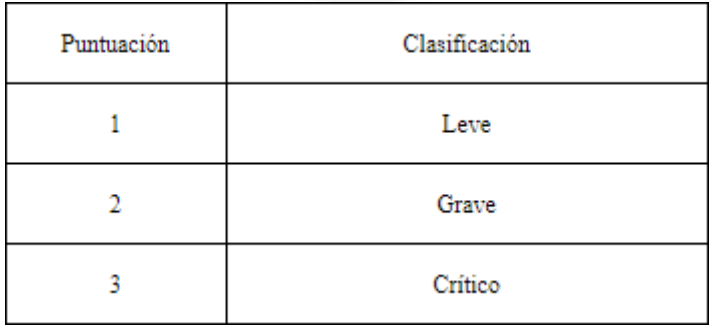

#### Elaboración Propia

Se utilizará el Diagrama Causa y Efecto, también conocido como Diagrama de Ishikawa, para determinar las causas del problema y las posibles soluciones alternativas. El diagrama de causa-efecto del problema de la revisión de inventario de equipos celulares en el almacén de gestión de recursos se muestra en la siguiente figura.

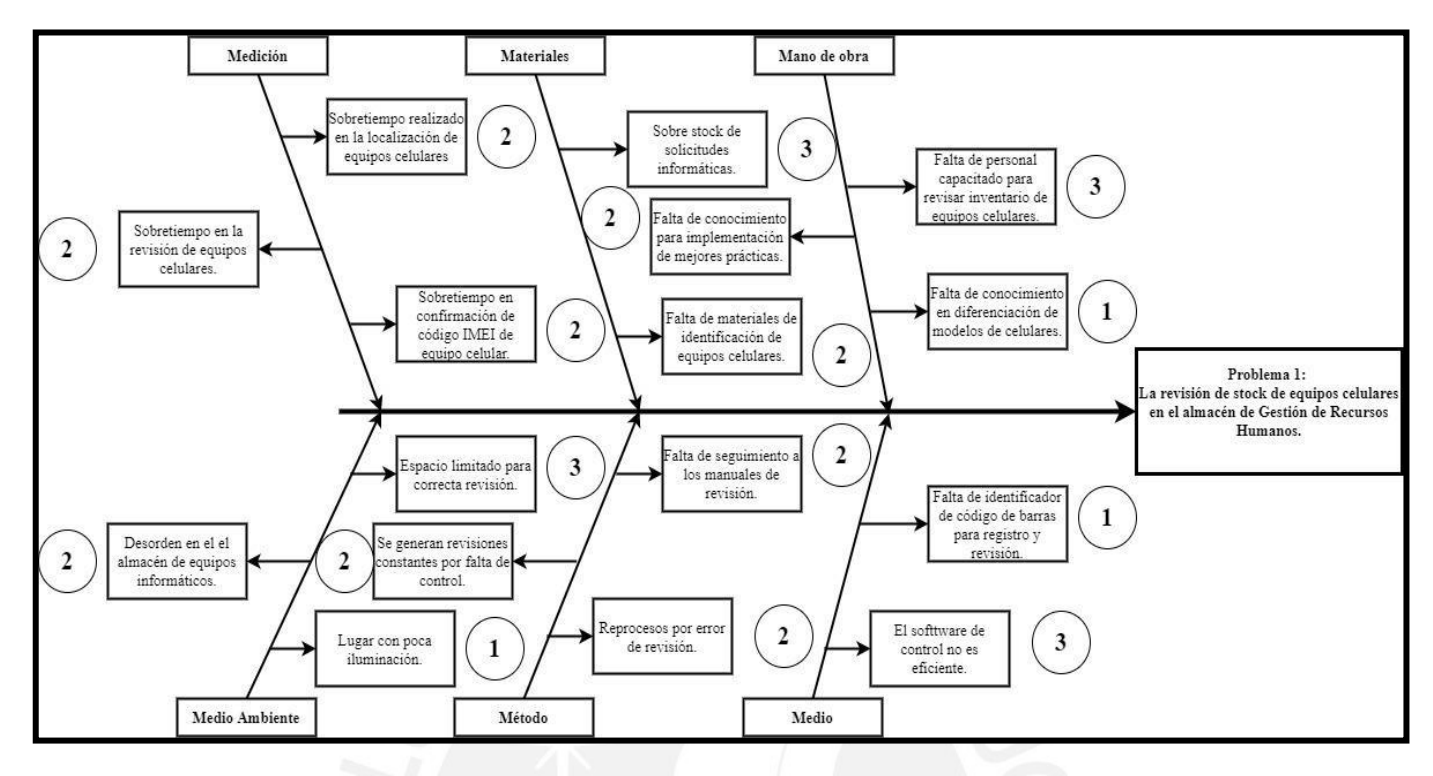

*Figura 10. Diagrama de Causa y Efecto – Problema 1* 

Por otro lado, se observa en el diagrama causa-efecto del problema sobre la entrega de equipos celulares por parte del almacén de Gestión de Recursos:

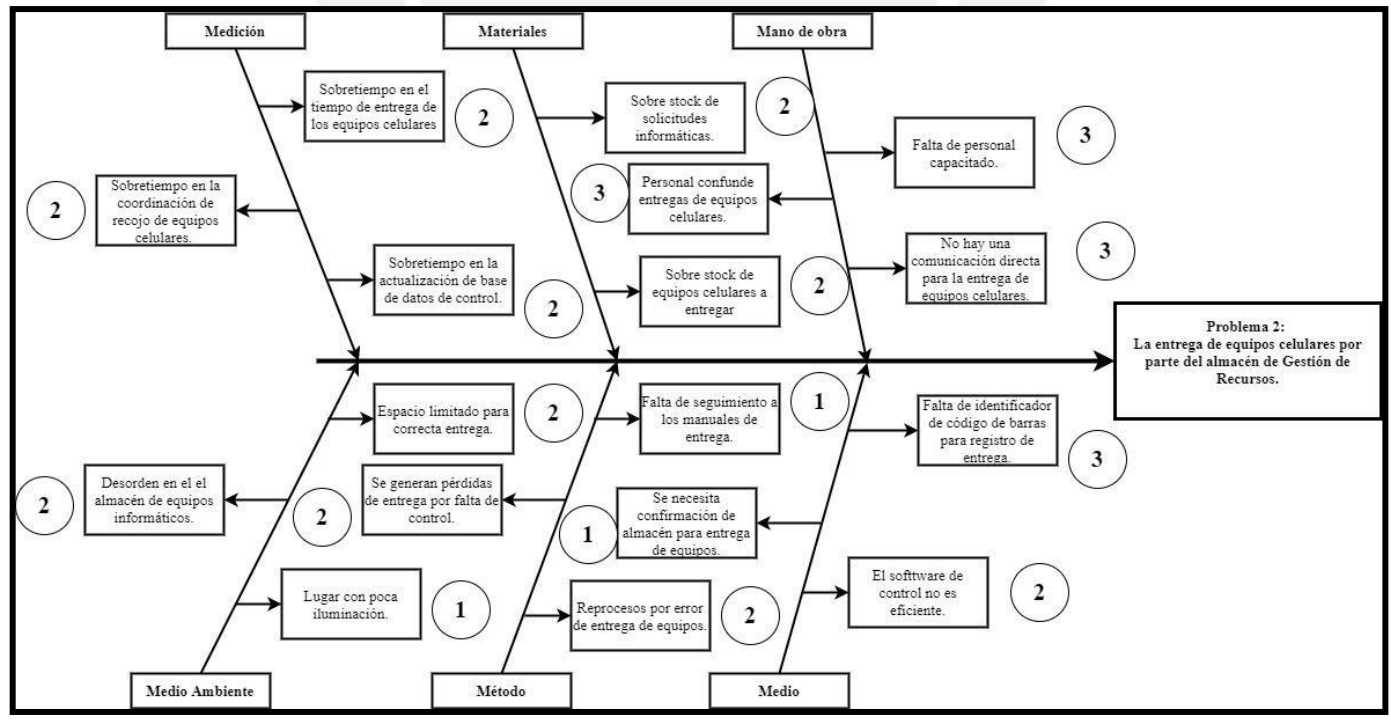

*Figura 11. Diagrama de Causa y Efecto – Problema 2* 

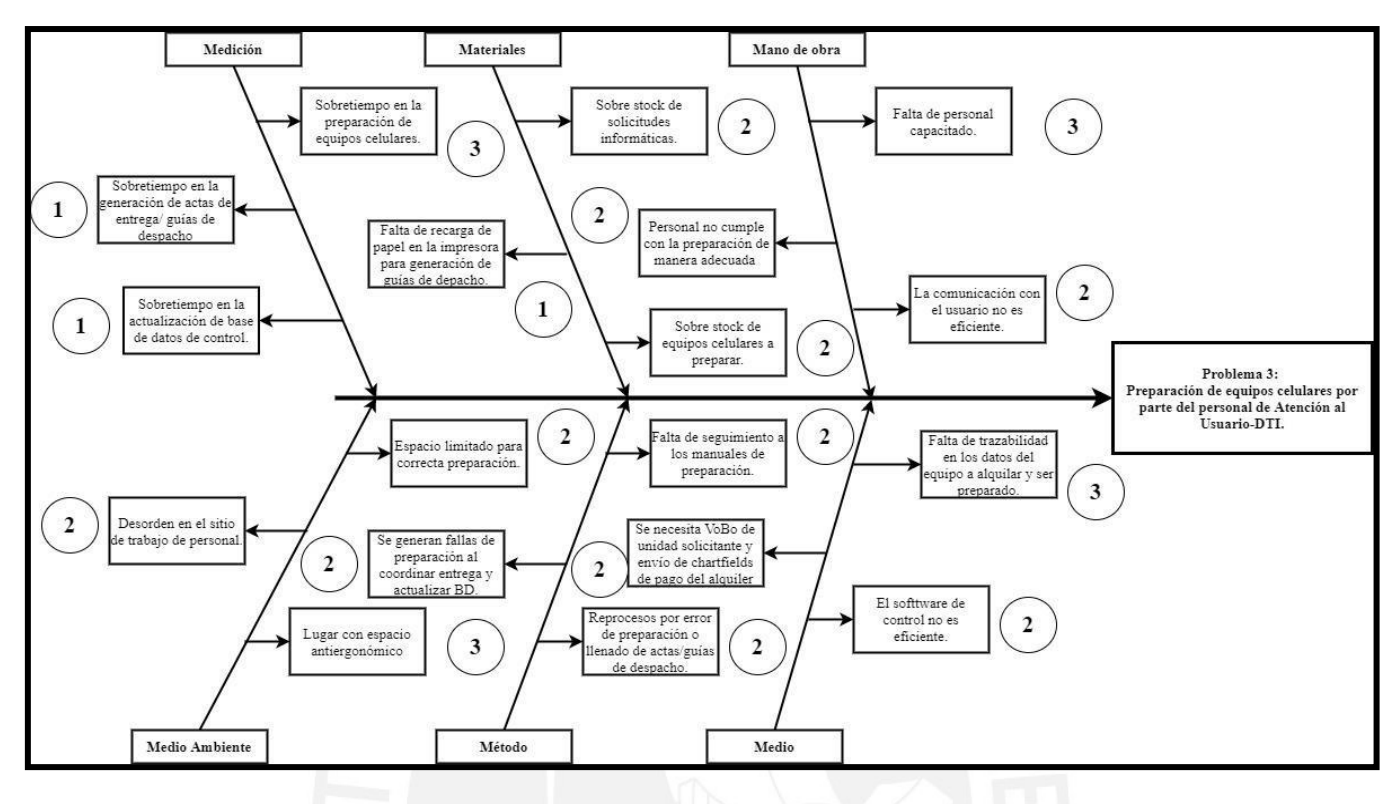

Asimismo, se observa en la figura elaborada, el diagrama causa-efecto del problema sobre la preparación de equipos celulares por parte del personal de Atención al Usuario-DTI.

*Figura 12. Diagrama de Causa y Efecto – Problema 3* 

Finalmente, se observa en la figura, el diagrama causa-efecto del problema sobre la generación de comunicación con la unidad para el recojo o entrega de DTI.

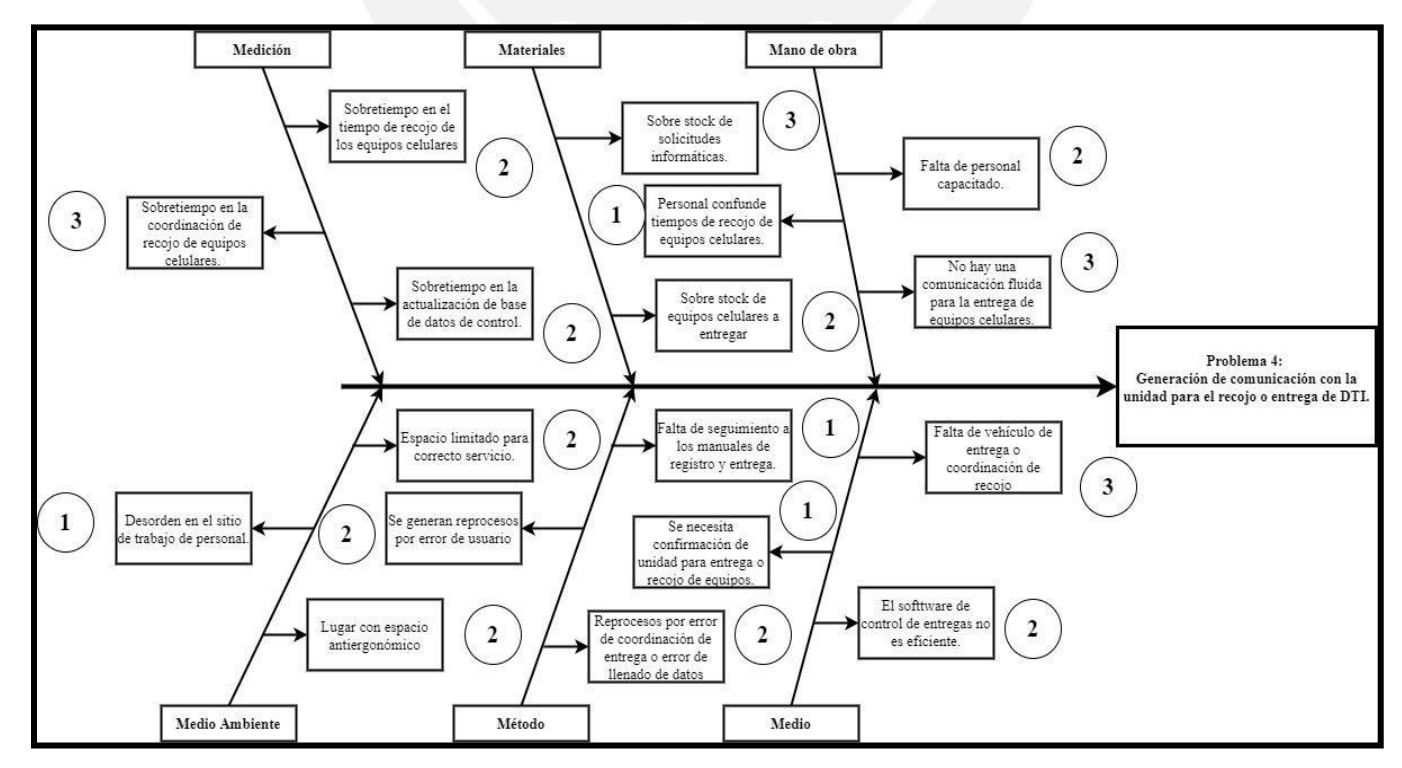

*Figura 13. Diagrama de Causa y Efecto – Problema 4* 

# **3.8. Contramedidas - Causas Raíz**

El análisis realizado en conjunto con los diagramas de Ishikawa, identificaron las causas raíz de los problemas en el servicio de Alquileres de Equipos Celulares. Estas causas optan por oportunidades de mejora, las cuales son mostradas en la tabla.

#### Tabla 13

#### *Contramedidas -Causa Raíz*

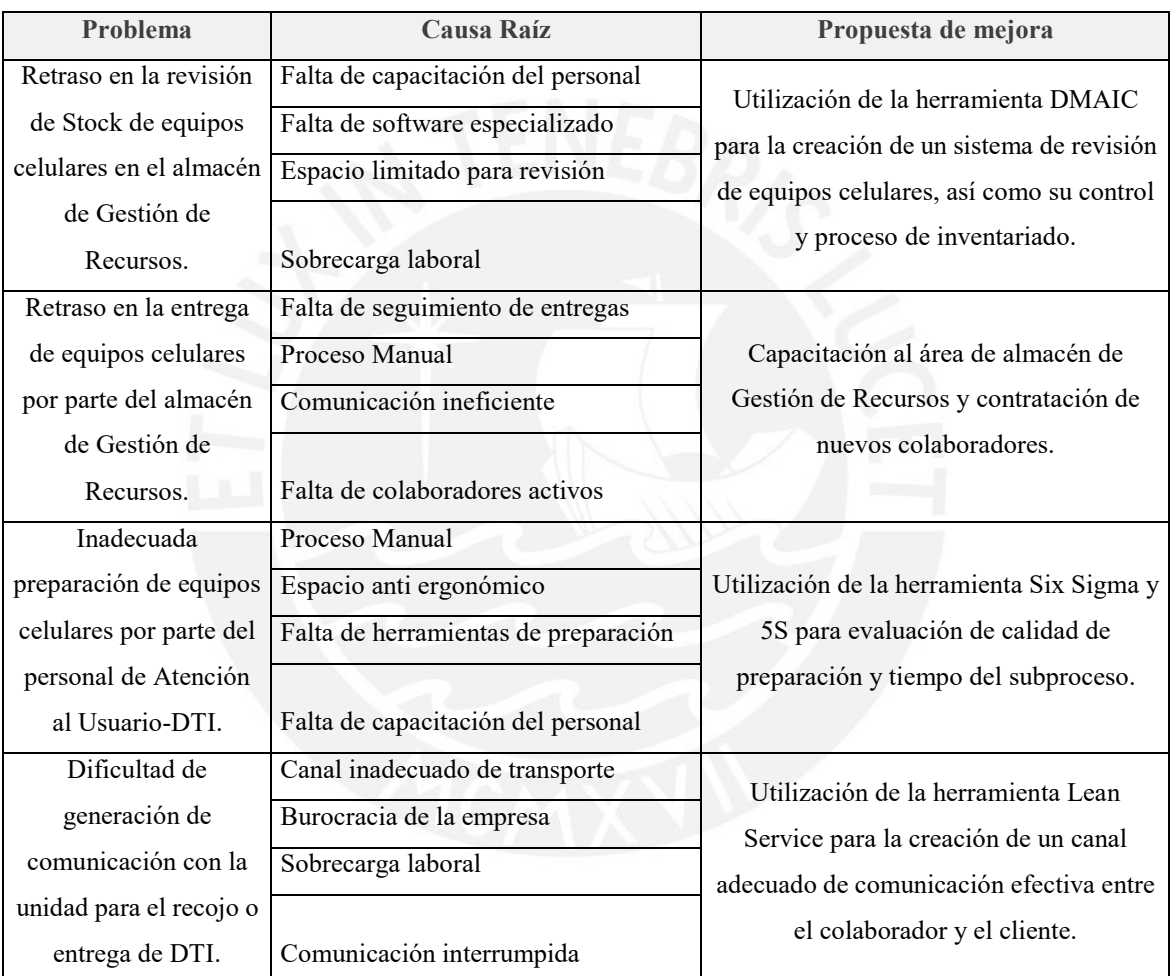

Elaboración Propia

### **3.9. Matriz FACTIS**

Se empleará la matriz de selección FACTIS, ponderando factores principales a tener en cuenta. Esto con el fin de obtener la propuesta de mejora más adecuada y viable para la empresa. Los criterios seleccionados son productos de la reunión con el superior cercano asignado, para el área de Atención al Usuario. La tabla elaborada muestra los criterios que fueron seleccionados y serán utilizados en la resolución de la matriz, así como los valores relevantes en la ponderación proporcionado igualmente por el superior cercano asignado.

#### Tabla 14

*Matriz FACTIS* 

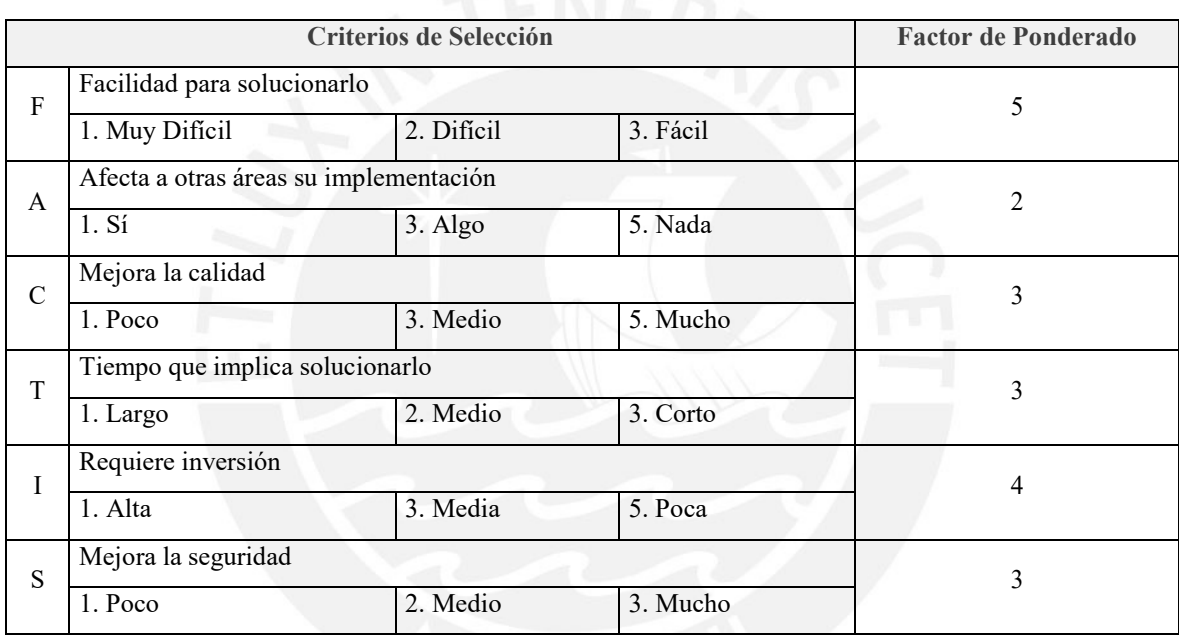

Fuente: La empresa

Elaboración propia

En la tabla 15 se muestran las oportunidades de mejora para cada proceso y su respectivo problema. Asimismo, se asignan etiquetas a cada uno de ellos, para su utilización en la matriz FACTIS.

### Tabla 15

#### *Etiquetado de las oportunidades de mejora*

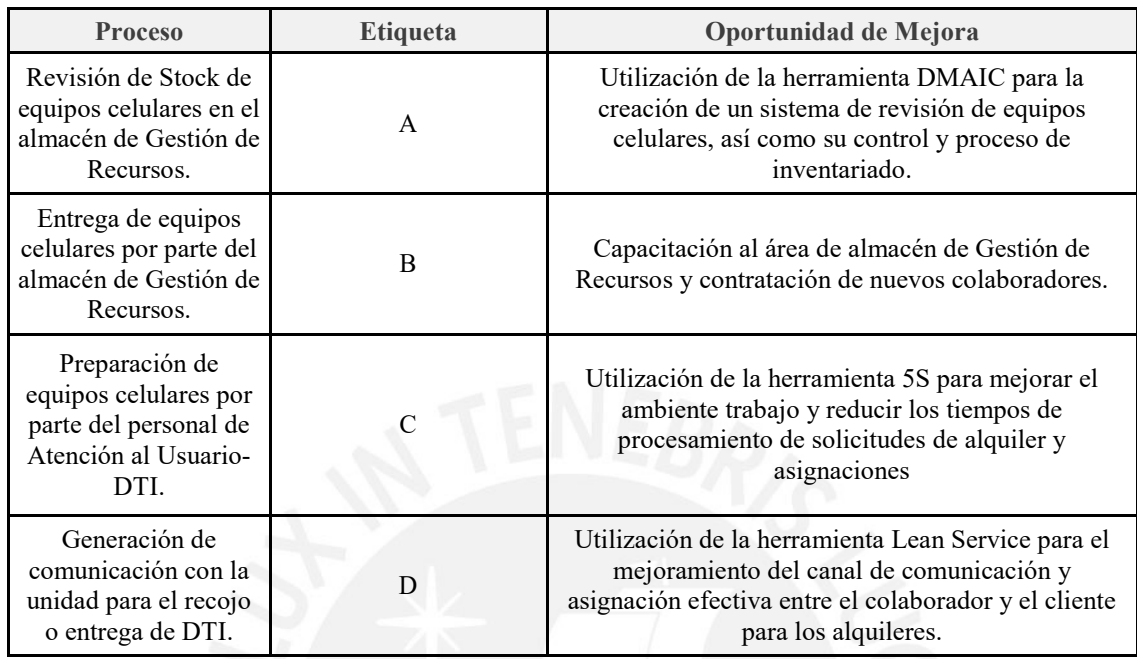

En la tabla 16, se muestra la matriz FACTIS aplicada a la determinación de la propuesta demejora factible para solucionar el servicio de Alquiler de equipos celulares, para el área de Atención al Usuario de la empresa en cuestión.

#### Tabla 16

#### *Determinación de la solución*

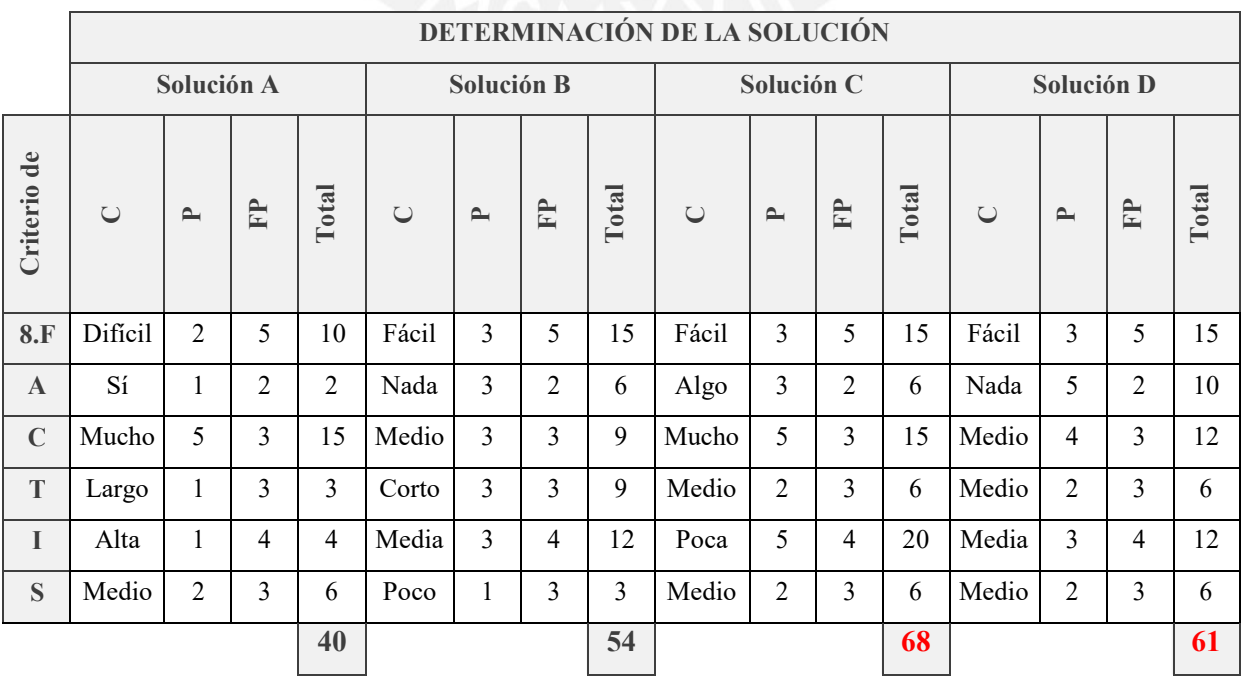

C: Criterio P: Puntaje FP: Factor de Ponderación

Fuente: La Empresa

Como se puede observar, los resultados de la matriz FACTIS indican que las oportunidades de mejoras que se plantearán en el presente trabajo estarán enfocadas en la utilización de la herramienta Kaizen y 5S para evaluación de calidad de preparación y tiempo del subproceso, con lo cual se mitigará el problema en la Preparación de equipos celulares por parte del personal de Atención al Usuario-DTI. Asimismo, se hará uso de la herramienta Lean Service para el mejoramiento del canal de comunicación y asignación efectiva entre el colaborador y el cliente para los alquileres.

Como se mencionó en el párrafo anterior, para estas soluciones planteadas gracias a las oportunidades de mejora, se utilizará 5S y Lean Service, las cuales son herramientas de mejora que ya han sido utilizados en la mejora de servicios similares.

En el siguiente capítulo, se detallará el uso de cada metodología para mitigar la problemática de cada uno de los procesos, y para una posterior evaluación económica de cada propuesta.

# **4. PROPUESTA DE MEJORA APLICANDO 5S Y LEAN SERVICE**

En este capítulo se detallarán las dos propuestas de mejora que se escogieron luego de aplicar el análisis de Matriz FACTIS correspondiente. Como se puede observar anteriormente, las dos propuestas de mejora corresponden a la aplicación de la metodología 5S para mejorar el ambiente trabajo y reducir los tiempos de procesamiento de solicitudes de alquiler y asignaciones. En segundo lugar, la utilización de la herramienta Lean Service para la creación de un canal adecuado de comunicación efectiva entre el colaborador y el cliente.

## **4.1. Aplicación de 5S**

La propuesta de implementación de las 5S en la Unidad está orientada a lograr una mayor eficiencia en el proceso de alquiler que beneficie a los trabajadores y clientes. Para empezar con la implementación de esta herramienta se debe tener en cuenta los siguientes pasos:

- 1. Definición del equipo de trabajo: Esta fase es la que atañe a todo el equipo de trabajo, ya que deben estar involucrados en transmitir compromiso hacia los clientes, en este caso, el personal administrativo y toda la comunidad universitaria. Se debe seleccionar a un líder profesional con conocimientos de Lean para ser contratado, cuya labor será la de supervisar que se cumplan los objetivos de la herramienta mientras se acercan a los resultados y que las fases puedan cumplirse en los tiempos respectivos.
- 2. Identificación de zonas de aplicación de 5S, las cuales son:
	- Oficina de personal administrativo perteneciente a Atención al Usuario
	- Almacén de recursos tecnológicos
- 3. Creación de un tablero 5S
- 4. Limpieza profunda inicial: Este procedimiento se debe realizar para las instalaciones involucradas en el proceso de mejor, las cuales se detallaron en el punto 2. Se debe considerar lo siguiente:
	- Dividir las zonas en espacios segmentados, donde se pueda designar responsables por cada una de ellas.
- Al comenzar con la aplicación, ejecutar la limpieza lo más pronto posible.
- Asegurarse de contar con todas las herramientas para el cumplimiento del proceso; es decir, artículos de limpieza y sanidad.
- Esta limpieza debe hacerse en cada área afectada, incluyendo todos los espacios, pasadizos, mueblería y equipos tecnológicos que se encuentren dentro de ellas.
- Se debe contar con un personal comprometido con la implementación de la metodología.
- 5. Aplicación de las 5S como herramienta

#### **4.1.1. SEIRI (Clasificar)**

Como primera S, se necesita definir el equipo de trabajo 5S para poder realizar una adecuada aplicación de la metodología. Los integrantes de este equipo se detallan a continuación:

- a. Auditor 5S: Encargado de realizar la supervisión general de la implementación de la metodología 5S. Al finalizar, deberá presentar una tabla de auditoría sobre la metodología y su control.
- b. Consultor 5S: Encargado de apoyar en la implementación de la metodología 5S. Mayormente es un experto en Lean que ayudará al desarrollo con técnicas que puedan ser útiles y servirá como un soporte del auditor y de los facilitadores.
- c. Facilitadores: Conformado por los jefes y supervisores de las áreas donde se aplicará la metodología 5S. En este caso, el almacén de recursos tecnológicos y la oficina administrativa de Atención al Usuario. Son el nexo entre los equipos 5S por áreas y el auditor y consultor 5S. Facilitan las pautas de desarrollo y apoyan en el desarrollo progresivo de cada una de las fases.
- d. Equipos 5S: Conformado por los colaboradores de cada área y el personal de limpieza encargado por cada espacio. Son los que serán guiados por los entes superiores para aplicar todas las fases de la metodología y poder establecer un proceso ordenado y responsable. Deberán estar comprometidos con la implementación, ya que de ellos depende el éxito y el desarrollo permanente de la metodología.

En la siguiente figura, se muestra el equipo del organigrama 5S:

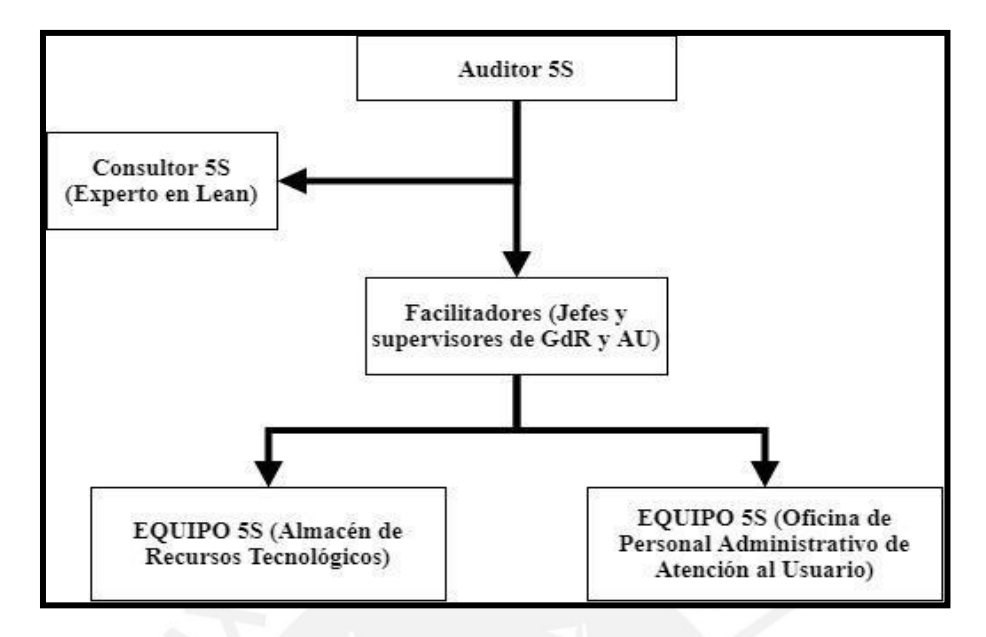

#### *Figura 14. Organigrama Equipo 5S*

Elaboración propia

Para esta primera S, lo que se busca es encontrar artículos que ya deben salir de baja; es decir, equipos celulares que no funcionan correctamente, con un alto grado de obsolescencia, partes sobrantes de equipos recogidos, entre otros. Se busca mantener solo los equipos que se encuentren operativos y en condiciones de buenas a óptimas, por lo que se empezará por realizar una limpieza general inicial. Para comenzar con la implementación, se debe clasificar los equipos de acuerdo a los criterios inicialmente se especificaron. Los encargados de realizarlos será el personal de limpieza contratado con ayuda y supervisión de los encargados de área ya que ellos son los que manejan dichos equipos.

Para ello, se propone realizar capacitaciones en referencia a la primera S de la metodología 5S, para que el personal de Gestión de Recursos reconozca los diferentes tipos de equipos celulares que se pueden encontrar en el almacén y conocer las ventajas (orden, calidad de trabajo y productividad) que se alcanzan si se logra corregir y aplicar la primera S. Esta capacitación se realizaría de la mano de un especialista del área y un personal que supervise que se esté asignando bien los equipos a clasificar. Por ello es que se prepara un cuadro de decisión que ayudará en el proceso de clasificación, y además de ello servirá como una guía técnica sobre el accionar que debe tener cada uno de los colaboradores en el almacén de Gestión de Recursos. Se observa en la figura siguiente:

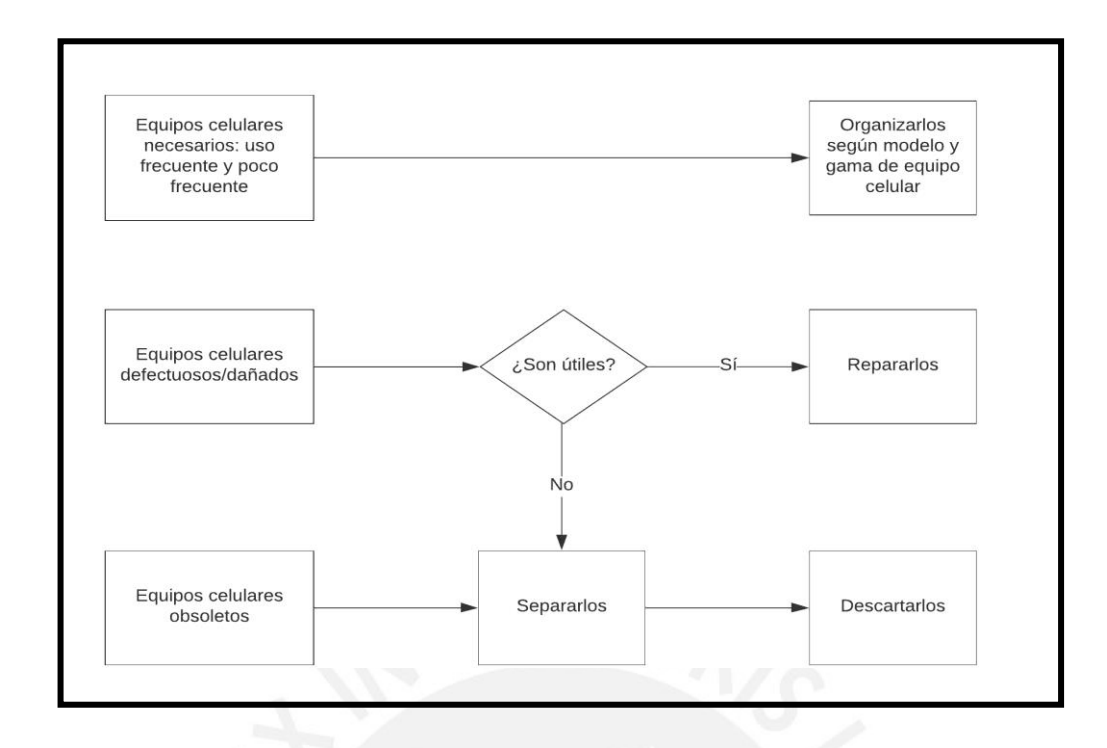

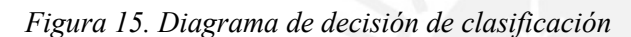

Elaboración propia

El siguiente paso es inspeccionar las áreas de trabajo involucradas en la metodología 5S. Para ello se utilizará una etiqueta denominada "tarjeta roja", la cual permitirá identificar con facilidad los objetos que van desde desperdicios hasta equipos que no se encuentran dentro de la clasificación establecida. En esta, estarán comprendidas la fecha de identificación, el área de trabajo, el nombre del artículo, las categorías a las que puede pertenecer y las acciones que se requieren para dicha etiqueta. Estas tarjetas serán supervisadas por el Consultor 5S y los facilitadores, mientras que el Equipo 5S para cada área, deberá revisar cada objeto para llegar a una correcta aplicación del primer punto. En la figura 16, se muestra el diseño de la tarjeta.

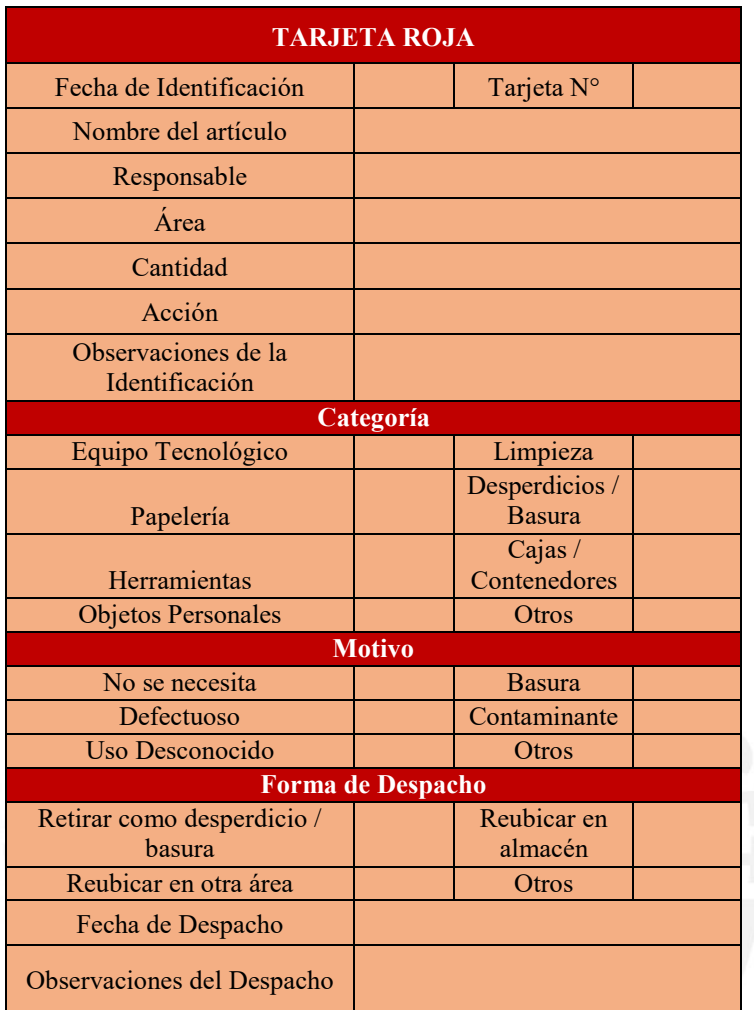

#### *Figura 16. Tarjeta Roja*

Elaboración Propia

Una vez que se hayan colocado las tarjetas rojas en lo que se debe, el personal deberá realizar una lista con todos los artículos innecesarios para posteriormente tomar la decisión de la eliminación, previa consulta con los facilitadores (supervisores y jefes de área) y para la ejecución del plan se necesita la aprobación de gerencia. Los materiales y todo equipo que sea separado serán correctamente identificados y rotulados para generar trazabilidad en el plan y un seguimiento de todo lo que se descarta.

#### **4.1.2. SEITON (Organizar)**

Luego de identificar los elementos que sirven para la utilidad del proceso de alquileres, se ubicará cada bloque de equipos en el orden y lugar que le corresponden con el objetivo de crear un flujo más eficiente y facilitar la búsqueda de equipos, así como disminuir los tiempos de ubicación y traslado. Una vez que

se retiren los elementos innecesarios de las áreas involucradas, se debe realizar una reestructuración teniendo en cuenta la distancia y tiempos de recorrido de los colaboradores. Además de ello se debe delimitar cada área para la organización de los equipos en alquiler.

Debido a la situación de emergencia sanitaria que se presenta, se utiliza la figura 17, que ejemplifica la situación pasada en cuestión a la organización de los equipos celulares.

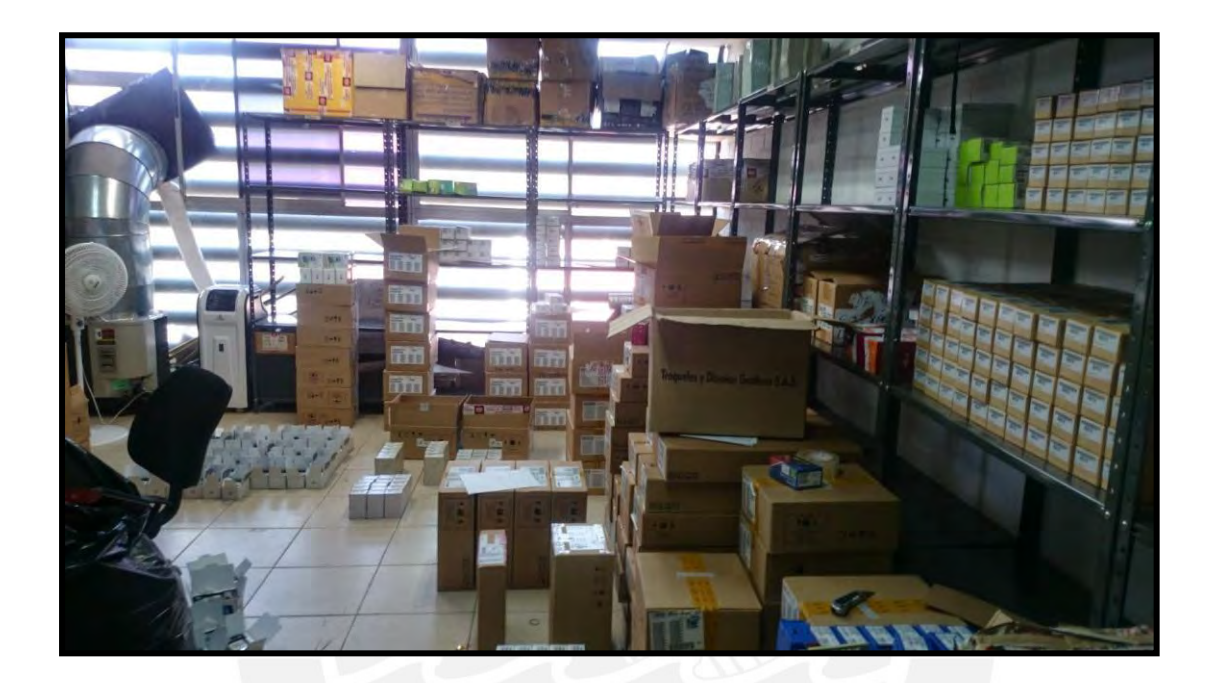

*Figura 17. Situación antes de aplicación 5S en Almacén de Recursos Tecnológicos* Fuente: Sistema de Control para Garantías de Telefonía Móvil Recuperado de:<http://sistemadecontroldetelefoniamovil.blogspot.com/2015/04/blog-post.html>

Como se observa, se tiene difícil acceso a los equipos celulares, ya que se presentan cajas en medio del pasadizo contiguo a los racks de almacenamiento. Además de ello se ve que hay productos en el piso y solo se muestra una parte organizada, lo cual dificulta la obtención de los modelos solicitados por las distintas unidades de la institución educativa. No se sigue un orden y tampoco un plan de organización. Es por ello que se formula una propuesta de *layout* donde se respete los criterios de organización por tipo de equipo telefónico y se mantenga despejado los pisos contiguos a los racks. Se muestra la propuesta en la figura 18 y una representación gráfica cercana en la misma.

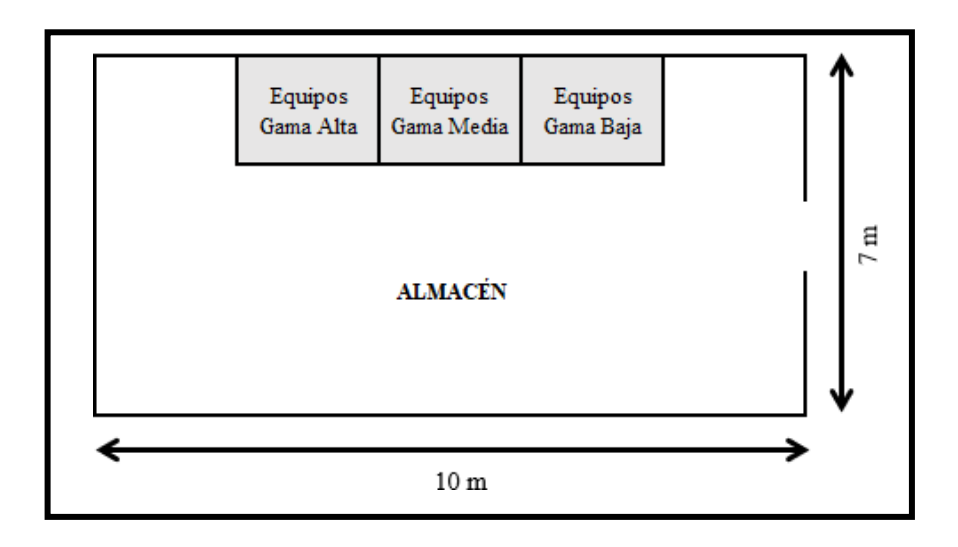

*Figura 18. Layout de Almacén de Recursos Tecnológicos* 

Elaboración propia

Luego de ello, se observa en el gráfico 4.6, una ejemplificación de cómo quedaría luego de aplicado la segunda S, con los estantes ordenados, las cajas rotuladas y sin ningún impedimento de entrada en los pasillos.

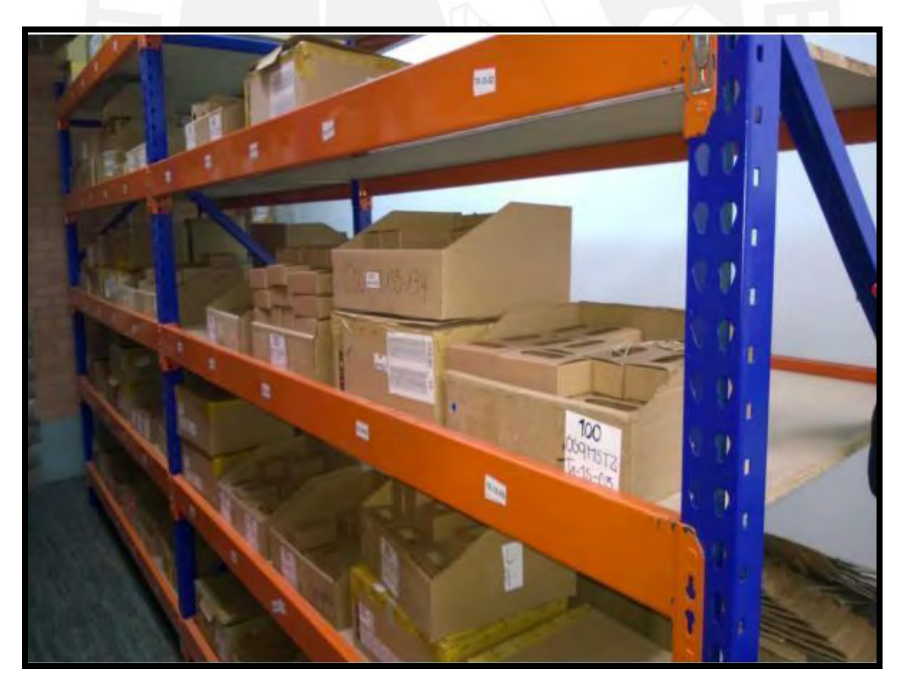

*Figura 19. Almacén de Recursos Tecnológicos luego de la Segunda S* 

Fuente: Almacenamiento De Equipos De Telefonía Móvil

Recuperado de:

https://repository.unimilitar.edu.co/bitstream/handle/10654/13301/Almacenamiento%20De%20Equip os%20De%20Telefon%C3%ADa%20Moviil%20Celular.pdf?sequence=1&isAllowed=y

Adicionalmente, se muestra en la figura los teléfonos celulares en cada una de sus respectivas cajas con su protección.

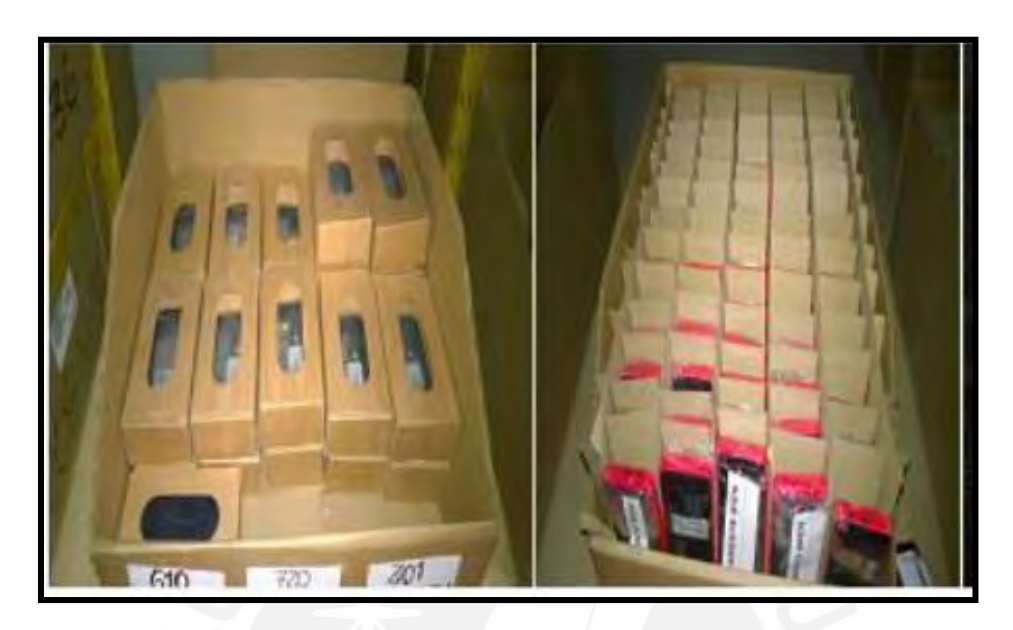

*Figura 20. Almacenamiento de Equipos Celulares luego de la Segunda S*  Fuente: Almacenamiento De Equipos De Telefonia Móvil Celular Mobile Phones Storage

Recuperado de:

[https://repository.unimilitar.edu.co/bitstream/handle/10654/13301/Almacenamiento%20De%20Equipos%20De](https://repository.unimilitar.edu.co/bitstream/handle/10654/13301/Almacenamiento%20De%20Equipos%20De%20Telefon%C3%ADa%20Moviil%20Celular.pdf?sequence=1&isAllowed=y) [%20Telefon%C3%ADa%20Moviil%20Celular.pdf?sequence=1&isAllowed=y](https://repository.unimilitar.edu.co/bitstream/handle/10654/13301/Almacenamiento%20De%20Equipos%20De%20Telefon%C3%ADa%20Moviil%20Celular.pdf?sequence=1&isAllowed=y)

Como se muestra, finalmente los equipos celulares se encontrarán en sus racks de almacenamiento dentro de cajas rotuladas que estarán clasificadas por gama, lo que facilitará la búsqueda de equipos y acelerará el proceso de alquiler, específicamente en la parte de revisión y registro por parte del encargado del almacén de recursos tecnológicos. Cada teléfono se encontrará debidamente apilado y en su caja para su óptima conservación.

### **4.1.3. SEISO (Limpiar)**

Para la tercera S, se deberá enfocar el mantenimiento de la limpieza inicial de cada uno de los espacios involucrados, para esto se necesita mucho compromiso tanto del personal administrativo y de limpieza, y de cada encargado que pase por las áreas involucradas, las cuales son las oficinas de personal administrativo y el almacén de recursos.

La limpieza implicará la inspección exhaustiva para corregir alguna mala organización que no siga el patrón que se dejó en la segunda S. Por ello en este apartado de la metodología, se hablará de un enfoque

integral, lo cual significa que la institución será la encargada de asegurar la limpieza constante del área de trabajo, se preocupará por detectar los focos de suciedad en cada uno de los espacios del área de trabajo, y aplicará un plan de mantenimiento y limpieza, que será de manera rutinaria, con el fin de asegurar su continuidad y la formación del hábito. En adición, se puede decir que esta tercera parte de la metodología está muy ligada a la última que hace referencia a la creación de una cultura de organización y disciplina.

Este trabajo de limpieza servirá de motivación a todos los colaboradores del área, ya que reduce significativamente los riesgos laborales, genera un ambiente de trabajo limpio y ordenado, ayuda a la creación de un espacio comprometido con el medio ambiente, muestra una imagen positiva tanto de la institución y de los mismos colaboradores y contribuye a reducir los reprocesos en las solicitudes de alquiler y asignación.

Es por ello que se detalla el plan de trabajo para las diferentes áreas de trabajo:

- 1. Para la primera fase Seiso, corresponderá a la limpieza general tanto del almacén de recursos tecnológicos y de la oficina de personal administrativo de Atención al Usuario, la cual será realizada por el equipo de limpieza de la institución durante un periodo no mayor a 2 días. Esto contempla la limpieza superficial, las máquinas electrónicas (computadoras, laptops, impresoras, fotocopiadoras, etc.), herramientas personales, muebles de escritorio, estanterías, racks de almacenamiento y enceres en general.
- 2. La segunda fase corresponderá a la ubicación de focos de suciedad en ambos ambientes de trabajo. En todo el periodo de limpieza, tanto los facilitadores, el consultor y auditor 5S, deberán estar presentes para recorrer toda el área de trabajo e identificar las fuentes de suciedad para su futura corrección.
- 3. En la tercera fase, se procederá a la identificación de los diferentes tipos de residuos que se generan en los ambientes analizados. Los que se identificaron son:
	- a. Polvo: Se genera por las partículas de tierra proveniente de los pastos aledaños al área de trabajo, además de los propios colaboradores que lo arrastran al trasladarse de un lugar a otro. Está presente de forma natural en la atmósfera.
	- b. Papel: Se genera a partir de los procesos de solicitudes de alquiler y asignaciones. Se utiliza para imprimir las distintas actas de entrega, guías de despacho y papelería en general de la oficina, como sobres de entrega. Las hojas se desechan en los tachos
próximos a cada celda administrativa, pero se puede encontrar desechos de papelería en rincones del área de trabajo.

- c. Plástico: Se genera a partir de los procesos de solicitudes de alquiler y asignaciones. Son residuos provenientes de la apertura de paquetes de SIMCards, protección de equipos celulares y módems inalámbricos nuevos en caja, y residuos pertenecientes a las botellas de bebidas que consume el personal en el horario de trabajo.
- d. Cartón: Se genera a partir de la apertura de equipos celulares y módems inalámbricos nuevos, o de cajas de equipos que ya fueron utilizados y se quedan almacenadas en las estanterías, generando bulto y dificultad para la atención fluida de pedidos. Es un residuo que se presenta frecuentemente ya que todos los equipos que se encuentran tanto en el almacén de recursos tecnológicos y la oficina de personal administrativo, cuentan con sus cajas donde llegaron inicialmente.
- e. Otros residuos sólidos en general: Se generan a partir de la actividad diaria de los colaboradores en el área de trabajo. Comprende desde los residuos orgánicos generados por consumo de alimentos hasta los que comprenden la utilización de artículos de oficina. Particularmente, todos estos van a los tachos próximos y no se clasifican para su reciclaje, como todos los residuos mencionados anteriormente.
- 4. Por último, se realizará la inspección final de cada uno de los espacios de trabajo para corroborar que todos cumplan los estándares de limpieza que utiliza la implementación de las 5S.

Como primera ubicación, se muestra en la figura 21 la ejemplificación de la oficina de personal administrativo desordenada, lo cual representa el estado antes de aplicar la tercera S.

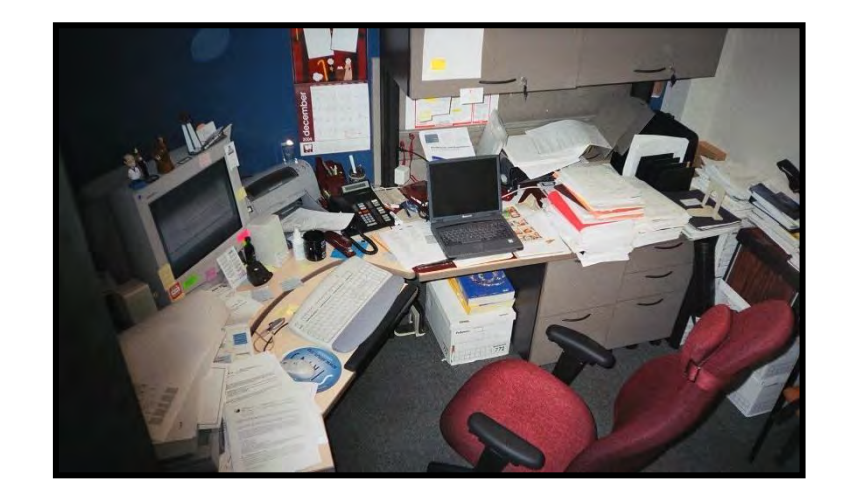

*Figura 21. Oficina antes de la tercera S* 

 Fuente: Oficina – Wikipedia Recuperado de:<https://es.wikipedia.org/wiki/Oficina>

En la figura mostrada, se puede observar otro ángulo de visión de la oficina administrativa antes de aplicar la tercera S, de limpieza. En ella se observan papeles apilados por todo el escritorio, no se puede observar una zona despejada y se ve que posee una mala ergonomía.

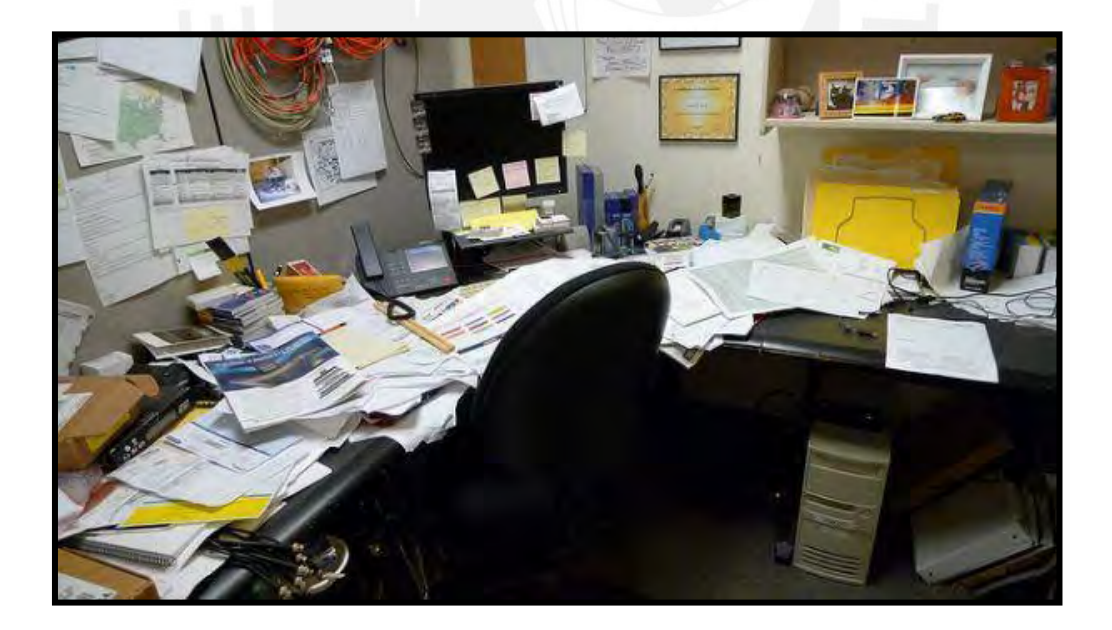

*Figura 22. Oficina administrativa antes de la tercera S* 

Fuente: ASOSEC

Recuperado de: [https://asosec.co/el-orden-y-la-limpieza-ayudan-a-la seguridad/](https://asosec.co/el-orden-y-la-limpieza-ayudan-a-la%20seguridad/)

Por el lado del almacén de recursos tecnológicos, se ejemplifica la situación antes dela aplicación de la tercera S. Se puede observar cajas de equipos celulares desordenadas y regadas por todos los estantes y una mala distribución que no sigue ningún orden ni jerarquía.

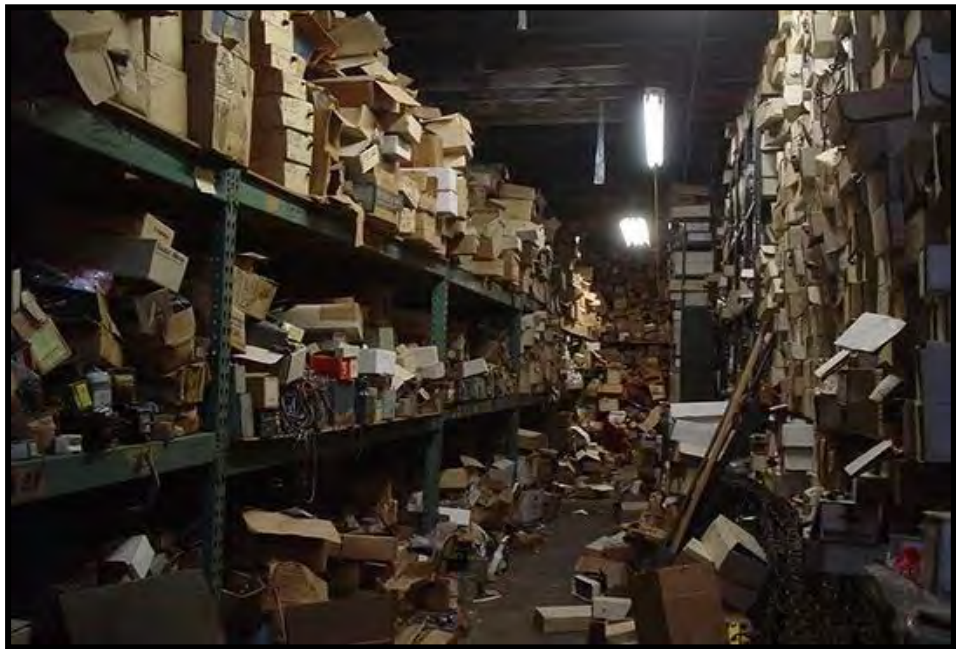

*Figura 23. Almacén de Recursos Tecnológicos antes de la tercera S.* 

Fuente: Remax Doors

Recuperado de: [https://www.remaxdoors.com/hubfs/2015\\_images/Blogging/messy-warehouse.jpg](https://www.remaxdoors.com/hubfs/2015_images/Blogging/messy-warehouse.jpg)

Luego de realizar la inspección final aplicando la tercera S, se obtendrán los dos espacios de trabajo analizado, completamente limpio y listo para definir estándares de limpieza y normas, como se observa en la figura 24 para el caso de la oficina administrativa.

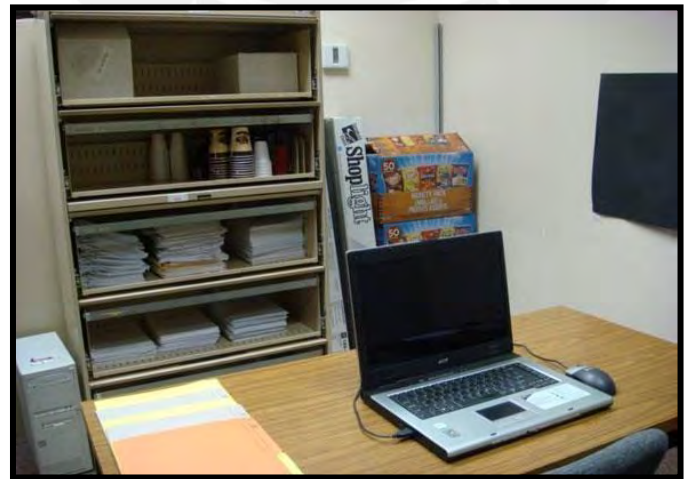

*Figura 24. Oficina luego de aplicada la tercera S.* 

Fuente: Gestión

Recuperado de: [https://gestion.pe/tendencias/management-empleo/oficina-desordenada-afecta](https://gestion.pe/tendencias/management-empleo/oficina-desordenada-afecta-desempeno-74421-noticia/)[desempeno-](https://gestion.pe/tendencias/management-empleo/oficina-desordenada-afecta-desempeno-74421-noticia/) [74421-noticia/](https://gestion.pe/tendencias/management-empleo/oficina-desordenada-afecta-desempeno-74421-noticia/)

Mientras que, el almacén de recursos tecnológicos quedaría sin las cajas desordenadas, respetando un orden y jerarquía y presentar los equipos clasificados por gamas, como se observa en la figura adjunta.

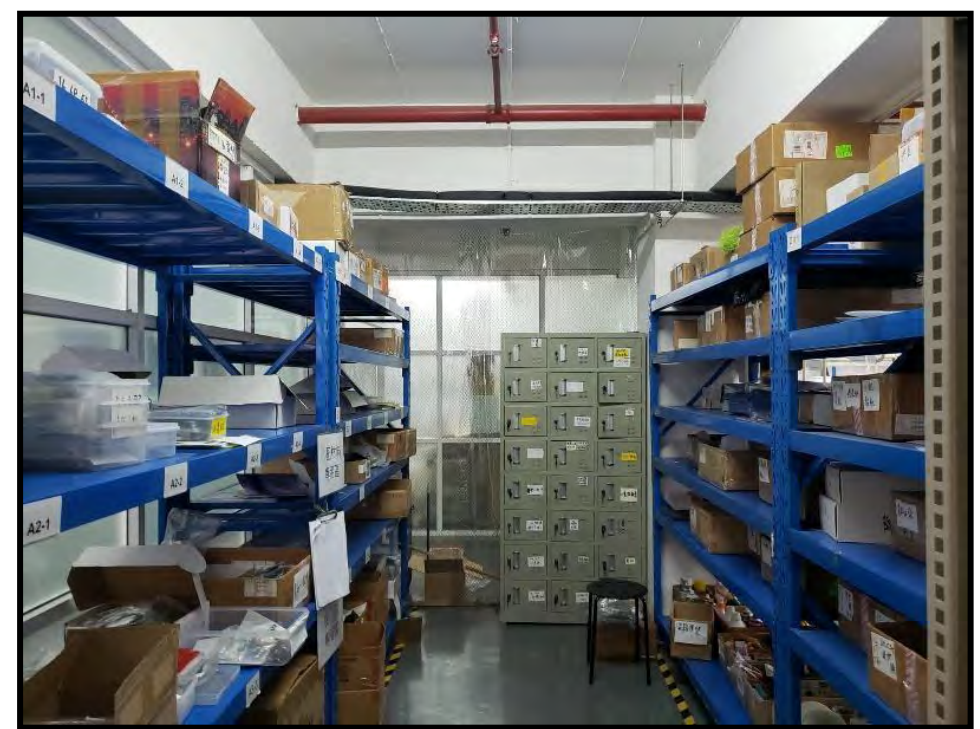

*Figura 25. Almacén de Recursos Tecnológicos luego de aplicada la tercera S.* 

Fuente: Customs Gov

Recuperado de:

[https://www.customs.gov.hk/filemanager/common/press\\_releases/20190619\\_3\\_l.jpg](https://www.customs.gov.hk/filemanager/common/press_releases/20190619_3_l.jpg)

Con las fotos presentadas del después de aplicada la tercera S, se puede observar que se han eliminado diversos focos de suciedad tanto en la oficina administrativa y el almacén de recursos tecnológicos. Cada colaborador es responsable de su espacio de trabajo y tanto ellos como el personal de limpieza asignado, asumen el rol de la limpieza, manteniendo su área de trabajo sin polvo, suciedad ni residuos en general. Esto se obtendrá limpiando diariamente y ordenando en los últimos 10 minutos de su jornada laboral.

Además de ello, se implementarán tachos para cada uno de los tipos de residuos producidos en los espacios de trabajo. Estos estarán ubicados de manera estratégica para que los colaboradores puedan clasificar los desechos, los cuales se dividirán en:

- Papel y Cartón
- Plásticos
- General

Estos se muestran en la figura 26, para una mejor apreciación del modelo de contenedores.

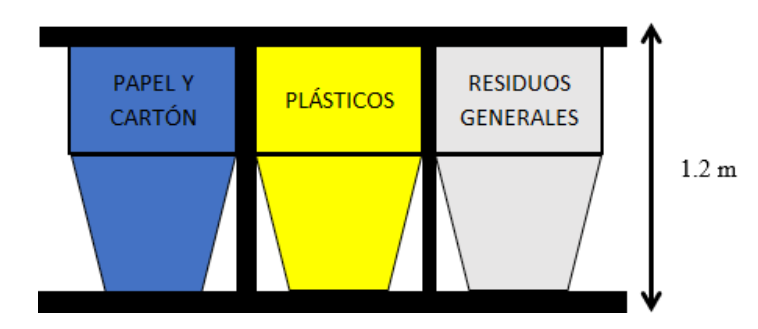

*Figura 26. Contenedores de residuos del área de trabajo*  Elaboración propia

Para finalizar esta parte de la metodología, el consultor y auditor 5s serán los encargados de instruir a los colaboradores y personal de limpieza, sobre métodos de cuidado del ambiente de trabajo, así como identificación de fuentes de suciedad.

# **4.1.4. SEIKETSU (Estandarizar)**

La cuarta S permitirá uniformizar los criterios con lo que todo el personal involucrado accede a la búsqueda y clasificación de los equipos celulares para su proceso de alquiler. Es necesario que estos sean impresos y visibles para todo aquel que manipule los equipos en dichas áreas.

Para ello se detallan las siguientes estandarizaciones luego de haber culminado las 3 primeras S de manera satisfactoria:

 Para monitorear la limpieza del área de trabajo, el auditor 5S en trabajo conjunto con el consultor, desarrollarán una hoja de *checklist* de las condiciones del ambiente de trabajo, que facilitará la revisión del lugar, las diferentes actividades que realizaron para cumplir con las 3 primeras S. Esta hoja deberá ser llenada por los colaboradores y será firmada por el responsable del área, para así dar conformidad e incentivar la estandarización del proceso. Esta hoja se muestra en la figura 27.

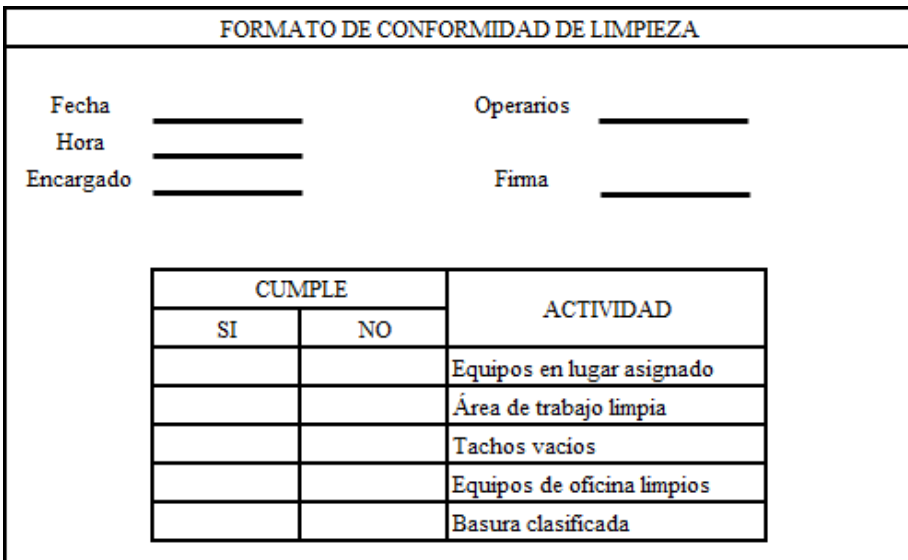

*Figura 27. Formato de conformidad de limpieza* 

 Se creará un manual para cada uno de los procedimientos de limpieza del lugar de trabajo y las actividades comprendidas en el proceso de alquiler y asignación de equipos celulares. Todas las especificaciones y normas serán explicadas por los facilitadores (jefes y supervisores) hacia cada uno de los colaboradores a modo de capacitación. La frecuencia de las capacitaciones será de manera mensual y en forma de actividades de sensibilización y talleres. Cabe aclarar que estas serán supervisadas por el auditor 5S y deberá comunicar si se encuentra algún error para su inmediata corrección. Esto se observa en la figura 28.

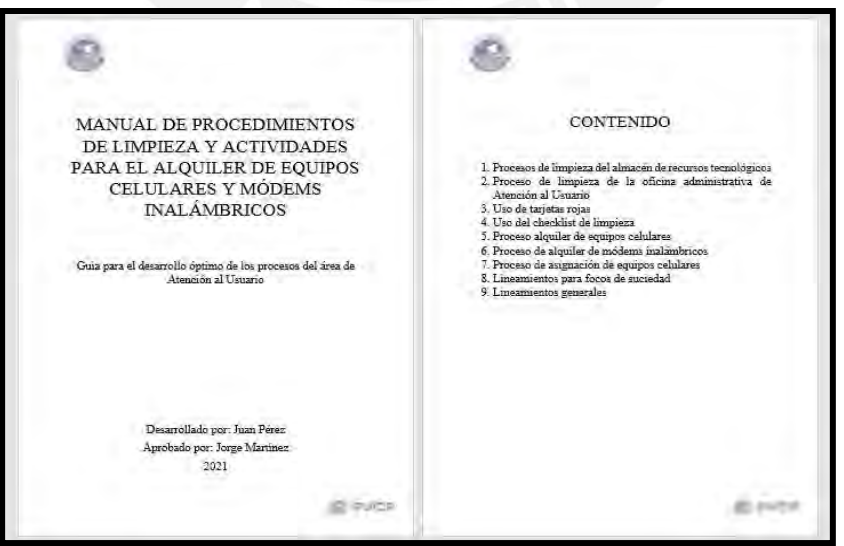

*Figura 28. Manual de procedimientos* 

Elaboración propia

 En cuanto a la ubicación de los equipos telefónicos, estos serán organizados por gamas (alta, media y baja), lo cual permitirá al operario poder distinguir cada uno de los modelos y series de una forma más directa. Los estantes y cajas donde se almacenarán los equipos estarán rotulados de forma visible para una rápida ubicación y los colaboradores tanto de almacén y oficina administrativa no se confundan al momento de retirar y guardar cada uno de ellos. Adicionalmente, se utilizarán imágenes de los distintos modelos de equipos celulares para el personal en entrenamiento, como practicantes y nuevos colaboradores, tal como se puede ejemplificar la figura 29.

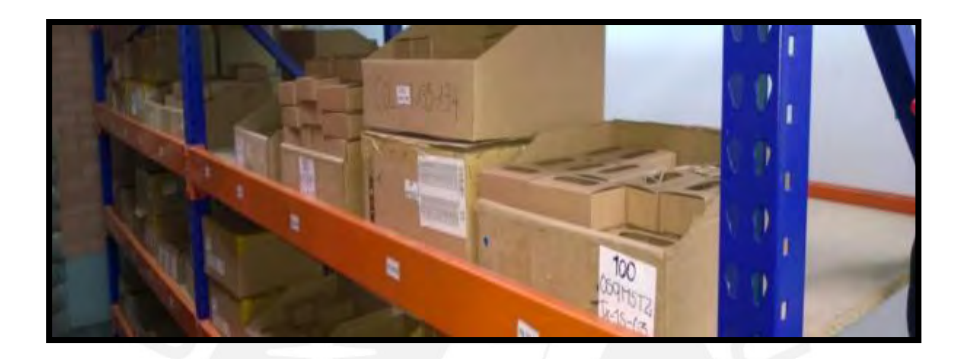

### *Figura 29. Almacén de Recursos Tecnológicos rotulado*

Fuente: Almacenamiento De Equipos De Telefonia Móvil Celular Mobile Phones Storage Recuperado de:

[https://repository.unimilitar.edu.co/bitstream/handle/10654/13301/Almacenamiento%20De%20Equipos%2](https://repository.unimilitar.edu.co/bitstream/handle/10654/13301/Almacenamiento%20De%20Equipos%20De%20Telefon%C3%ADa%20Moviil%20Celular.pdf?sequence=1&isAllowed=y) [0De%20Telefon%C3%ADa%20Moviil%20Celular.pdf?sequence=1&isAllowed=y](https://repository.unimilitar.edu.co/bitstream/handle/10654/13301/Almacenamiento%20De%20Equipos%20De%20Telefon%C3%ADa%20Moviil%20Celular.pdf?sequence=1&isAllowed=y)

 Por último, se estandarizará el uso de equipamiento de limpieza y protección antes el estado de emergencia para la manipulación segura de cada uno de los equipos. Los colaboradores deberán ingresar al área de trabajo con las regulaciones establecidas por el Estado peruano. Estas comprenden el uso de doble mascarilla, portar un atomizador de alcohol de bolsillo, y guantes de ser necesarios. Se respetarán cada uno de los protocolos de bioseguridad y se señalizarán cada uno de ellos en los distintos espacios del área de trabajo, tal como se observa en la figura 30.

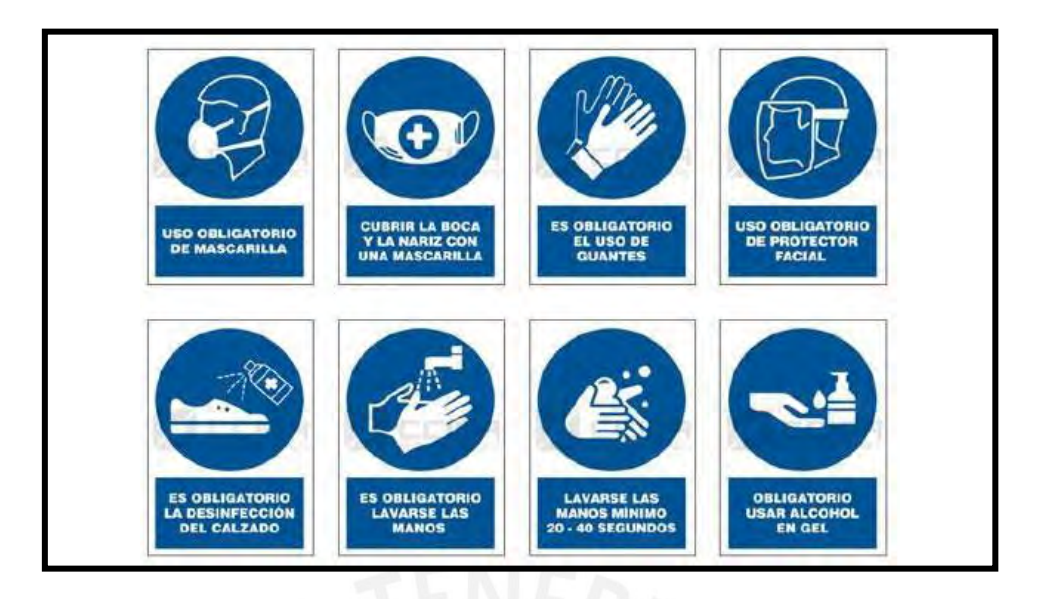

*Figura 30. Señalización para equipos de limpieza y cuidados de la salud* 

Fuente: CCIMA

Recuperado: [https://www.ccimasenalizaciones.pe/senalizacion/otras-senales/senalizacion-covid-](https://www.ccimasenalizaciones.pe/senalizacion/otras-senales/senalizacion-covid-19/275-cuales-son-senales-covid-19-necesarias-para-volver-a-trabajo)[19/275-cuales-son-senales-covid-19-necesarias-para-volver-a-trabajo](https://www.ccimasenalizaciones.pe/senalizacion/otras-senales/senalizacion-covid-19/275-cuales-son-senales-covid-19-necesarias-para-volver-a-trabajo)

# **4.1.5. SHITSUKE (Disciplina)**

Por último, la disciplina es la última parte de las 5S que ayudará a mantener los procedimientos adecuados con el propósito de lograr una forma cotidiana de actuar, tanto para los colaboradores de las áreas correspondientes, así como el personal de limpieza. Se procederá a realizar una serie de pasos que permitan la preservación de la aplicación de esta metodología.

Esta disciplina será alcanzada si se delimita una política de buenas prácticas, por lo que se necesita establecer una cultura dentro de la empresa, que represente el orden y la limpieza, y pueda generar arraigo en los colaboradores de la misma. Por lo expuesto, se procede a definir las políticas para la fase Shitsuke.

Políticas para la implementación 5S:

- 1. Conocer y practicar el programa de implementación 5S.
- 2. Mantener el ambiente de trabajo limpio y ordenado
- 3. Realizar capacitaciones a todo el personal involucrado sobre los beneficios de la metodología 5S, y fomentar su asistencia a los talleres para una mejora continua
- 4. Al término de la jornada laboral, se tomarán los últimos 10 minutos para dejar limpia y ordenada el área de trabajo
- 5. Cada vez que se utiliza un equipo electrónico, de oficina, o cualquier herramienta dentro del área de trabajo, dejarla en su lugar de origen luego de terminar su uso.
- 6. Los rótulos de los distintos equipos telefónicos deben estar correctamente visibles, sin presentar ningún borrón o mancha que dificulte su comprensión. Si esto sucede, cambiar inmediatamente el rótulo afectado.
- 7. Se debe procurar el correcto llenado de la ficha de conformidad de limpieza para cada espacio de trabajo
- 8. Se debe leer a detalle el manual de procedimientos de limpieza y actividades para el alquiler de equipos celulares y módems inalámbricos
- 9. Clasificar y respetar cada uno de los tachos de desperdicios. Reciclar de acuerdo al color de cada material que se identificó.

#### **4.1.6. Tabla de auditoria 5S**

Para complementar el desarrollo de la quinta S y para generar sostenibilidad en la cultura de orden y limpieza, el proceso se apoyará de una auditoria 5S que tiene como fin evaluar la mejora en las operaciones y procesos analizados, para conocer si los colaboradores lograron realizar las tareas de una forma rápida y eficiente.

A continuación, se puede observar en la tabla 17, un referencial objetivo de la tabla de auditoria. En ella, se puede observar los beneficios a los cuales se llegó con la implementación de las 5S, los cuales fueron los siguientes:

- Reducción de tiempos de traslado y revisión en los procesos de alquiler de celulares y asignación.
- Reducción de reprocesos de solicitudes, debido a que los colaboradores mantienen su espacio de trabajo limpio y ordenado, y usan el checklist de limpieza para mantener un control rutinario.
- Mejora en la calidad de entrega del producto, ya que se encuentran clasificados en cada uno de sus ubicaciones correspondientes y no hay necesidad de una sobrebúsqueda.
- Reducción de tiempos de atención de solicitudes.
- Mejor imagen de la oficina y del almacén al tener un ambiente limpio, ordenado y señalizado.

Para esta tabla, se tomó los siguientes puntajes y sus significados:

- 0 Inexistente: No se aprecia ninguna realidad respecto a lo preguntado
- 1 Insuficiente: El grado de cumplimiento del ítem es menor del 40%
- 2 Bueno: El grado de cumplimiento se encuentre entre 40% y 90%
- 3 Excelente: El grado de cumplimiento es mayor del 90%

# Tabla 17

# *Auditoria 5S*

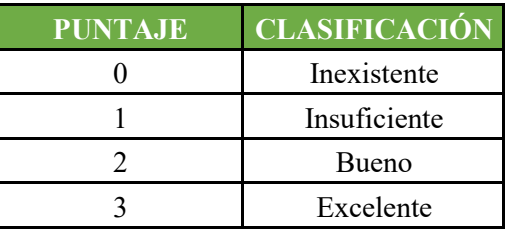

**ITEM TABLA DE AUDITORIA 5S PUNTAJE**

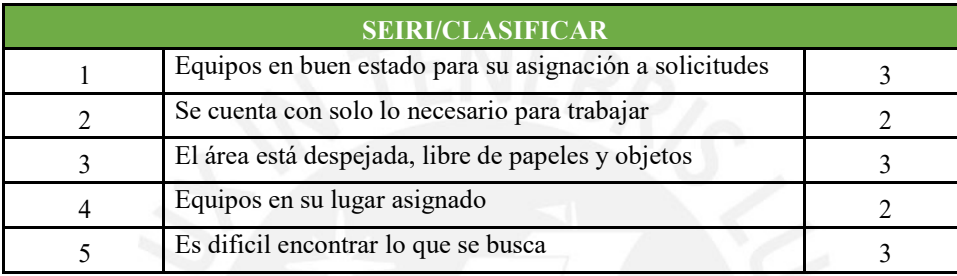

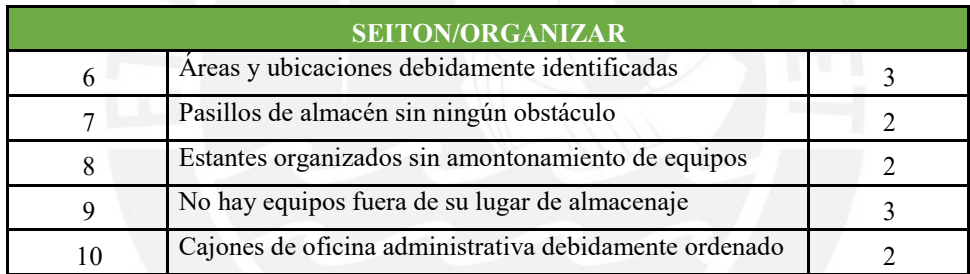

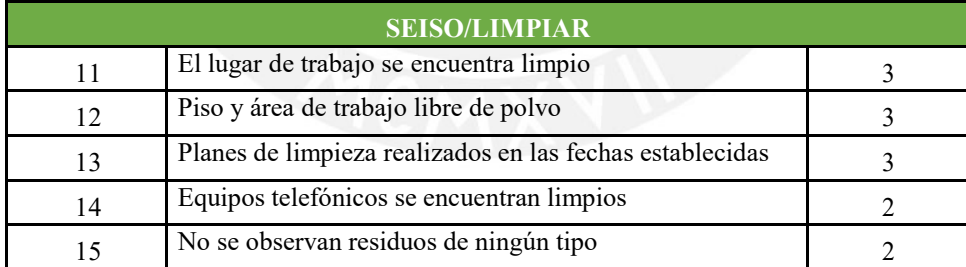

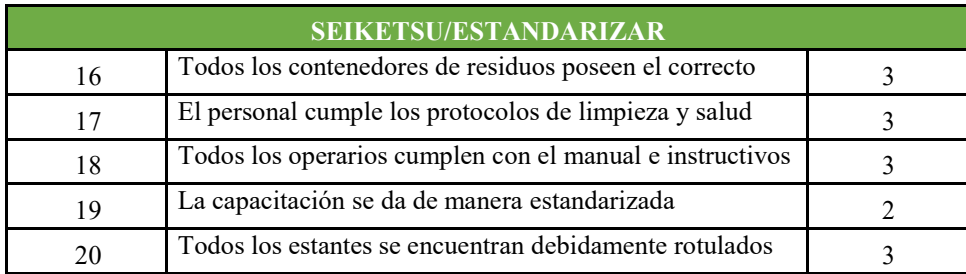

Elaboración Propia

Como se observa en la figura 31, se presenta una ficha resumen donde se pueden observar los resultados obtenidos en la evaluación de auditoria 5S. Como complemento, podemos observar un gráfico radial donde se muestran los valores que se alcanzaron en cada S, que va desde 0% (no cumple) hasta 100% (cumple de manera óptima), y una tabla que indica si nuestro puntaje general se encuentra dentro de 3 rangos:

- Regular: Mayor a 50%
- Bien: Mayor a 70%
- Excelente: Mayor a 90%

Estas fichas serán brindadas por la empresa y el Consultor 5S se encargará de procesar los resultados supervisado por el Auditor 5S, los cuales realizarán planes de mejora a partir de los resultados obtenidos. Esto se verificará cada mes progresivamente, y se tomará en cuenta a las actividades de mayor beneficio para todo el proceso involucrado.

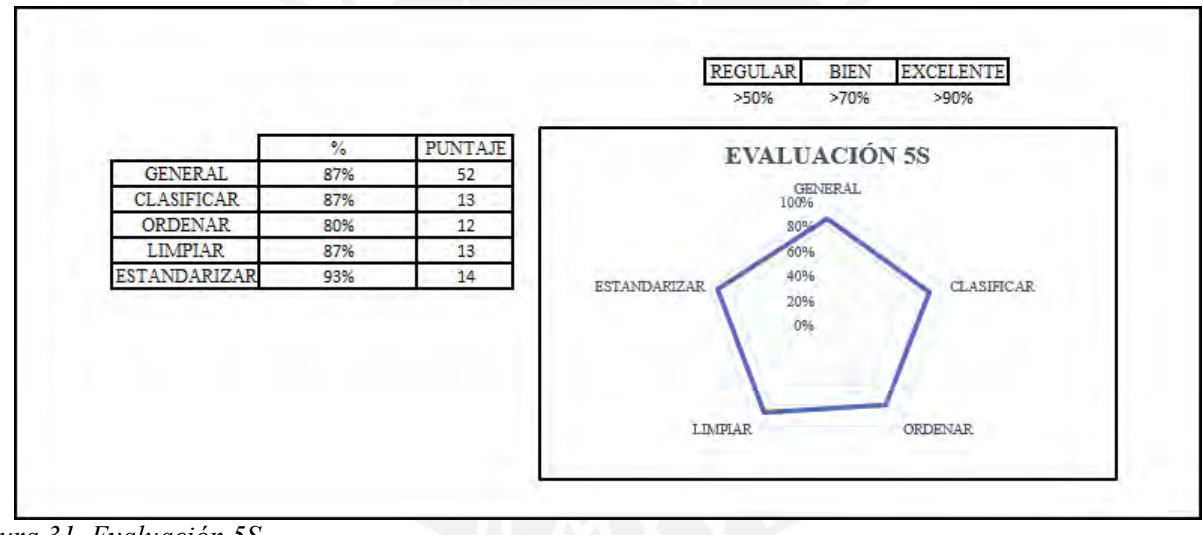

*Figura 31. Evaluación 5S* 

Elaboración Propia

# **4.1.7. Cronograma de implementación de la metodología 5S**

Para el desarrollo de toda la implementación de la metodología 5S, es necesario contemplar un cronograma de actividades que se divida por cada S que se va realizando. Para este caso en concreto, se observa el cronograma planificado en la tabla 18.

# Tabla 18

# *Cronograma de Implementación de la Metodología 5S*

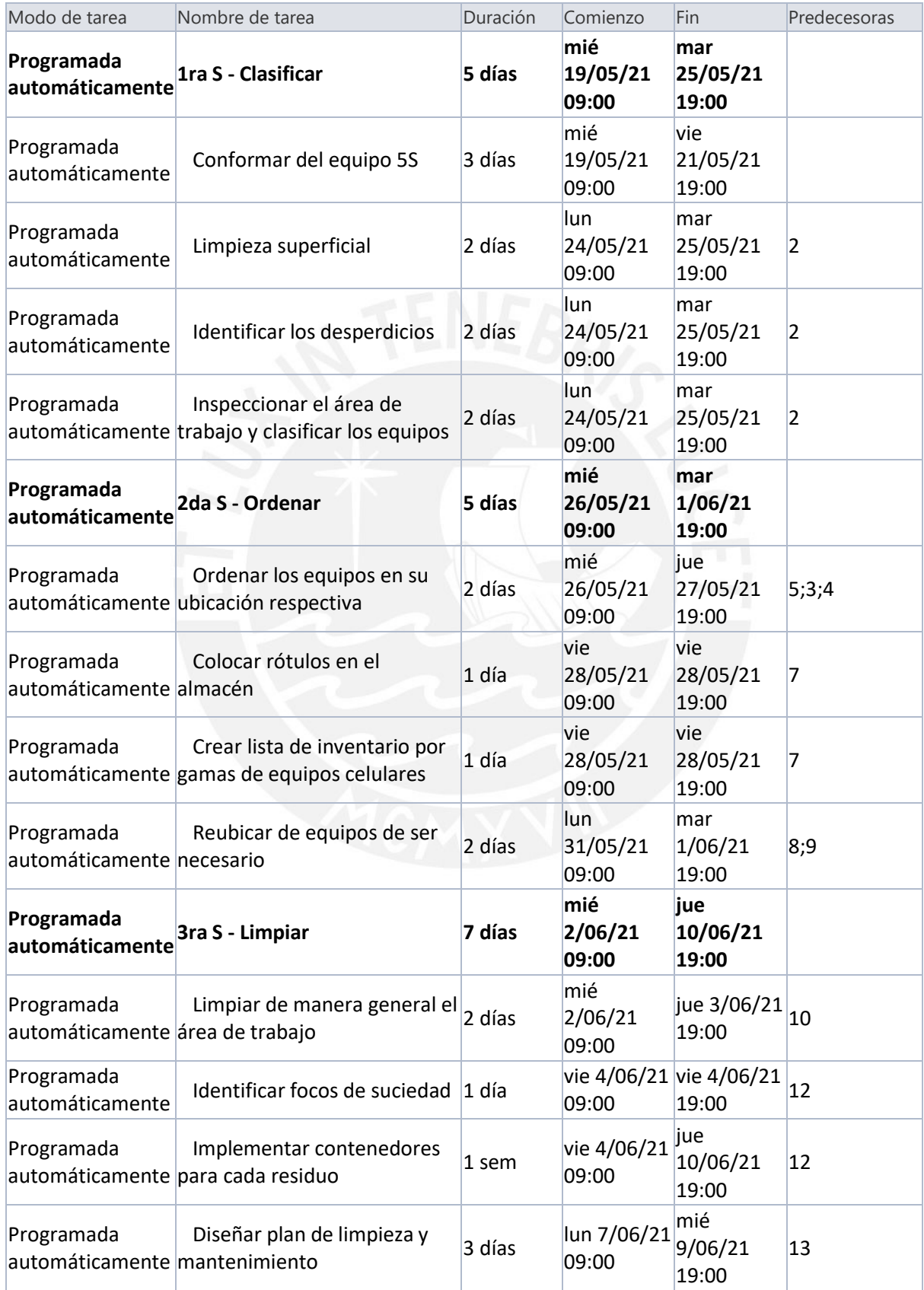

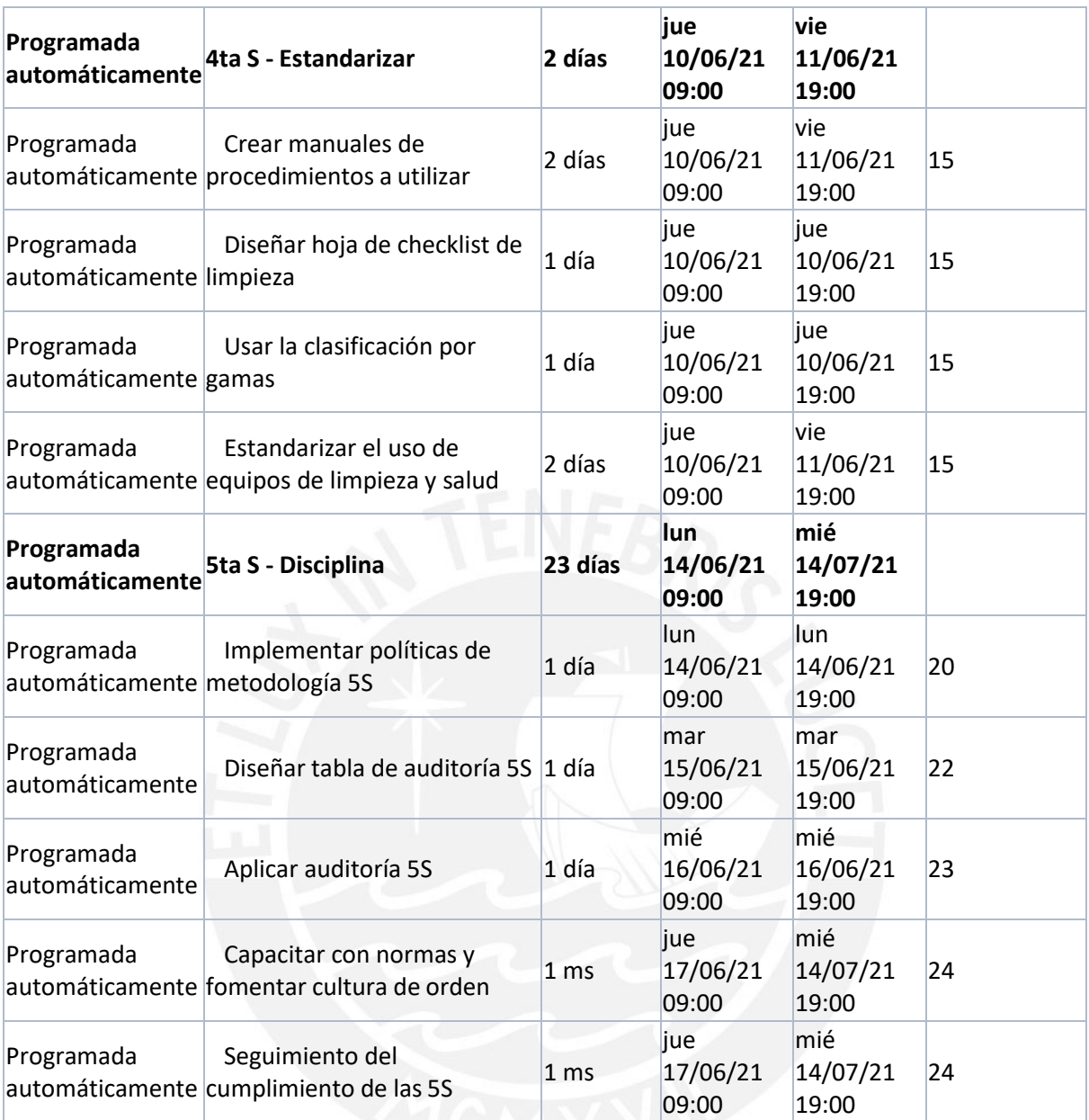

Como se observa, el proyecta está dividido en la 5 principales S, el cual inicia con aplicación el 19 de mayo de 2021 y finaliza el 14 de julio de 2021. Por lo que la duración total del proyecto es de 55 días calendario.

Asimismo, en la figura 32, se observa el Diagrama de Gantt de la implementación de la metodología 5S.

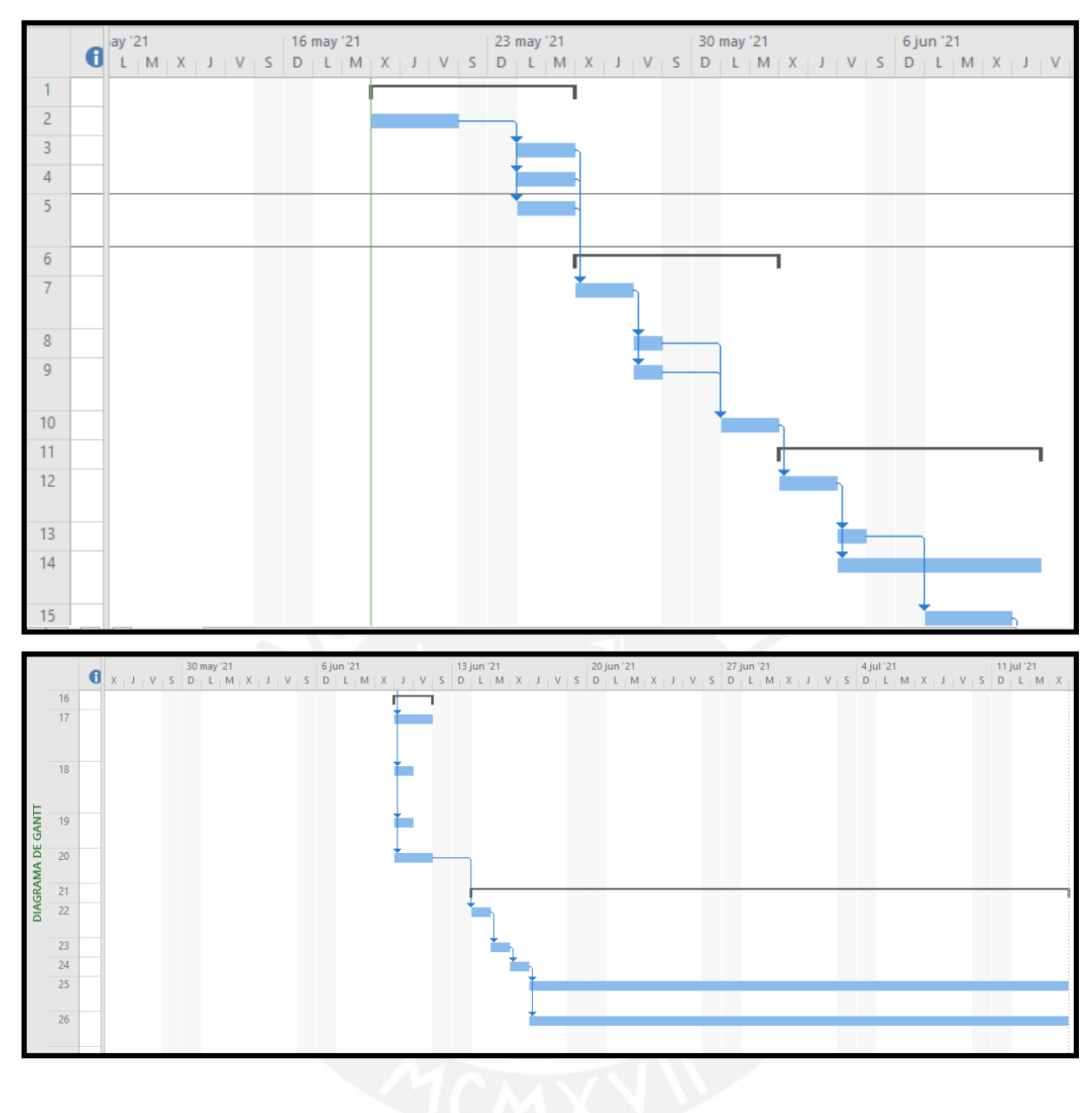

*Figura 32. Diagrama de Gantt* 

# **4.1.8. Cuadro resumen de la implementación de la metodología 5S**

Como se muestra en la tabla 19, a modo de cuadro resumen, cada etapa tendrá un objetivo específico, acciones que se desarrollarán en cada S, y responsables de las acciones a tomar, todo ello con el fin de que se mejore todo el proceso involucrado en ambas áreas de trabajo. Asimismo, se sabe que se contará con una fase inicial de adecuación y cambio para luego pasar a la fase de mejora continua y seguimiento de la metodología fomentada con una cultura de orden y limpieza.

Tabla 19 *Cuadro Resumen Metodología 5S* 

| <b>Etapa</b>                      | Objetivo                                                                                                    | <b>Acciones</b>                                                                                                    | <b>Responsables</b>                                                                      |  |  |  |
|-----------------------------------|----------------------------------------------------------------------------------------------------|----------------------------------------------------------------------------------------------------|------------------------------------------------------------------------------------------|--|--|--|
| Primera S-<br><b>Clasificar</b>   | Clasificar los equipos y<br>eliminar los<br>desperdicios                                                                                           | · Conformación del<br>equipo 5S<br>· Limpieza superficial<br>· Identificación de<br>desperdicios<br>· Inspección del área de<br>trabajo y clasificación de<br>equipos                                                                                                    | Consultor 5S<br>Auditor 5S                                                               |  |  |  |
| Segunda S-<br>Ordenar             | Localizar de manera<br>correcta los equipos<br>necesarios para el<br>proceso de alquiler y<br>asignación                                           | · Ordenar los equipos en<br>su ubicación respectiva<br>· Colocación de rótulos<br>Consultor 5S<br>Facilitadores<br>en el almacén<br>· Creación de lista de<br>Equipo 5S de<br>colaboradores y personal<br>inventario por gamas de<br>equipos celulares<br>de limpieza<br>· Reubicación de equipos<br>de ser necesario |                                                                                          |  |  |  |
| Tercera S-<br>Limpiar             | Identificar los focos de<br>suciedad en el área de<br>trabajo y aplicar un plan<br>de limpieza de manera<br>rutinaria                              | · Limpieza general del<br>área de trabajo<br>· Identificación de focos<br>de suciedad<br>· Implementación de<br>contenedores para cada<br>residuo<br>· Diseño del plan de<br>limpieza y mantenimiento                                                                                                    | Consultor 5S<br>Facilitadores<br>Equipo 5S de<br>colaboradores y personal<br>de limpieza |  |  |  |
| Cuarta S -<br><b>Estandarizar</b> | Definir normas y<br>manuales de<br>procedimientos para<br>asegurar la mantención<br>de los niveles de orden<br>y limpieza en el área de<br>trabajo | • Creación de manuales<br>de procedimientos a<br>utilizar<br>· Diseño de la hoja de<br>checklist de limpieza<br>· Uso de clasificación por<br>gamas<br>· Estandarizar el uso de<br>equipamiento de limpieza<br>y salud por emergencia<br>sanitaria                                                                    | Consultor 5S<br>Facilitadores                                                            |  |  |  |

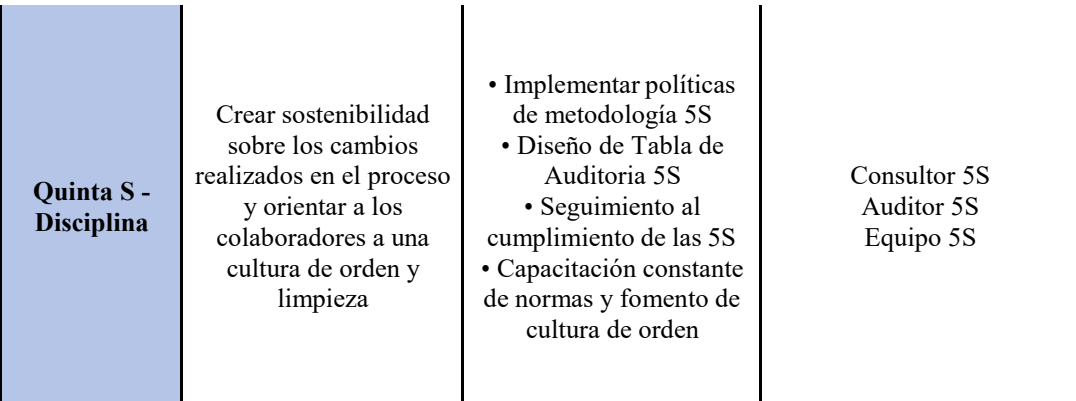

Luego de desarrollar la propuesta de mejora, se busca que estos se puedan traducir en indicadores KPI de la productividad de las áreas de trabajo involucradas. Se estima disminuir el 30% del tiempo de atención de la solicitud. Asimismo, también se espera una reducción de 25% del tiempo de revisión con la implementación de la metodología 5S, por lo que sería un incremento de la productividad significativo para el proceso en sí.

# **4.2. Aplicación de Lean Service**

En este capítulo se utilizará el concepto de Lean Service en la segunda propuesta de mejora, la cual se enfoca en el mejoramiento del canal de comunicación en el área de Atención al Usuario – DTI, lo cual permitirá aumentar los estándares de atención y velocidad de procesamiento de los pedidos en cuanto a los alquileres asignados. Es por ello que la presente propuesta se apoyará de los conceptos de Poka Yoke y de Kaizen para lograr dicho objetivo.

#### **4.2.1. Poka Yoke**

Poka Yoke asegura que un proceso cuente con las condiciones adecuadas para evitar la generación de defectos en la ejecución. Además de ello, facilita la detección de errores en dicho proceso, para luego corregirlos en el menor tiempo posible.

Lo que se busca es implementar un Poka Yoke con herramientas tecnológicas, los cuales van a validar los datos que se ingresen en cada solicitud, comparar con la base de datos de equipos disponibles, revisar los datos ingresados, e información significativa que proporcione el remitente para así poder agilizar la comunicación y la asignación de los alquileres que se presentan en el periodo de trabajo. Para ello, se procede a describir las fases para su implementación.

#### **Fase 1: Realizar el recorrido**

Para esta primera fase, se identificarán los pasos del proceso de comunicación y asignación. El profesional encargado de Atención al Usuario es el encargado de revisar y digitar los datos que se proporcionan en cada solicitud, por lo que debe identificar todos los errores que se pueden presentar en los distintos registros y cuáles serían las consecuencias de los mismos. Seguido de ello, el personal de Gestión de Recursos debe tener ordenado, clasificado y registrado el inventario de equipos con la primera mejora, la cual fue la implementación de las 5S's. En este caso, la demora de atención de alquileres, la entrega errónea de equipos celulares y el registro erróneo de datos en la base de datos y una baja en la satisfacción del cliente, son las principales consecuencias para el proceso.

El proceso correcto que se debe seguir para un correcto registro es el siguiente:

- I. El personal encargado de Atención al Usuario recibe la solicitud de alquiler y verifica que los datos recibidos sean correctos de acuerdo a la unidad solicitante.
- II. El personal encargado de Atención al Usuario crea una tarea en la misma solicitud para el encargado de Gestión de Recursos, donde le indica el equipo celular solicitado, especificando marca del equipo, modelo, estado de uso, gama, entre otros.
- III. El personal encargado de Gestión de Recursos al recibir la tarea, corrobora en su base de datos de equipos celulares disponibles en almacén, si dicho equipo y sus características se encuentran disponibles. Una vez que logre identificarlo, pasa a buscarlo en la estantería de manera ordenada y siguiendo la clasificación aplicada en la primera propuesta de mejora.
- IV. El personal encargado de Gestión de Recursos coge el equipo solicitado y procede a responder la tarea asignada, especificando todas las características mencionadas anteriormente, añadiéndole el código IMEI del equipo a alquiler, para así poder identificarlo con facilidad y poder proceder con su registro propio. Cuando termina de colocar todos los datos, finaliza la tarea, con lo que el encargado de Atención al Usuario puede pasar a recoger el equipo solicitado. Cabe recalcar que, si el personal de Gestión de Recursos no consigue el equipo solicitado, especificará dicho suceso en la tarea asignada, por lo cual el personal de Atención al Usuario procederá a revisar los alquileres próximos a finalizar para brindar al contacto de la unidad solicitante una fecha próxima de atención del pedido.
- V. El personal encargado de Atención al Usuario al recibir la confirmación pasa a recoger el equipo solicitado al Almacén de Recursos Tecnológicos, para luego llevarlos a su ubicación y proceder a hacer la revisión del equipo para corroborar que está operativo y en condiciones aceptables para ser alquilado.
- VI. El personal encargado de Atención al Usuario llena la Guía de Despacho con los datos proporcionados anteriormente, el IMEI del equipo, la línea asignada con el SIMCard disponible y el costo del servicio.
- VII. El personal encargado de Atención al Usuario registra en su base de control de datos todos los datos de la solicitud y el equipo para poder realizar seguimiento y tener mapeado el alquiler desde inicio a fin.
- VIII. El personal encargado de Atención al Usuario contacta a la unidad solicitante, por vía telefónica o correo para proceder con la entrega del equipo celular y la firma de la Guía de Despacho respectiva.
	- IX. El personal encargado de Atención al Usuario realiza la entrega, recibe la Guía de Despacho firmada y procede a subirla al sistema como comprobante de alquiler exitoso.
	- X. El personal encargado de Atención al Usuario genera una tarea para que Gestión de Recursos envíe la TCI de cobro a la unidad solicitante por el alquiler solicitado.
	- XI. El personal encargado de Atención al Usuario registra en la solicitud ingresada en el Campus Virtual una tarea para el recojo posterior del equipo en la fecha fin del servicio, o en su defecto proceder a realizar la extensión del mismo, si así el cliente lo desease. Así finaliza el proceso.

El mal registro de algún dato en los pasos mencionados, significa potenciales riesgos de errores y fallas en el resto del servicio, y esto se verá reflejado en la cantidad de tareas reprocesadas y la satisfacción del cliente.

#### **Fase 2: Identificar los subprocesos críticos**

Se identificaron los subprocesos en los cuales se puede generar mayor error e involucramiento crítico en los demás subprocesos. El personal de Atención al Usuario y Gestión de Recursos Tecnológicos concluyeron que los tres subprocesos críticos son:

- El personal encargado de Gestión de Recursos al recibir la tarea, corrobora en su base de datos de equipos celulares disponibles en almacén, si dicho equipo y sus características se encuentran disponibles. Una vez que logre identificarlo, pasa a buscarlo en la estantería de manera ordenada y siguiendo la clasificación aplicada en la primera propuesta de mejora.
- El personal encargado de Gestión de Recursos coge el equipo solicitado y procede a responder la tarea asignada, especificando todas las características mencionadas anteriormente, añadiéndole el código IMEI del equipo a alquiler, para así poder identificarlo con facilidad y poder proceder con su registro propio. Cuando termina de colocar todos los datos, finaliza la tarea, con lo que el encargado de Atención al Usuario puede pasar a recoger el equipo solicitado. Cabe recalcar que, si el personal de Gestión de Recursos no consigue el equipo solicitado, especificará dicho suceso en la tarea asignada, por lo cual el personal de Atención al Usuario

procederá a revisar los alquileres próximos a finalizar para brindar al contacto de la unidad solicitante una fecha próxima de atención del pedido.

 El personal encargado de Atención al Usuario registra en su base de control de datos todos los datos de la solicitud y el equipo para poder realizar seguimiento y tener mapeado el alquiler desde inicio a fin.

#### **Fase 3: Lluvia de ideas**

Se realizará un Brainstorming para identificar todas las posibles ideas de mejora de los subprocesos para encontrar las potenciales mejoras que eliminen la cantidad de errores que pueden presentarse al realizar el trabajo manual y repetitivo y el gran flujo de información y bases de datos que maneja el personal del área. Los resultados de la lluvia de ideas realizada con los colaboradores determinaron las posibles soluciones a los problemas de retraso y error de registro:

- Implementar el registro de IMEI mediante lector de código de barras.
- Implementar firma digital para la Guía de Despacho y carga de data automática.
- Implementar MACROS para calcular el costo del alquiler de manera automática según el periodo solicitado y establecimiento de recordatorio de alquileres finalizados para el provisionamiento adecuado de equipos en stock.

#### **Fase 4: Soluciones propuestas a los procesos involucrados**

Luego de observar las posibles soluciones planteadas, se buscará un consenso mediante reunión de expertos y directivos para exponer cada una de las ideas de mejora y qué conlleva la implementación de las mismas y su impacto en el proceso. Por ello las especificaciones de cada una se dan a continuación:

I. Implementar el registro de IMEI mediante lector de código de barras

Para el registro de los IMEI de los distintos equipos celulares, el personal de Gestión de Recursos Humanos, pueden apoyarse de la adquisición de un lector de código de barras de las diferentes cajas de cada equipo celular, a fin de poder tener la serie de números correcta que conforma cada IMEI. Como se mencionó, dicho número se encuentre en la parte inferior de cada caja, y podría ser leído con el aparato lector de código de barras. Actualmente, el operario lo que hace para obtener el IMEI es digitar el número que viene en la caja, solo si el equipo se

encuentra sellado y nuevo, ya que con el actual método no se tiene seguridad de que los equipos estén todos en sus cajas correspondientes, y en ocasiones se pueden encontrar equipos sin cajas en buen estado y hasta sin las mismas. Debido a ello, es que se generan retrasos en los registros de los IMEIs, y esto arrastra tiempos muertos que alargan el tiempo para completar el servicio. Al implementar la herramienta tecnológica, se elimina el tiempo de digitación y de corroboración de los números. Asimismo, se evita el daño físico de los equipos que ya están fuera de caja, ya que al tener que corroborar los IMEIs, se tienen que encender los equipos y digitar un comando para poder obtenerlo. Finalmente, dicha implementación hará que el proceso sea más ordenado y ayude a la conservación de los equipos celulares.

II. Implementar firma digital para la Guía de Despacho y carga de data automática con ayuda de gestión visual en caso de error (Poka Yoke de Control)

Con la implementación anterior, se asegura que el proceso tenga los datos correctos de los equipos y genera trazabilidad a las solicitudes, pero todavía quedaría incertidumbre al momento de corroborar los datos de la unidad solicitante, los tiempos y los montos. Asimismo, el tiempo de firma de la Guía de Despacho depende del tiempo de traslado del equipo, ya que el colaborador de Atención al Usuario entrega el equipo y tiene que esperar que el cliente de la unidad firme el equipo, y en ocasiones esto no es inmediato ya que no siempre el cliente final es el que recibe el equipo. Es por ello que se propone la implementación de la implementación de la firma digital para la Guía de Despacho que se entrega con cada alquiler. La facilidad que se tiene es que la institución posee una plataforma virtual donde se atienden las solicitudes, por lo que se le puede enviar al cliente el formato de la Guía de Despacho por vía correo institucional, pondría su firma digital y reenvía el documento para su carga automática. Cuando se tengan todos los datos, se puede implementar un semáforo de control asistido por un personal de atención al usuario con el equipo a alquilar, para que corrobore los datos y el equipo de manera externa. Si la luz es verde, el alquiler estaría listo para ser finalizado. En cambio, si sale roja, necesitará revisión del personal y este se encargará de dar solución al problema que se presente, que se espera que mayormente solo sean errores de formato o de tipeo.

III. Implementar MACROS para calcular el costo del alquiler de manera automática según el periodo solicitado y establecimiento de recordatorio de alquileres finalizados para el provisionamiento adecuado de equipos en stock

Como ya se tendría cubierto la mayoría de datos de alquiler de equipos celulares, se tendría un gran ahorro de tiempo en cuanto a errores y reprocesos significa. Pero para el control de

ingresos por concepto de alquiler, a veces los montos calculados manualmente pueden diferir de los reales. Es por ello que se implementará una MACROS de Microsoft Excel anexado al archivo central de base de datos de control de alquileres, donde se pueda digitar las fechas de inicio a fin para calcular automáticamente el periodo exacto de alquiler, y este pueda ser multiplicado por el precio semanal o mensual que se maneja por concepto de alquiler. Asimismo, al finalizar el alquiler la MACROS podría lanzar el recordatorio de alquileres finalizados, o simplemente lanzar una señal gráfica en las celdas donde se tiene un alquiler caducado y necesita ser finalizado o consultado para extensión. Esto ayudará a tener un mayor control en la facturación por ingresos de alquiler, además de que permitirá tener mapeado cada equipo celular y reducirá el tiempo de espera para el provisionamiento de stock de los diferentes equipos, ya que se podrá recogerlos o en su defecto consultar con tiempo de anticipación a las unidades si serán finalizados o en su defecto, generar la extensión del alquiler.

#### **Fase 5: Formulación del Poka Yoke de control**

Luego de exponer cada una de las posibles ideas de mejora, se muestra el desarrollo del Poka Yoke de control para el proceso acordado. En este caso, al corroborar que la data ingresada por el personal tanto de Atención al Usuario y Gestión de Recursos está mal registrada o con errores en la carga de documentos o digitación de datos, se mostrará una alerta que permitirá controlar el correcto llenado de cada uno de los documentos y bases de datos asignadas. El funcionamiento del Poka Yoke de Control se detalla en la figura 33.

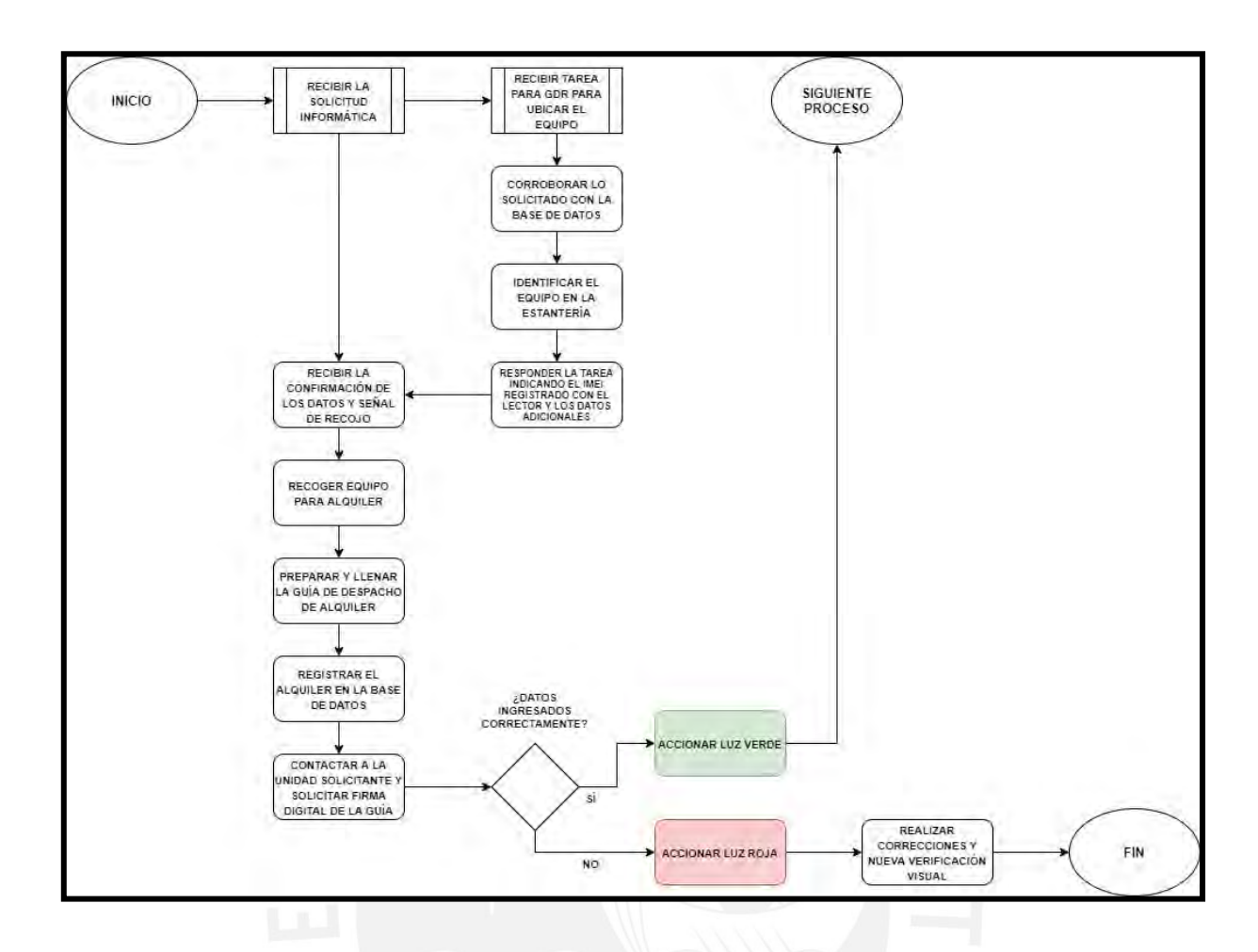

*Figura 33. Poka Yoke de Control* 

#### **4.2.2. Kaizen**

Como bien se sabe, Kaizen está enfocado a la mejora continua y busca involucrar a los colaboradores del área en la generación de soluciones eficaces a los problemas que se pueden presentar de forma cotidiana en las operaciones que se desarrollan. Esto tiene como objetivo el de reducir los tiempos muertos, incrementar la productividad de los colaboradores, eliminar reprocesos y, por consiguiente, incrementar ingresos o reducir costos de inicio a fin. Para el caso de estudio actual, la metodología Kaizen se utilizará para encontrar oportunidades de mejora, y asegurar la correcta realización de los procesos.

A continuación, se dispone a listar los pasos a seguir usando la metodología Kaizen de mejora continua en la institución educativa.

#### **1. Elección del área a analizar**

La Dirección de Tecnologías de la Información posee diversas áreas de acuerdo a la categoría de servicio a la cual están dirigidas. El presente estudio, se ha enfocado en dos de ellas: Atención al Usuario y Almacén de Recursos Tecnológicos. Por lo visto en anteriores incisos, se elegirá la segunda área, ya que es la que presenta mayor cantidad de tiempos muertos y de problemas internos, lo que conlleva a que sea la de mayor cantidad de propuestas de mejoras enfocadas. Para representar las áreas específicas a las que está dirigido el presente estudio, se realiza un organigrama reducido, que se muestra en la figura 34.

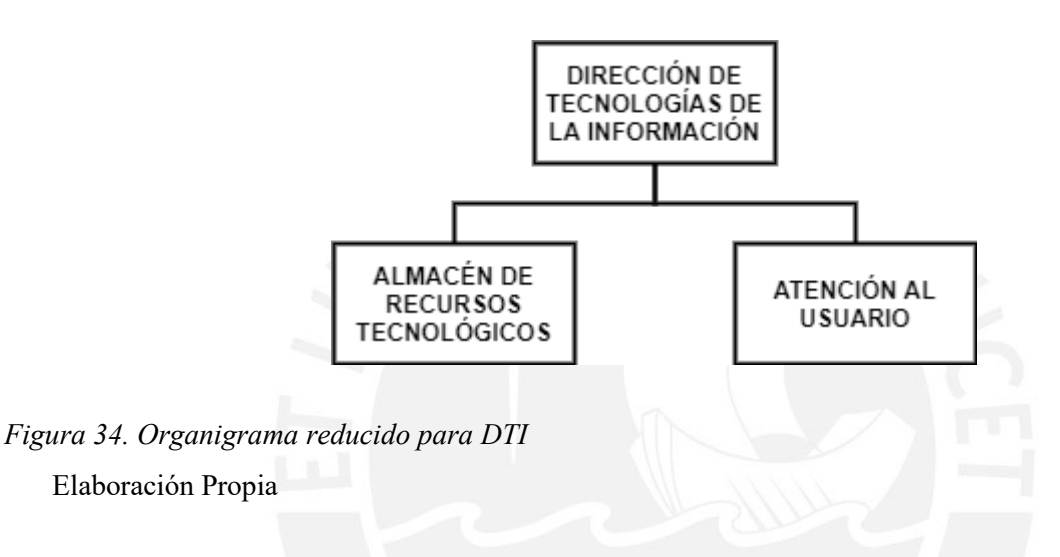

#### **2. Elegir fechas para reuniones de equipo**

Una vez definida el área a mejorar y a la cual irán enfocadas los temas de las reuniones, se deberá realizar una programación en cuanto a las fechas de las mismas y la frecuencia que se desea que estas tengan. Asimismo, se deberá acordar en conjunto, el tiempo estimado por reunión para que se puedan abarcar de manera óptima los temas a tratar. Cabe recalcar que la frecuencia irá disminuyendo a medida que las fases se vayan cumpliendo, ya que se espera que en la última fase solo se presenten reuniones de control y de verificación del cumplimiento de la implementación de la mejora.

Un calendario o cronograma de reuniones bien definido asegura que el área tenga mapeado cada uno de los puntos a tratar y brinda un carácter serio al desarrollo del proyecto. Es de suma importancia que todos los involucrados sean informados e invitados a participar en las sesiones para una correcta comunicación y aplicación. En la tabla 20 se muestra la definición de las fechas según la metodología Kaizen.

#### Tabla 20

*Definición de fechas para reuniones* 

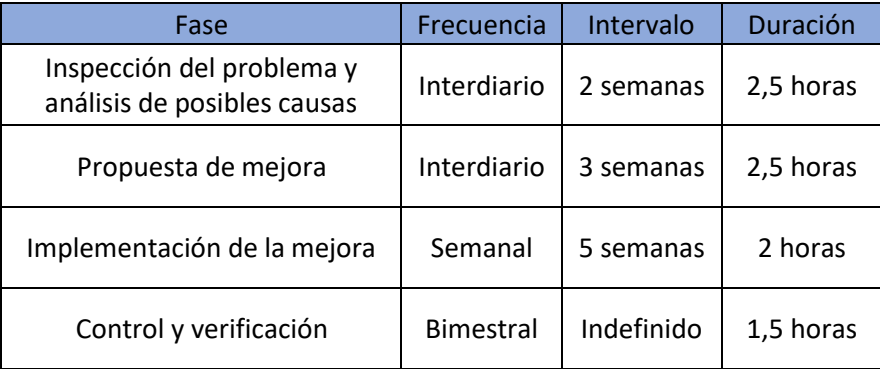

Elaboración Propia

#### **3. Comprometer a los colaboradores**

Antes de profundizar en el incentivo de compromiso hacia los colaboradores, se debe verificar que los mismos posean ciertas características que ayuden a que su proceso de integración con la mejora continua sea de manera aceptable. Esto con la finalidad de asegurar el éxito del proyecto en cuestión. La mayoría de habilidades que deberán presentar son categorizadas como blandas, así como también habilidades técnicas dentro del proceso. Podemos mencionar las siguientes:

- Proactividad
- Trabajo en equipo
- Resolución de conflictos
- Adaptación a los cambios
- Facilidad de comunicación
- Capacidad de liderazgo
- Análisis de mejora interna y externa
- Conocimiento suficiente de los procesos
- Manejo herramientas de gestión de proyectos

Cada equipo de trabajo estará conformado alrededor de 3-4 personas del almacén de recursos tecnológicos. Cabe recalcar que en dichas reuniones también se puede considerar la participación de miembros de Atención al Usuario, en especial practicantes del área, ya que ellos están en constante contacto con el área de almacén para el recojo y pedido de equipos celulares, por lo que su participación activa es importante.

#### **4. Consultar disponibilidad de los miembros**

Una vez delimitados los miembros de los equipos de trabajo de mejora continua para el área en mención, se deberá corroborar que cada uno de ellos posea disponibilidad tanto para las reuniones como para todas las fases y procesos de mejora. Se pondrá mayor énfasis en los líderes de los equipos, que generalmente serán los profesionales de almacén de recursos tecnológicos. A cada miembro se le asignará una carga de trabajo y responsabilidades según el grado de jerarquía que posean dentro del área. Dependiendo de ello, unos tendrán menos recursos asignados o tareas aligeradas en comparación de otros miembros, generalmente para el caso de practicantes o personal que participe de manera indirecta en el proceso. En la figura 35, se presentan los círculos de calidad asociados a los grupos de trabajo.

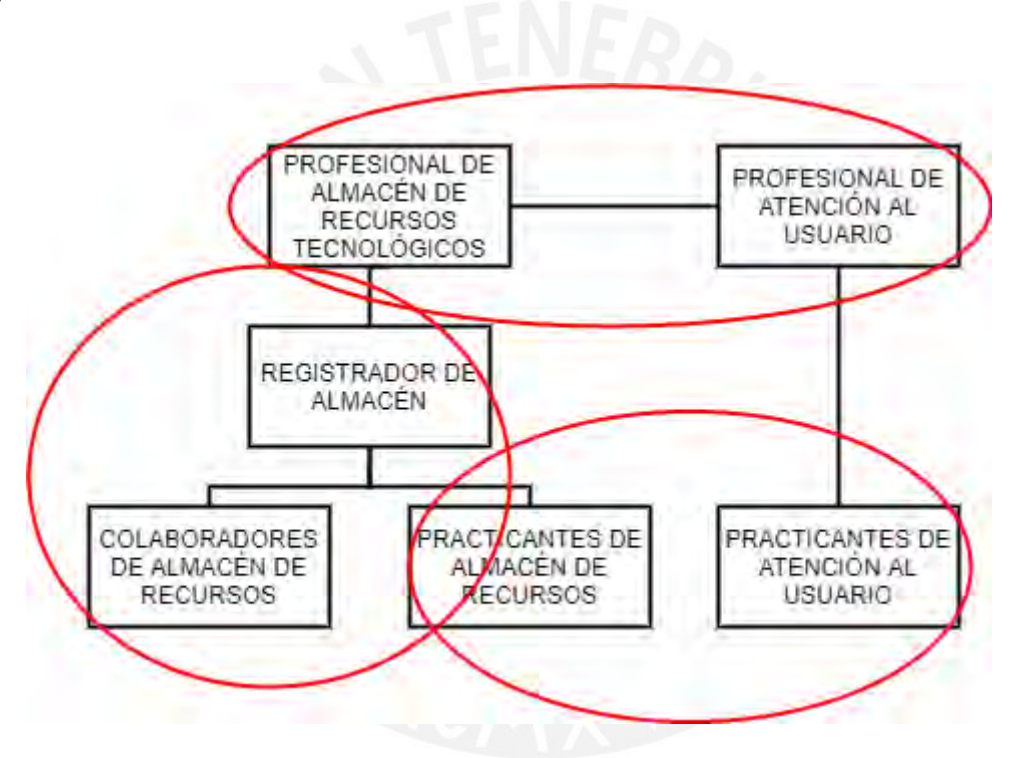

*Figura 35. Círculos de Calidad* 

Elaboración Propia

#### **5. Definición y difusión de la meta a conseguir**

Cuando se tenga cada uno de los grupos de trabajo conformados, se deberá definir una meta que sea realista y que pueda ser cumplida en un tiempo definido. Asimismo, deberá ser comunicada a todos los colaboradores que participen dentro del proceso de mejora, ya que es importante que cada uno sepa hacia dónde va dirigida la fuerza de trabajo y qué es lo que se espera lograr con la implementación.

Luego de haber finalizado todos los pasos mencionados, cada equipo de trabajo deberá empezar con el uso de la metodología Kaizen que le permitirán el desarrollo de la mejora continua en el área solicitada.

#### **ETAPAS KAIZEN**

Para el desarrollo Kaizen, se han considerado las siguientes etapas:

1. Identificación de la problemática

Reconocer el problema puede resultar un proceso tedioso y poco alentador, por lo que se recomienda contar con herramientas que permitan identificarlo. Una de las herramientas útiles al momento de la identificación es el Brainstorming, el cual consiste en un listado de ideas al azar según lo que el colaborador asocie al problema. Asimismo, la generación de diagramas de Ishikawa para cada proceso puede ser útil al momento de buscar los problemas que se presentan de manera rutinaria. Por último, un diagrama de flujo también puede ayudar a delimitar cada una de las actividades y llegar al subproceso o parte que sea la que signifique un problema para el área. Lo que se usará para registrar el problema en cada reunión, es entregar una ficha donde se podrá registrar el problema, sus características y su posible acción de mejora. Una vez finalizada la reunión, el líder del grupo firma la ficha para que esta pueda quedar como constancia de lo tratado y pueda ser mapeado posteriormente. Este formato se puede visualizar en la figura 36.

2. Comprensión de la situación actual y listado de objetivos

Luego de que se tenga registrado el problema y una posible acción de mejora, se deberá ahondar en el tema a tratar y todo lo referente a la problemática en sí. Para ello, los miembros de cada equipo deberán identificar 4 puntos importantes los cuales son:

- Tiempo: Se debe registrar el periodo en el cual se presentan los problemas, esto quiere decir hora del día, día de semana, meses de trabajo o temporada.
- Objeto de análisis: Se debe identificar cuál es el objeto relacionado al problema, en estos casos podrían ser los equipos celulares, estanterías, base de datos de equipos, documentos de despacho, entre otros.
- Lugar: Identificar el lugar donde se presenta el problema. Para este caso pueden ser el Almacén de Recursos Tecnológicos o la Oficina de Atención al Usuario.

 Efectos: Identificar cuáles son las consecuencias del problema que se presenta en el área. Estos pueden ser tiempos muertos, retrasos, reprocesos, insatisfacción de la unidad solicitante por el servicio brindado, entre otros.

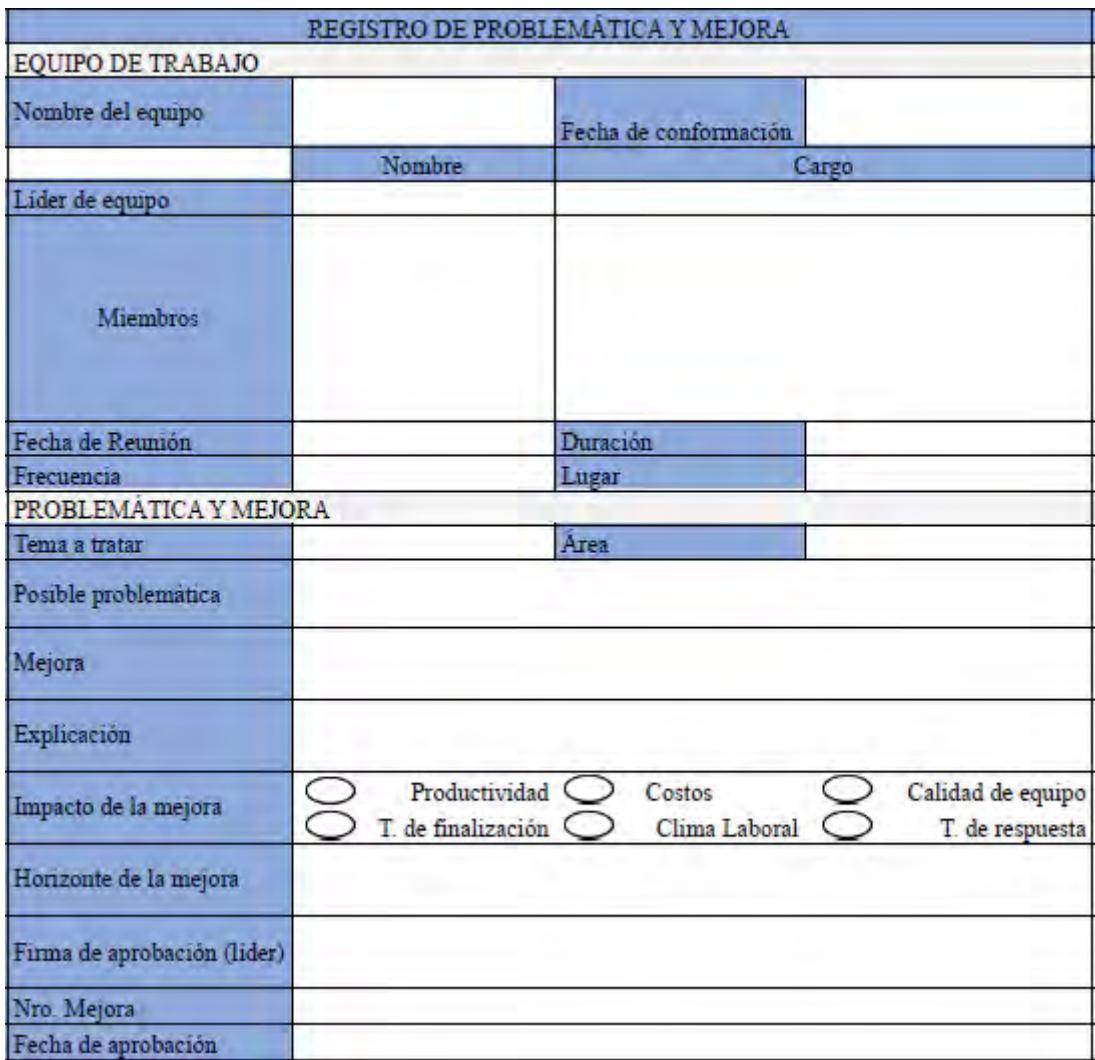

#### Elaboración Propia

Una vez completados los dos primeros puntos, se definirá lo que se busca conseguir con la mejora del problema. Es por ello que se debe tener en cuenta los siguientes aspectos:

I. Lo que se espera mejorar: Se busca aterrizar y definir cuál es la finalidad de implementar la mejora, en este caso, el tiempo de búsqueda, los tiempos muertos, reprocesos por errores de digitación o tiempo de finalización de los servicios de alquiler.

*Figura 36. Ficha de problemática y mejora* 

- II. Cantidad a mejorar: Se deberá definir cuánto será la mejora en cada propuesta. Para este estudio se podría considerar la reducción del tiempo de finalización de solicitud de 3 días a 2 días. Otra opción podría ser el tiempo de búsqueda y registro de 20 minutos a 10 minutos.
- III. Tiempo de visualización de resultados: De acuerdo a lo planteado se especifica un tiempo aproximado como límite en el que se tendrán que alcanzar los objetivos. En este caso podemos definirlo para Setiembre de 2021.
- 3. Cronograma y planificación de actividades

Para esta fase de Kaizen, se decidirán las actividades que se tienen que suscitar para llegar a las posibles propuestas de mejora y su futura implementación. Se elaborará un cronograma que mostrará el detalle de cada una de las acciones. Para ello se recurrirá a un Diagrama de Gantt en el que se muestren los tiempos asignados para cada actividad y cada uno de los responsables dentro del área a mejorar. En el gráfico 4.24, se muestra el cronograma de las actividades planeadas.

|                                                |                                                             |                  | Agosto |  | Setiembre |  |  | Octubre |  |  |                                                           | Noviembre |  |  |  |                |  |
|------------------------------------------------|-------------------------------------------------------------|------------------|--------|--|-----------|--|--|---------|--|--|-----------------------------------------------------------|-----------|--|--|--|----------------|--|
|                                                | Nº Acciones                                                 | Responsable   S1 |        |  |           |  |  |         |  |  | S2   S3   S4   S1   S2   S3   S4   S1   S2   S3   S4   S1 |           |  |  |  | $S2$ $S3$ $S4$ |  |
|                                                | 1 Identificación de la problemática                         |                  |        |  |           |  |  |         |  |  |                                                           |           |  |  |  |                |  |
|                                                | 2 Comprensión de la situación actual y listado de objetivos |                  |        |  |           |  |  |         |  |  |                                                           |           |  |  |  |                |  |
|                                                | 3 Planificación de actividades                              |                  |        |  |           |  |  |         |  |  |                                                           |           |  |  |  |                |  |
|                                                | 4 Análisis de posibles causas                               |                  |        |  |           |  |  |         |  |  |                                                           |           |  |  |  |                |  |
|                                                | 5 Implementación de mejoras                                 |                  |        |  |           |  |  |         |  |  |                                                           |           |  |  |  |                |  |
|                                                | 6 Corroboración de resultados                               |                  |        |  |           |  |  |         |  |  |                                                           |           |  |  |  |                |  |
| 7 Estandarización y establecimiento de control |                                                             |                  |        |  |           |  |  |         |  |  |                                                           |           |  |  |  |                |  |

*Figura 37. Cronograma de actividades planeadas* 

#### Elaboración Propia

4. Análisis de posibles causas

Una vez identificados los problemas en el área, se recomienda utilizar diversas herramientas para encontrar las causas de los mismos En este caso, se puede recurrir al Diagrama de Ishikawa, o diagrama de causa-efecto o reunión de expertos para un mayor análisis.

5. Implementación de mejoras

Se recomienda para la implementación utilizar el Brainstorming para poder obtener la mayor cantidad de propuestas de mejora, y definir cada una de sus características, realizando un balance de resultados. Las características para cada una de las propuestas serán:

- Efectiva: Se busca que la mejora pueda ser contundente y de un impacto notable, y que además resuelva el problema acontecido.
- Factible: Se espera que la propuesta pueda ser realizada con los recursos propios de la misma institución o en su defecto con la menor cantidad de adquisiciones.
- Económica: Se espera que la propuesta de mejora sea viable de forma económica, sin incurrir en sobrecostos, que podrían traducirse en una negativa de la gerencia de la institución o de Gestión de Recursos.

Cada propuesta debe tener claros, cada uno de los recursos asignados y debe contar con su plan operativo. Es por ello que se planteó un cronograma para las actividades a realizarse.

6. Corroboración de resultados

Cada uno de los resultados obtenidos, deberán pasar por un proceso de verificación según los indicadores definidos y corroborar que se ajustan a los objetivos que se plantearon inicialmente. Cabe resaltar que este paso Kaizen es de suma importancia, ya que se deberá seleccionar las mejores propuestas que brinden los resultados esperados. Si ninguna de las propuestas es considerada como viable o atractiva para los equipos de trabajo y la gerencia, se deberá volver a la etapa 2 para replantear la situación actual y mejorar el panorama.

7. Estandarización y establecimiento de control

Como parte final de la metodología Kaizen, se identificarán las metas y objetivos alcanzados, los que deberán ser comunicados a todos los equipos de trabajo y a la gerencia de la institución. Esto se realizará con la finalidad de reconocer el mérito y los logros que los equipos alcanzaron, y que sea una forma de motivación para una mejora continua.

Además de ello se debe establecer parámetros de control para que las acciones sean duraderas dentro del área correspondiente.

# **5. ANÁLISIS ECONÓMICO**

En este capítulo se realizará la evaluación económica de la implementación de las mejoras expuestas en el capítulo anterior. Como se planteó, es importante listar las mejoras que se tomarán en cuenta para el cálculo de la inversión y costos de implementación:

- Implementación 5S's
- Implementación Lean Service (Poka Yoke y Sistema Kaizen)

Se realizará un análisis costo-beneficio para cada una de las herramientas de mejora, tomando en cuenta los ahorros producidos con cada uno de ellos. Luego de ello, se realizará el cálculo del VAN y TIR correspondiente, para realizar el análisis de lo invertido en el proyecto.

# **5.1. Cálculo de la inversión para la implementación de las propuestas de mejora**

En este acápite se calculará la inversión para cada herramienta. Se tomará en cuenta el nombre del artículo o personal, una descripción sobre cada ítem, cantidad, el precio y el total que representa en referencia a costos.

#### **5.1.1. Costos de implementación 5S's**

Con respecto a la implementación de la metodología 5S, se tendrá una inversión considerable ya que se trata de una institución que trabaja con equipos de diferentes categorías y estanterías que deben mantenerse en orden para evitar retrasos o errores que conlleven a fallas en las entregas o reprocesos que puedan disminuir la satisfacción de los clientes, en este caso, las unidades solicitantes de la institución. En la tabla 5.1 se muestran los costos de implementación para la propuesta de mejora correspondiente:

Como se observa en la tabla 21, el total de costos para la metodología 5S, será de S/35652.00 soles. Dentro de estos costos podemos observar que los costos de personal son los que conforman la mayor parte del total.

#### Tabla 21

*Costos de implementación 5S's* 

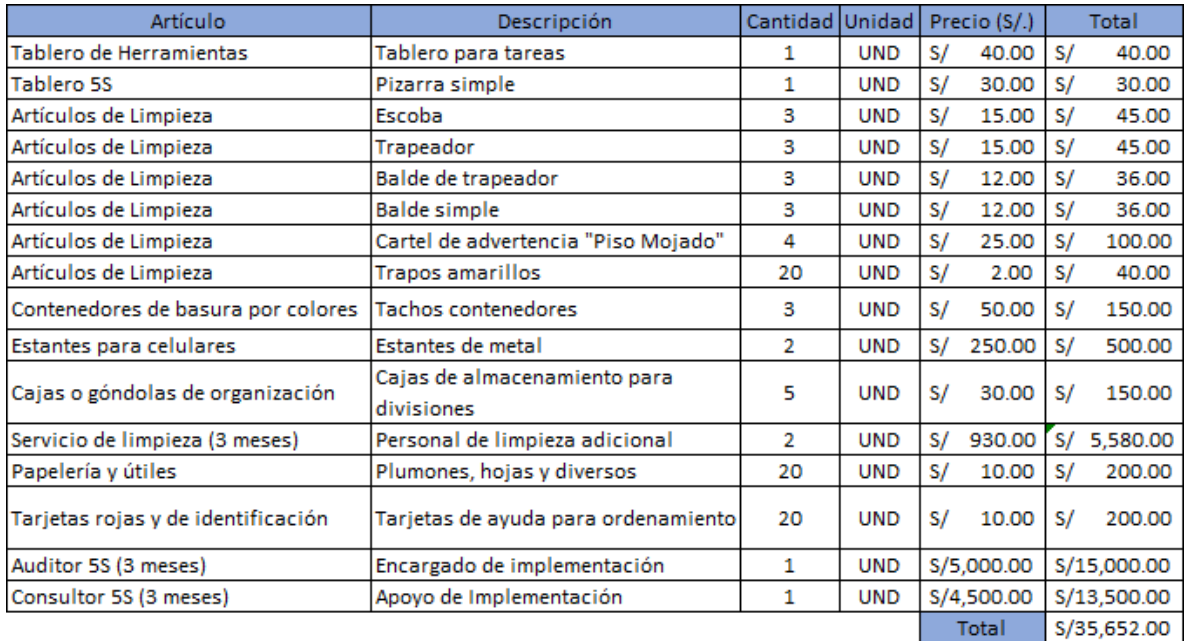

Elaboración Propia

# **5.1.2. Costos de implementación Lean Service**

En la implementación del Lean Service, se detalla los siguientes costos para cada paso mencionado entre las herramientas de Poka Yoke y de Kaizen. El costo de cada concepto y una descripción por cada uno, se muestran en la tabla 22:

#### Tabla 22

#### *Costos de Lean Service*

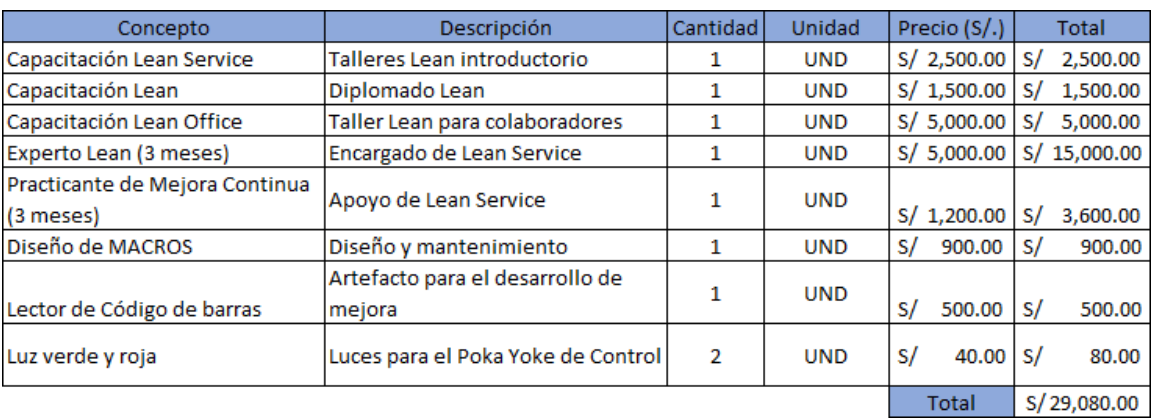

Elaboración Propia

Para resumir los costos de inversión para cada una de las herramientas de mejora, se muestra en la Tabla 23:

#### Tabla 23

*Resumen de Costos de Inversión* 

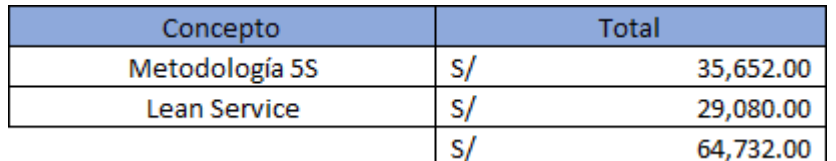

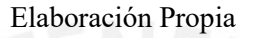

### **5.1.3. Financiamiento**

El proyecto de implementación, será financiado por una entidad bancaria. Para ello elegimos dos alternativas de TEA con dos de los bancos más importantes del Perú, para luego determinar que el mejor era la entidad BBVA, con una TEA de 12%.

El cálculo del financiamiento, así como el calendario de pagos se muestra para los 7 meses que durará la implementación del proyecto en la Tabla 24:

#### Tabla 24

*Financiamiento y Cronograma* 

**FINANCIAMIENTO INVERSIÓN** 

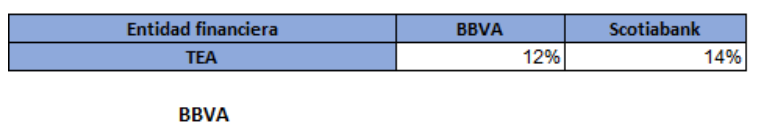

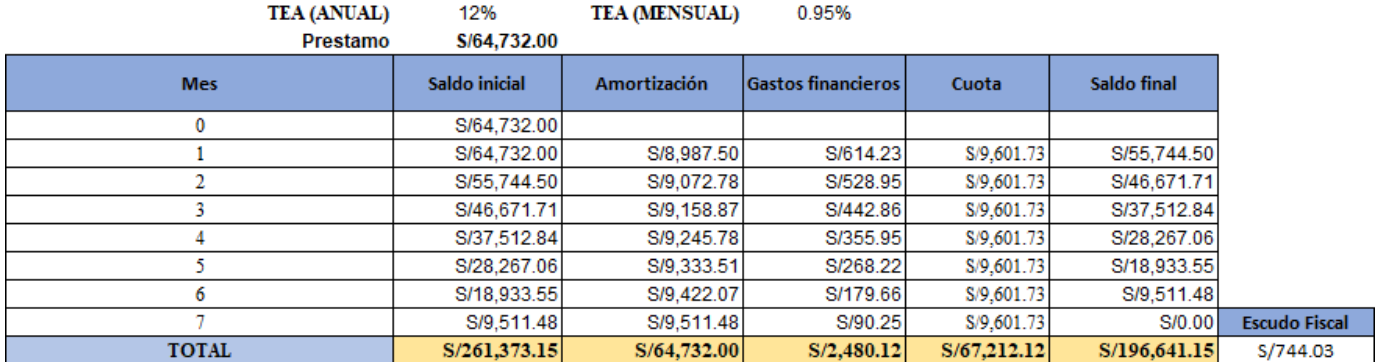

### **5.1.4. Ahorros**

Se presentan los ahorros con cada una de las actividades:

#### Tabla 25

*Ahorros* 

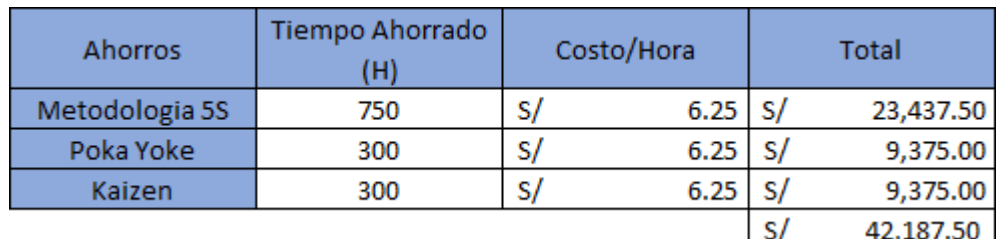

Elaboración Propia

### **5.1.5. COK**

Se presenta el cálculo del costo de oportunidad para el Sector Educación. Dicho Costo de

Oportunidad será utilizado en el Flujo de Caja para determinar su viabilidad económica. El cálculo se muestra en la siguiente tabla 26.

#### Tabla 26

*Cálculo de COK*

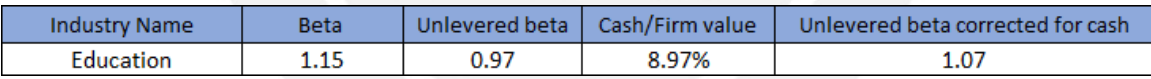

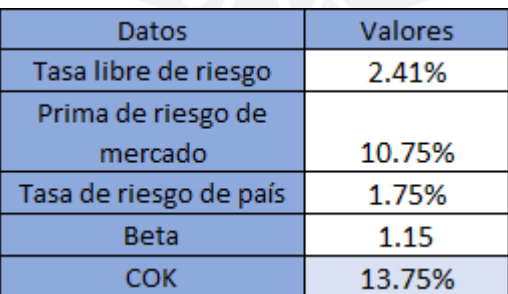

Elaboración Propia

# **5.2. Flujo de Caja**

Por último, se presenta el flujo de caja con los ahorros y costos de implementación identificados, con el fin llegar a la conclusión de si el producto, es viable. Esto se muestra en la siguiente tabla elaborada:

#### Tabla 27

*Flujo de caja económico* 

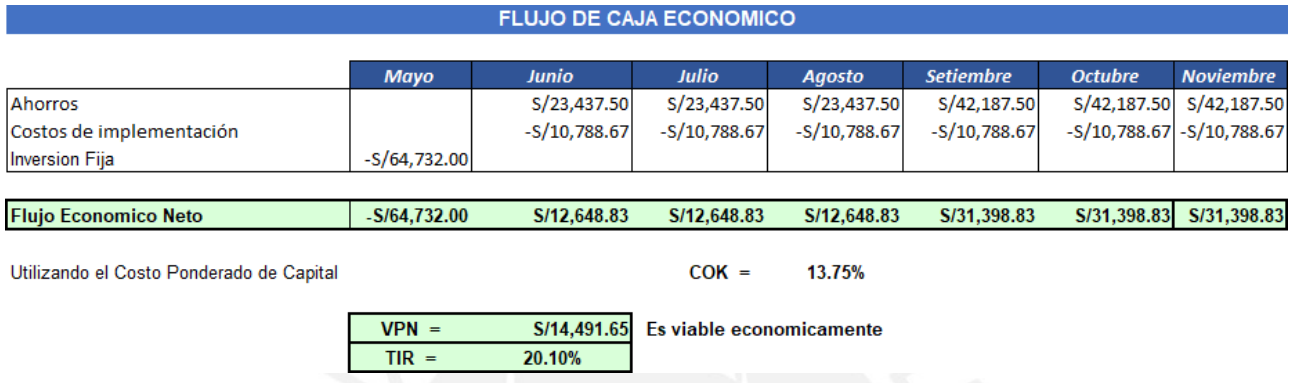

Podemos observar que presenta un VPN de S/. 14491.65 soles, lo que significa que es viable económicamente, y una TIR de 20.10 que termina de confirmar lo primero. Es por ello que la implementación total es viable y será de gran atractivo para los directivos de la institución educativa.

# **6. CONCLUSIONES Y RECOMENDACIONES**

En este capítulo se formularán, las conclusiones y recomendaciones finales que dejaron la implementación del presente estudio, con la finalidad de plasmar la interpretación de los resultados y de poder brindar recomendaciones en base de lo corregido.

# **6.1. Conclusiones**

Para el presente estudio, se llegaron a las siguientes conclusiones:

- El estudio concluye que antes de la implementación era necesaria una reestructuración el almacén de recursos tecnológicos, ya que se observa que muchas estanterías se encontraban en situaciones muy desgastadas y descuidadas. Además de ello, se guardaban los equipos en cajas de cartón propensas al desgaste y humedad, por lo que no se conservaban los equipos en óptimas condiciones. Luego de la implementación, se pudo observar que los tiempos de búsqueda disminuyeron de 30 minutos a 15 minutos ya que se podían localizar los equipos, mostrando una reducción del 50%.
- Como segunda conclusión, se puede observar que la inversión será financiada de manera anexa a la institución educativa y que con el costo de oportunidad de 18.51%, se obtuvo un VPN favorable de de S/. 14491.65 soles, lo que significa que es viable económicamente, y una TIR de 20.10, por lo que los directivos verán atractivo el proyecto y se podrá implementar en el tiempo permitido.
- Finalmente, se puede observar que luego de la saldar los pagos por concepto de inversión, la institución empezará a recaudar un ahorro de S/ 42187.50, lo que significa que ese ingreso puede ser significativo para mayores mejoras dentro de la institución y aumentar su eficiencia operativa.

# **6.2. Recomendaciones**

Para el presente estudio, se pueden realizar las siguientes recomendaciones:

- Se recomienda implementar mayores herramientas de mejora, como la metodología Six Sigma o el Diagrama de Pareto
- Se recomienda que las evaluaciones se puedan hacer de manera quincenal para así tener el progreso de las mismas de manera adecuada y organizada. Esto se puede mejorar además de implementar las mejoras del caso y con el equipo de trabajo.
- Como último, se puede recomendar que se diversifique dicho estudio de mejora a las demás áreas que también trabajan con recursos electrónicos, a fin de que se llegue a una mejora continua uniforme y que se pueda mejorar la atención y la calidad de servicio para todas las unidades solicitantes de la institución educativa.

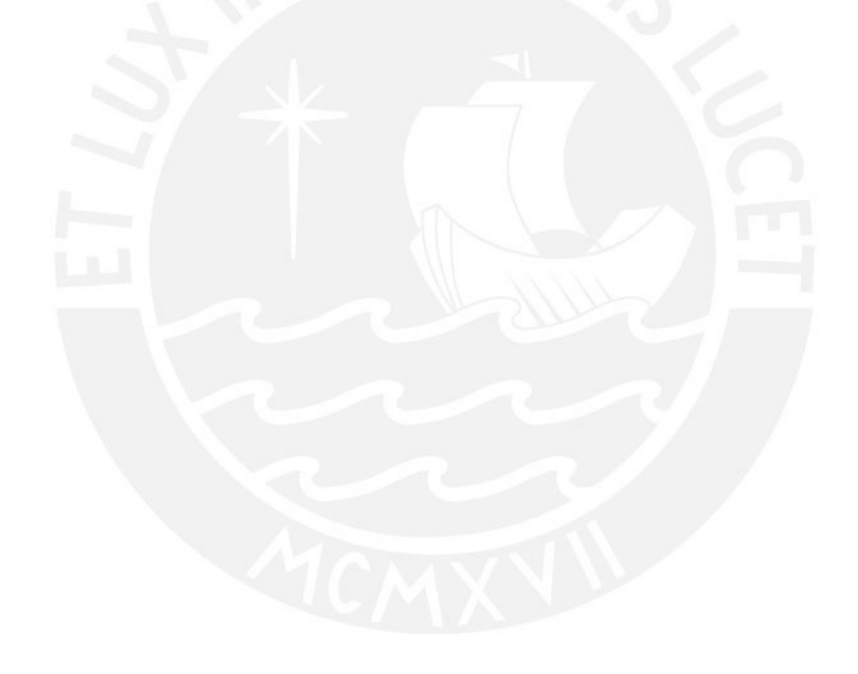
## **REFERENCIAS BIBLIOGRÁFICAS**

Beneficios - Portal Administrativo PUCP. (2020). Recuperado el 18 de octubre de 2020, de: <https://administrativo.pucp.edu.pe/gestion-del-talento-pucp/beneficios/?buscar>

Carlos, R. (1999). Modelo de las Configuraciones de Henry Mintzberg. Recuperado el 18 de octubre de 2020, de: [https://alvaroaltamirano.files.wordpress.com/2010/05/modelo-de-las-organizaciones](https://alvaroaltamirano.files.wordpress.com/2010/05/modelo-de-las-organizaciones-henry-mintzberg.pdf)[henry-mintzberg.pdf](https://alvaroaltamirano.files.wordpress.com/2010/05/modelo-de-las-organizaciones-henry-mintzberg.pdf)

CONCESIONES PUCP. Recuperado el 22 de mayo de 2024, de [http://files.pucp.edu.pe/homepucp/uploads/2017/04/26120901/proveedores-concesiones](http://files.pucp.edu.pe/homepucp/uploads/2017/04/26120901/proveedores-concesiones-licitaciones.pdf)[licitaciones.pdf](http://files.pucp.edu.pe/homepucp/uploads/2017/04/26120901/proveedores-concesiones-licitaciones.pdf)

Cuatrecasas Arbós, L. (2005). *Gestión integral de la Calidad* (3rd ed.). Barcelona: Gestión 2000.

Datos administrativos - PUCP | Pontificia Universidad Católica del Perú. (2020). Recuperado el 18 de octubre de 2020, de:

[https://www.pucp.edu.pe/la-universidad/nuestra-universidad/pucp-cifras/datos](https://www.pucp.edu.pe/la-universidad/nuestra-universidad/pucp-cifras/datos-administrativos/?seccion=10proveedores-y-concesiones)[administrativos/?seccion=10proveedores-y-concesiones](https://www.pucp.edu.pe/la-universidad/nuestra-universidad/pucp-cifras/datos-administrativos/?seccion=10proveedores-y-concesiones)

Dirección de Tecnologías de la Información (DTI-PUCP). Recuperado el 22 de mayo de 2024, de <https://dti.pucp.edu.pe/catalogo.htm>

Dudek-Burlikowska, M., & Szewieczek, D. (2009). The Poka-Yoke method as an improving quality tool of operations in the process. *Journal of Achievements in Materials and Manufacturing Engineering*, *36*(1), 95-102. Recuperado el 04 de julio de 2021, de: [https://www.researchgate.net/profile/Marta-Dudek-Burlikowska/publication/44385664\\_The\\_Poka-](https://www.researchgate.net/profile/Marta-Dudek-Burlikowska/publication/44385664_The_Poka-Yoke_method_as_an_improving_quality_tool_of_operations_in_the_process/links/5479c85c0cf2a961e487ac48/The-Poka-Yoke-method-as-an-improving-quality-tool-of-operations-in-the-process.pdf)Yoke method as an improving quality tool of operations in the process/links/5479c85c0cf2a96 [1e487ac48/The-Poka-Yoke-method-as-an-improving-quality-tool-of-operations-in-the-process.pdf](https://www.researchgate.net/profile/Marta-Dudek-Burlikowska/publication/44385664_The_Poka-Yoke_method_as_an_improving_quality_tool_of_operations_in_the_process/links/5479c85c0cf2a961e487ac48/The-Poka-Yoke-method-as-an-improving-quality-tool-of-operations-in-the-process.pdf) Guías temáticas: Bloomberg: Acceso en la PUCP. (2020). Recuperado el 17 de octubre de 2020, de: <https://guiastematicas.biblioteca.pucp.edu.pe/bloomberg/acceso>

López Gumucio, Ricardo (2005). LA CALIDAD TOTAL EN LA EMPRESA MODERNA. PERSPECTIVAS, 8(2),67-81. ISSN: 1994-3733. Recuperado el 20 de octubre de 2020 de: https://www.redalyc.org/articulo.oa?id=4259/425942412006

Lorenzo, S., Mira, J., Olarte, M., Guerrero, J., & Moyano, S. (2004). Análisis matricial de la voz del cliente: QFD aplicado a la gestión sanitaria. *Gaceta Sanitaria*, *18*, 464-471. Recuperado el 17 de noviembre de 2020, de: [http://scielo.isciii.es/scielo.php?pid=S0213-](http://scielo.isciii.es/scielo.php?pid=S0213-91112004000800008&script=sci_arttext&tlng=en) [91112004000800008&script=sci\\_arttext&tlng=en](http://scielo.isciii.es/scielo.php?pid=S0213-91112004000800008&script=sci_arttext&tlng=en)

Manzano Ramírez, M., & Gisbert Soler, V. (2016). Lean Manufacturing: implantación 5S. 3C Tecnología\_Glosas de Innovación Aplicadas a La Pyme, 5(4), 16–26. Recuperado el 19 de mayo de 2021, de:

[https://riunet.upv.es/bitstream/handle/10251/80761/Mar%c3%ada%20Manzano%3bGisbert%20-](https://riunet.upv.es/bitstream/handle/10251/80761/Mar%c3%ada%20Manzano%3bGisbert%20-%20Lean%20Manufacturing.%20Implantaci%c3%b3n%205s.pdf?sequence=1&isAllowed=y) [%20Lean%20Manufacturing.%20Implantaci%c3%b3n%205s.pdf?sequence=1&isAllowed=y](https://riunet.upv.es/bitstream/handle/10251/80761/Mar%c3%ada%20Manzano%3bGisbert%20-%20Lean%20Manufacturing.%20Implantaci%c3%b3n%205s.pdf?sequence=1&isAllowed=y)

PONTIFICIA UNIVERSIDAD CATÓLICA DEL PERÚ-ESTATUTO. (2018). Recuperado el 18 de octubre de 2020, de: [http://cdn02.pucp.education/administrativo/2018/03/04213601/2018-001](http://cdn02.pucp.education/administrativo/2018/03/04213601/2018-001-estatuto-de-la-pontificia-universidad-catolica-del-peru-25jun18.pdf) [estatuto-de-la-pontificia-universidad-catolica-del-peru-25jun18.pdf](http://cdn02.pucp.education/administrativo/2018/03/04213601/2018-001-estatuto-de-la-pontificia-universidad-catolica-del-peru-25jun18.pdf)

PROVEEDORES, CONCESIONES Y LICITACIONES 2015. (2015). Recuperado el 17 de octubre de 2020, de: [http://files.pucp.edu.pe/homepucp/uploads/2016/05/17162705/proveedores-conseciones](http://files.pucp.edu.pe/homepucp/uploads/2016/05/17162705/proveedores-conseciones-licitaciones.pdf)[licitaciones.pdf](http://files.pucp.edu.pe/homepucp/uploads/2016/05/17162705/proveedores-conseciones-licitaciones.pdf)

PUCP. (2020). Recuperado el 17 de octubre de 2020, de:<https://www.pucp.edu.pe/>

PUCP | DIRECCION DE INFORMATICA. (2015). Recuperado el 18 de octubre de 2020, de: <https://dti.pucp.edu.pe/servicios.htm>

Rojas, A. R. F. (2009). Herramientas de calidad. *Universidad Pontificia Comillas, Madrid*. Recuperado el 04 de julio de 2021, de: [https://d1wqtxts1xzle7.cloudfront.net/62425347/HERRAMIENTAS\\_DE\\_CALIDAD20200320-](https://d1wqtxts1xzle7.cloudfront.net/62425347/HERRAMIENTAS_DE_CALIDAD20200320-96683-1iwjtyp-with-cover-page-v2.pdf?Expires=1625706435&Signature=aFzPe0XEZgfYAKZyW-uXttmiTZXAoA3tEIV3YjvZ2TDM2cKyLdpDXW9t2zs4YKfmgoJRSu-RP6PvKb9s1tmwP3rd~dJG16-XutvhDqsT2FgmNS3hhMsgmP1LKtAWcIVMSg071woXj6QZnVWA~8sFWFtcbJTbWv9qiWZH-rL0FBKuPAUry-GtEL2bg~HgSTi0BlfOa07RjePiH4UkXvfCLGg86Z4-0PCEhnD76tUwcq6LccL50WE2ne-Ua3zoI27ydTMzl-ZrHkQ-l20jQRsC1RfMRWIYqoiPLMO1Hq3LAPqKzbwBYIGoGe9sPlNtQrZ9R-o~ncKhm3EALGcXilCF9A__&Key-Pair-Id=APKAJLOHF5GGSLRBV4ZA) [96683-1iwjtyp-with-cover-page-v2.pdf?Expires=1625706435&Signature=aFzPe0XEZgfYAKZyW](https://d1wqtxts1xzle7.cloudfront.net/62425347/HERRAMIENTAS_DE_CALIDAD20200320-96683-1iwjtyp-with-cover-page-v2.pdf?Expires=1625706435&Signature=aFzPe0XEZgfYAKZyW-uXttmiTZXAoA3tEIV3YjvZ2TDM2cKyLdpDXW9t2zs4YKfmgoJRSu-RP6PvKb9s1tmwP3rd~dJG16-XutvhDqsT2FgmNS3hhMsgmP1LKtAWcIVMSg071woXj6QZnVWA~8sFWFtcbJTbWv9qiWZH-rL0FBKuPAUry-GtEL2bg~HgSTi0BlfOa07RjePiH4UkXvfCLGg86Z4-0PCEhnD76tUwcq6LccL50WE2ne-Ua3zoI27ydTMzl-ZrHkQ-l20jQRsC1RfMRWIYqoiPLMO1Hq3LAPqKzbwBYIGoGe9sPlNtQrZ9R-o~ncKhm3EALGcXilCF9A__&Key-Pair-Id=APKAJLOHF5GGSLRBV4ZA)[uXttmiTZXAoA3tEIV3YjvZ2TDM2cKyLdpDXW9t2zs4YKfmgoJRSu-](https://d1wqtxts1xzle7.cloudfront.net/62425347/HERRAMIENTAS_DE_CALIDAD20200320-96683-1iwjtyp-with-cover-page-v2.pdf?Expires=1625706435&Signature=aFzPe0XEZgfYAKZyW-uXttmiTZXAoA3tEIV3YjvZ2TDM2cKyLdpDXW9t2zs4YKfmgoJRSu-RP6PvKb9s1tmwP3rd~dJG16-XutvhDqsT2FgmNS3hhMsgmP1LKtAWcIVMSg071woXj6QZnVWA~8sFWFtcbJTbWv9qiWZH-rL0FBKuPAUry-GtEL2bg~HgSTi0BlfOa07RjePiH4UkXvfCLGg86Z4-0PCEhnD76tUwcq6LccL50WE2ne-Ua3zoI27ydTMzl-ZrHkQ-l20jQRsC1RfMRWIYqoiPLMO1Hq3LAPqKzbwBYIGoGe9sPlNtQrZ9R-o~ncKhm3EALGcXilCF9A__&Key-Pair-Id=APKAJLOHF5GGSLRBV4ZA)[RP6PvKb9s1tmwP3rd~dJG16-](https://d1wqtxts1xzle7.cloudfront.net/62425347/HERRAMIENTAS_DE_CALIDAD20200320-96683-1iwjtyp-with-cover-page-v2.pdf?Expires=1625706435&Signature=aFzPe0XEZgfYAKZyW-uXttmiTZXAoA3tEIV3YjvZ2TDM2cKyLdpDXW9t2zs4YKfmgoJRSu-RP6PvKb9s1tmwP3rd~dJG16-XutvhDqsT2FgmNS3hhMsgmP1LKtAWcIVMSg071woXj6QZnVWA~8sFWFtcbJTbWv9qiWZH-rL0FBKuPAUry-GtEL2bg~HgSTi0BlfOa07RjePiH4UkXvfCLGg86Z4-0PCEhnD76tUwcq6LccL50WE2ne-Ua3zoI27ydTMzl-ZrHkQ-l20jQRsC1RfMRWIYqoiPLMO1Hq3LAPqKzbwBYIGoGe9sPlNtQrZ9R-o~ncKhm3EALGcXilCF9A__&Key-Pair-Id=APKAJLOHF5GGSLRBV4ZA) [XutvhDqsT2FgmNS3hhMsgmP1LKtAWcIVMSg071woXj6QZnVWA~8sFWFtcbJTbWv9qiWZH](https://d1wqtxts1xzle7.cloudfront.net/62425347/HERRAMIENTAS_DE_CALIDAD20200320-96683-1iwjtyp-with-cover-page-v2.pdf?Expires=1625706435&Signature=aFzPe0XEZgfYAKZyW-uXttmiTZXAoA3tEIV3YjvZ2TDM2cKyLdpDXW9t2zs4YKfmgoJRSu-RP6PvKb9s1tmwP3rd~dJG16-XutvhDqsT2FgmNS3hhMsgmP1LKtAWcIVMSg071woXj6QZnVWA~8sFWFtcbJTbWv9qiWZH-rL0FBKuPAUry-GtEL2bg~HgSTi0BlfOa07RjePiH4UkXvfCLGg86Z4-0PCEhnD76tUwcq6LccL50WE2ne-Ua3zoI27ydTMzl-ZrHkQ-l20jQRsC1RfMRWIYqoiPLMO1Hq3LAPqKzbwBYIGoGe9sPlNtQrZ9R-o~ncKhm3EALGcXilCF9A__&Key-Pair-Id=APKAJLOHF5GGSLRBV4ZA)[rL0FBKuPAUry-GtEL2bg~HgSTi0BlfOa07RjePiH4UkXvfCLGg86Z4-](https://d1wqtxts1xzle7.cloudfront.net/62425347/HERRAMIENTAS_DE_CALIDAD20200320-96683-1iwjtyp-with-cover-page-v2.pdf?Expires=1625706435&Signature=aFzPe0XEZgfYAKZyW-uXttmiTZXAoA3tEIV3YjvZ2TDM2cKyLdpDXW9t2zs4YKfmgoJRSu-RP6PvKb9s1tmwP3rd~dJG16-XutvhDqsT2FgmNS3hhMsgmP1LKtAWcIVMSg071woXj6QZnVWA~8sFWFtcbJTbWv9qiWZH-rL0FBKuPAUry-GtEL2bg~HgSTi0BlfOa07RjePiH4UkXvfCLGg86Z4-0PCEhnD76tUwcq6LccL50WE2ne-Ua3zoI27ydTMzl-ZrHkQ-l20jQRsC1RfMRWIYqoiPLMO1Hq3LAPqKzbwBYIGoGe9sPlNtQrZ9R-o~ncKhm3EALGcXilCF9A__&Key-Pair-Id=APKAJLOHF5GGSLRBV4ZA) [0PCEhnD76tUwcq6LccL50WE2ne-Ua3zoI27ydTMzl-ZrHkQ](https://d1wqtxts1xzle7.cloudfront.net/62425347/HERRAMIENTAS_DE_CALIDAD20200320-96683-1iwjtyp-with-cover-page-v2.pdf?Expires=1625706435&Signature=aFzPe0XEZgfYAKZyW-uXttmiTZXAoA3tEIV3YjvZ2TDM2cKyLdpDXW9t2zs4YKfmgoJRSu-RP6PvKb9s1tmwP3rd~dJG16-XutvhDqsT2FgmNS3hhMsgmP1LKtAWcIVMSg071woXj6QZnVWA~8sFWFtcbJTbWv9qiWZH-rL0FBKuPAUry-GtEL2bg~HgSTi0BlfOa07RjePiH4UkXvfCLGg86Z4-0PCEhnD76tUwcq6LccL50WE2ne-Ua3zoI27ydTMzl-ZrHkQ-l20jQRsC1RfMRWIYqoiPLMO1Hq3LAPqKzbwBYIGoGe9sPlNtQrZ9R-o~ncKhm3EALGcXilCF9A__&Key-Pair-Id=APKAJLOHF5GGSLRBV4ZA)[l20jQRsC1RfMRWIYqoiPLMO1Hq3LAPqKzbwBYIGoGe9sPlNtQrZ9R](https://d1wqtxts1xzle7.cloudfront.net/62425347/HERRAMIENTAS_DE_CALIDAD20200320-96683-1iwjtyp-with-cover-page-v2.pdf?Expires=1625706435&Signature=aFzPe0XEZgfYAKZyW-uXttmiTZXAoA3tEIV3YjvZ2TDM2cKyLdpDXW9t2zs4YKfmgoJRSu-RP6PvKb9s1tmwP3rd~dJG16-XutvhDqsT2FgmNS3hhMsgmP1LKtAWcIVMSg071woXj6QZnVWA~8sFWFtcbJTbWv9qiWZH-rL0FBKuPAUry-GtEL2bg~HgSTi0BlfOa07RjePiH4UkXvfCLGg86Z4-0PCEhnD76tUwcq6LccL50WE2ne-Ua3zoI27ydTMzl-ZrHkQ-l20jQRsC1RfMRWIYqoiPLMO1Hq3LAPqKzbwBYIGoGe9sPlNtQrZ9R-o~ncKhm3EALGcXilCF9A__&Key-Pair-Id=APKAJLOHF5GGSLRBV4ZA)[o~ncKhm3EALGcXilCF9A &Key-Pair-Id=APKAJLOHF5GGSLRBV4ZA](https://d1wqtxts1xzle7.cloudfront.net/62425347/HERRAMIENTAS_DE_CALIDAD20200320-96683-1iwjtyp-with-cover-page-v2.pdf?Expires=1625706435&Signature=aFzPe0XEZgfYAKZyW-uXttmiTZXAoA3tEIV3YjvZ2TDM2cKyLdpDXW9t2zs4YKfmgoJRSu-RP6PvKb9s1tmwP3rd~dJG16-XutvhDqsT2FgmNS3hhMsgmP1LKtAWcIVMSg071woXj6QZnVWA~8sFWFtcbJTbWv9qiWZH-rL0FBKuPAUry-GtEL2bg~HgSTi0BlfOa07RjePiH4UkXvfCLGg86Z4-0PCEhnD76tUwcq6LccL50WE2ne-Ua3zoI27ydTMzl-ZrHkQ-l20jQRsC1RfMRWIYqoiPLMO1Hq3LAPqKzbwBYIGoGe9sPlNtQrZ9R-o~ncKhm3EALGcXilCF9A__&Key-Pair-Id=APKAJLOHF5GGSLRBV4ZA)

Sánchez, E. (2005). Seis Sigma, filosofía de gestión de la calidad: estudio teórico y su posible aplicación en el Perú. Tesis para optar el título de Licenciado en Ingeniería Industrial y de Sistemas, Facultad de Ingeniería, Universidad de Piura, Piura, Perú. Recuperado el 18 de octubre de 2020, de: [https://pirhua.udep.edu.pe/bitstream/handle/11042/1213/ING\\_427.pdf?sequence=1](https://pirhua.udep.edu.pe/bitstream/handle/11042/1213/ING_427.pdf?sequence=1)

Tapias, Y. A. A., & Correa, J. H. R. (2010). Kaizen: Un caso de estudio. *Scientia et technica*, *2*(45), 59-64. Recuperado el 05 de julio de 2021, de: <https://doi.org/10.22517/23447214.335>

Yacuzzi, E., & Martín, F. (2003). *QFD: Conceptos, aplicaciones y nuevos desarrollos* (No. 234). Serie Documentos de Trabajo. Recuperado el 13 de noviembre de 2020, de: <https://www.econstor.eu/handle/10419/84469>

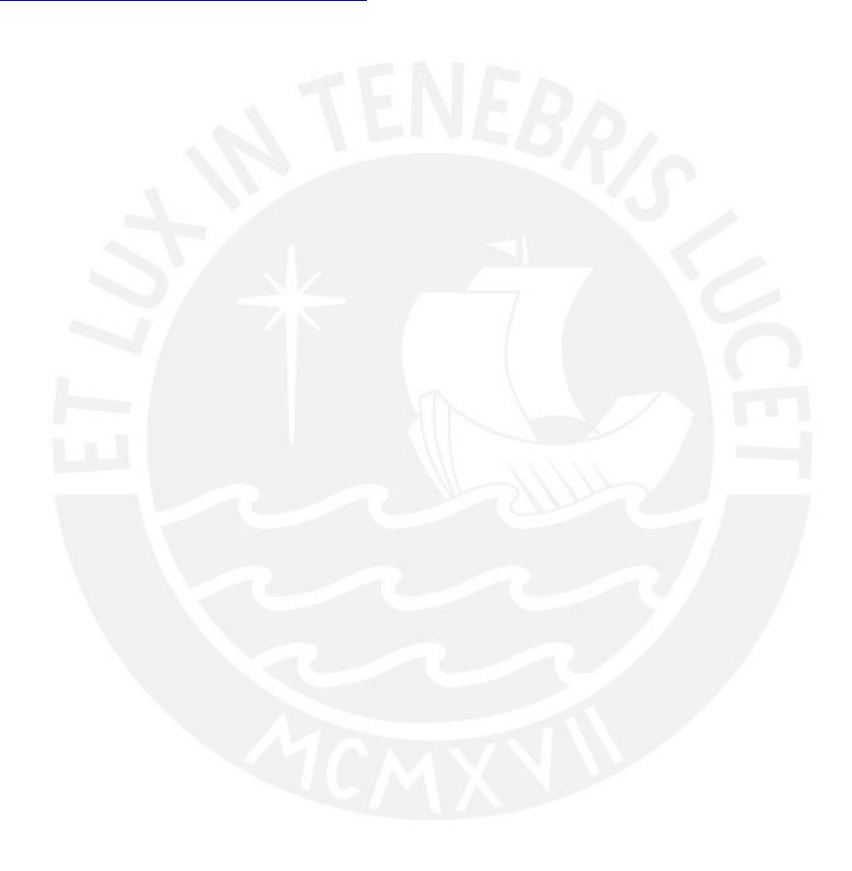